## **LUIZ FERNANDO BISSOLI TANA**

**Modelagem Matemática do Aquecimento Indutivo de Barras de Aço Utilizadas na Produção de Hastes de Bombeio**

> Guaratinguetá - SP 2016

## **Luiz Fernando Bissoli Tana**

**Modelagem Matemática do Aquecimento Indutivo de Barras de Aço Utilizadas na Produção de Hastes de Bombeio**

> Dissertação apresentada à Faculdade de Engenharia do Campus de Guaratinguetá, Universidade Estadual Paulista, para a obtenção do título de Mestre em Engenharia Mecânica na área de Transmissão e Conversão de Energia

> Orientador: Prof. Dr. Maurício Araujo Zanardi

**Guaratinguetá** 2016

T161m Tana, Luiz Fernando Bissoli Modelagem matemática do aquecimento indutivo de barras de aço / Luiz Fernando Bissoli Tana – Guaratinguetá, 2016. 94 f : il.

Bibliografia: f. 91-94

 Dissertação (Mestrado) – Universidade Estadual Paulista, Faculdade de Engenharia de Guaratinguetá, 2016.

Orientador: Prof. Dr. Maurício Araújo Zanardi

1. Aquecimento. 2. Barras de aço. 3. Modelos matemáticos. I. Título

CDU 620.91(043)

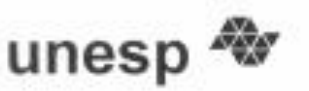

**UNIVERSIDADE ESTADUAL PAULISTA** CAMPUS DE GUARATINGUETÁ

#### LUIZ FERNANDO BISSOLI TANA

#### ESTA DISSERTAÇÃO FOI JULGADA ADEQUADA PARA A OBTENÇÃO DO TÍTULO DE "MESTRE EM ENGENHARIA MECÂNICA"

PROGRAMA: ENGENHARIA MECÂNICA ÁREA: ENERGIA

APROVADA EM SUA FORMA FINAL PELO PROGRAMA DE PÓS-GRADUAÇÃO

Prof. Dr. José Antonio Perrella Balestieri Coordenador

**BANCA EXAMINADORA:** 

Prof. Dr. MAURICIO ARAUJO ZANARDI Orientador / UNESP

Prof. Dr. JOSÉ ANIONIO PERRELLA BALESTIERI **UNESPIFEG** 

Prof. Dr. JOSÉ RUI CAMARGO UNITAU

Setembro de 2016

## **AGRADECIMENTOS**

À Tenaris Confab Hastes de Bombeio que permitiu minha dedicação ao tema e forneceu as informações para o desenvolvimento da tese, ao Professor Maurício que sempre se mostrou disposto a ajudar e a direcionar o andamento do trabalho, e especialmente à minha esposa que é minha fiel companheira que sempre me incentivou a buscar este honroso mérito.

 "A pessoa que diz que não deve ser feito não deve interromper a pessoa que está fazendo." Provérbio Chinês TANA, L. F. B. **Modelagem Matemática do Aquecimento indutivo de Barras de Aço utilizadas na produção de hastes de bombeio.** 2016. 97 f. Trabalho de Pós Graduação (Pós Graduação em Engenharia Mecânica) – Faculdade de Engenharia do Campus de Guaratinguetá, Universidade Estadual Paulista, Guaratinguetá, 2016.

### **RESUMO**

Neste trabalho, aborda-se a modelagem por elementos finitos de um aquecimento indutivo de barras de aço utilizadas no forjamento de hastes de bombeio, tendo como principal objetivo avaliar a variação de temperatura radial da barra de aço aquecida pelo indutor e o impacto das propriedades envolvidas no aquecimento. Uma apresentação do processo de produção de uma haste de bombeio é efetuada, descrevendo as etapas de produção, sendo o aquecimento indutivo a etapa em estudo. A técnica de aquecimento por indução trata-se de um processo com alto grau de repetição e alto volume de produtividade, utilizada para aquecimento de peças dos mais diversos formatos, sendo amplamente empregada na indústria. A base para a modelagem matemática é feita por meio das quatro equações de Maxwell relacionadas às propriedades magnéticas dos materiais. O método utilizado para os elementos finitos é de Resíduos Ponderados (Galerkin) que possui grande aproximação dos resultados. É feito um detalhamento da modelagem matemática do método aplicado no programa utilizado.

**PALAVRAS-CHAVE:** Aquecimento Indutivo. Elementos Finitos. Método de Galerkin**.**

TANA, L. F. B. **Matemathical Modeling of Induction Heating of steel bars use in the production of sucker rods.** 2016. 97 f. Post Graduate Work (Post Graduate Mechanical Engineering) – Faculdade de Engenharia do Campus de Guaratinguetá, Universidade Estadual Paulista, Guaratinguetá, 2016.

## **ABSTRACT**

In this work, it is made an approach of finite elements modeling of an induction heating of steel bars used to forging sucker rods, seeking as the main goal to evaluate the radial thermal variation inside the bar heated by the inductor, since the impact of the variation of properties related to the heating process. A brief presentation of the production process is presented, describing all the productions steps, with the induction heating being the focus of the study. The technique of induction heating is a procedure with high repeatability and high volume productivity used for heating pieces of various kinds of formats, being widely employed in industry. The basis for the mathematical modeling is made using the four Maxwell equations related to the magnetic properties of materials. The method used to solve the equation was the finite element residues (Galerkin) which has great approximation of the results. It was made a detailed mathematical modeling of the method applied in the software used.

KEYWORDS: Induction Heating, Finite Elements. Galerkin Method.

# **LISTA DE FIGURAS**

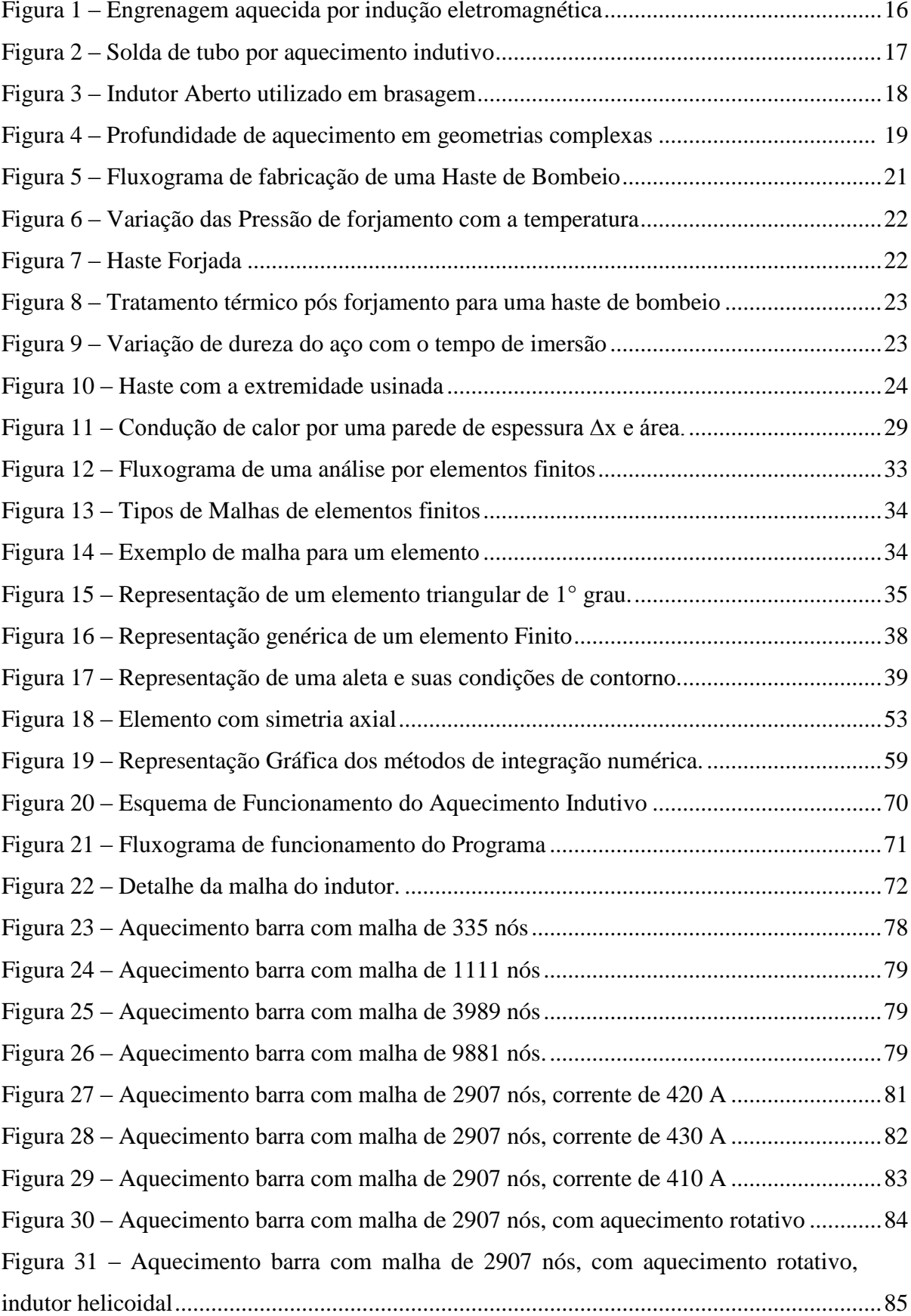

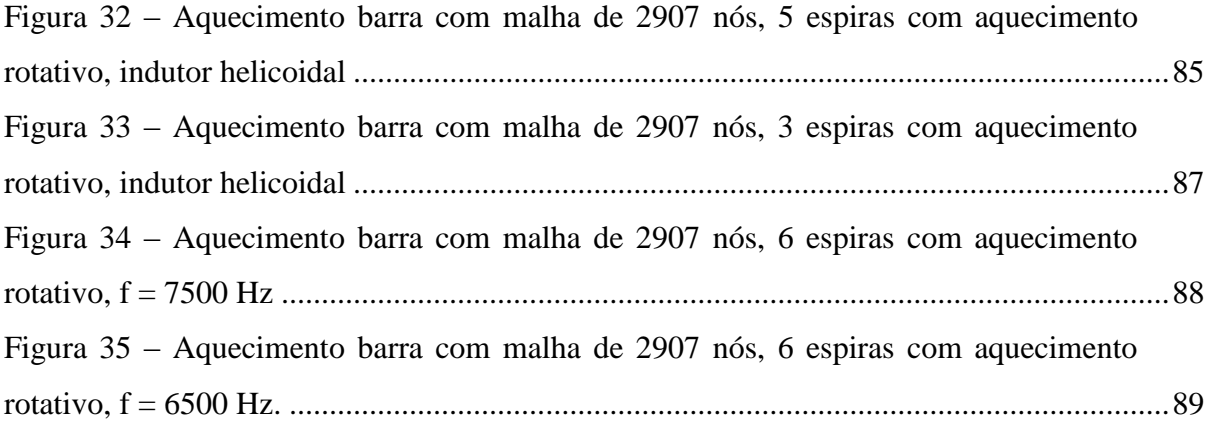

# **LISTA DE TABELAS**

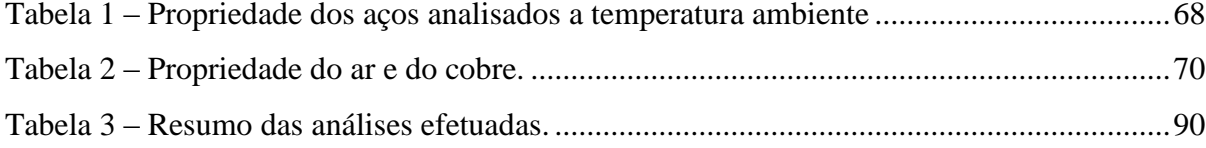

# **LISTA DE GRÁFICOS**

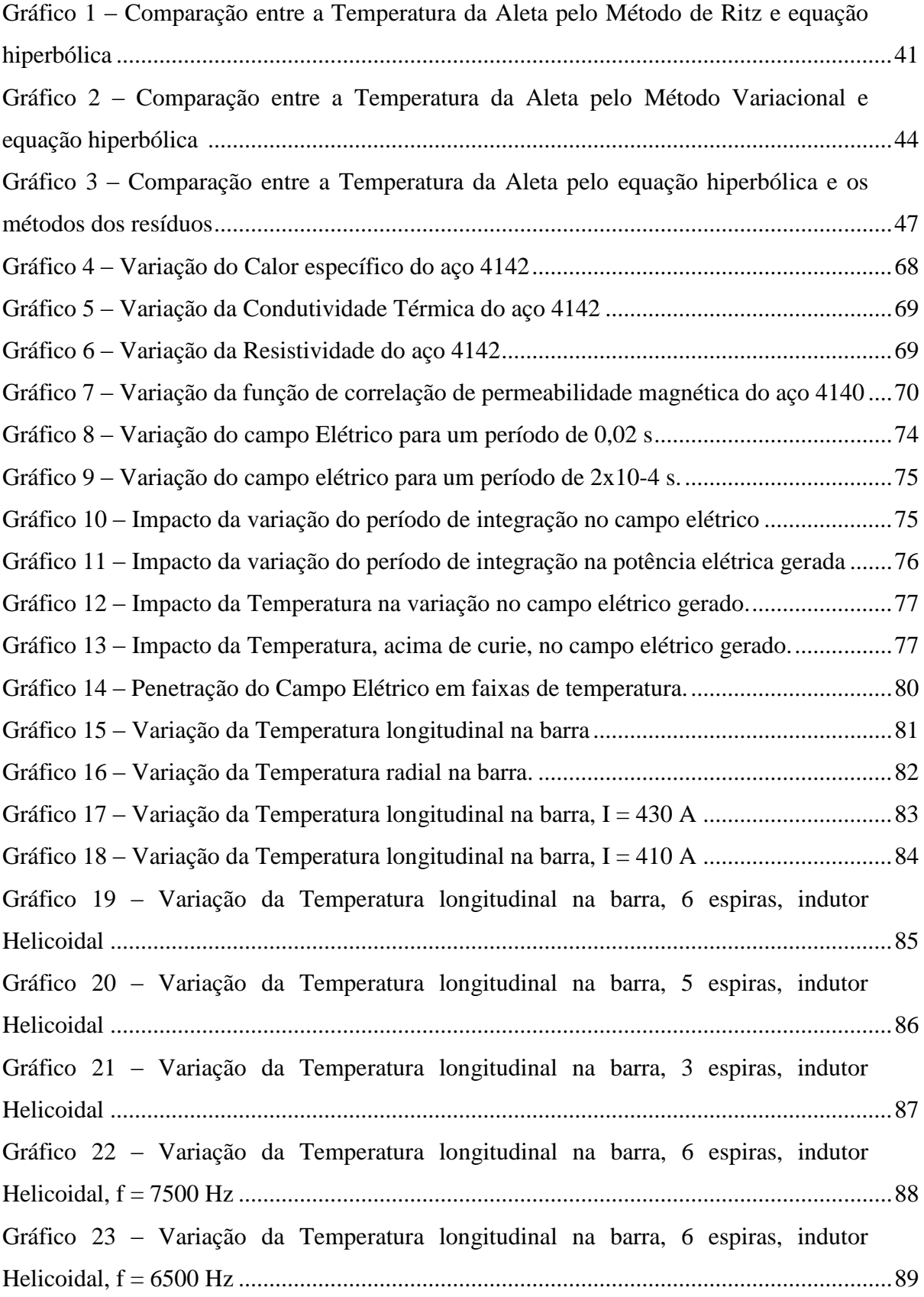

# **LISTA DE ABREVIATURAS E SIGLAS**

API American Petroleum Institute<br>EF Elementos Finitos

EF Elementos Finitos<br>UHS Ultra High Strengh

Ultra High Strenght

# **LISTA DE SÍMBOLOS**

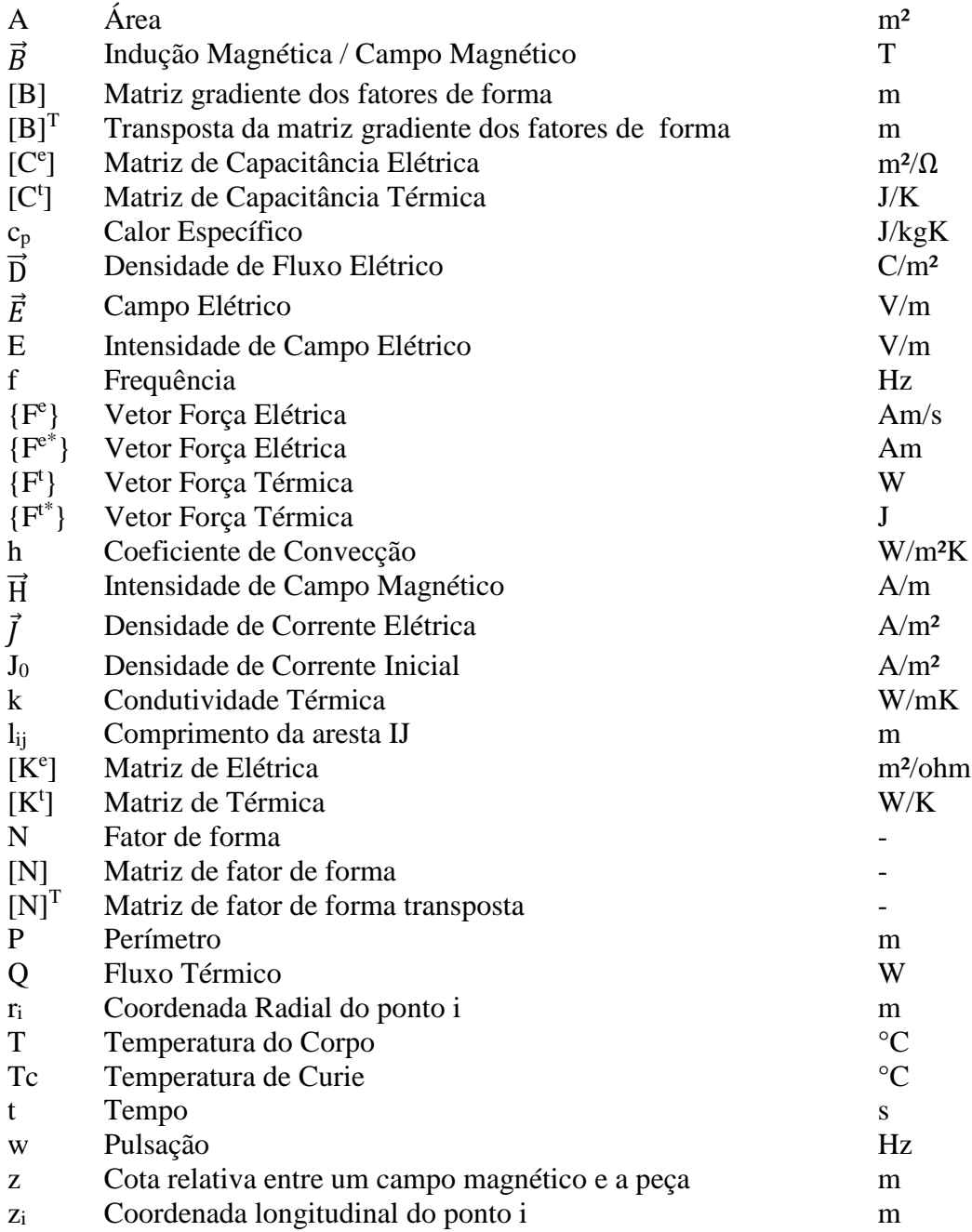

# **LISTA DE SÍMBOLOS GREGOS**

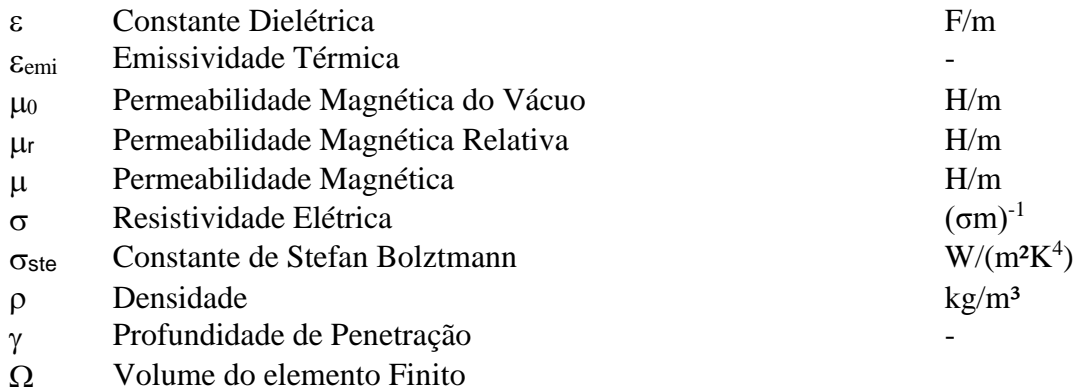

Fronteira do elemento Finito

# **SUMÁRIO**

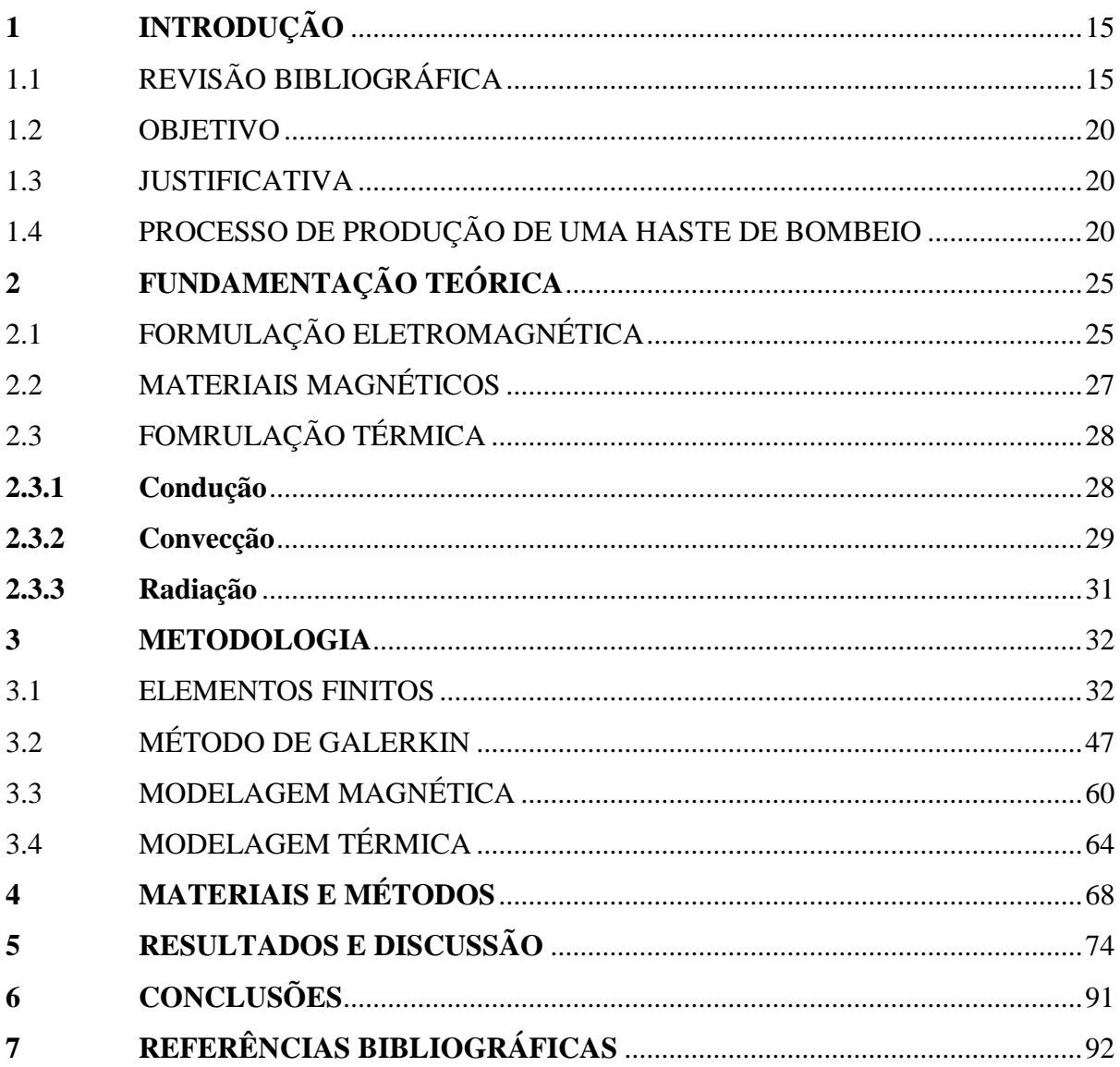

## **1 INTRODUÇÃO**

## 1.1 REVISÃO BIBLIOGRÁFICA

O processo de forjamento constitui uma das primeiras formas de conformação mecânica utilizada pela humanidade, sendo que, dessa maneira, foram executadas as primeiras ferramentas e armas utilizadas. Para se forjar um metal é necessário que ele atinja temperaturas elevadas que o permitam ser conformado plasticamente sem a necessidade de que equipamentos de grande porte sejam aplicados. Para isso aquece-se o material a ser tratado a elevadas temperaturas, e dentre os principais métodos aplicados para o aquecimento, destaca-se o aquecimento por indução.

De acordo com Sadeguipour, Dopkin e Li (1996), entre as vantagens do aquecimento indutivo, pode-se incluir o controle preciso da profundidade das superfícies aquecidas, sendo idealmente aplicado em processos automatizados. Segundo Shokouhmand e Ghaffari (2012), o aquecimento indutivo é um processo de aquecimento de materiais condutivos, sem contato, com alto grau de precisão, amplamente utilizado na indústria, dentre eles os segmentos automotivo e aeroespacial. O processo consiste na passagem de uma corrente elétrica alternada em um indutor de cobre, que gera um campo magnético, adjacente ao indutor que penetra na peça, realizando o aquecimento. Para maximizar a potência gerada por esse equipamento, reduzindo o consumo de energia, alguns materiais são aplicados, dentre eles, chapas de ferro silício, que são adicionadas na região externa do indutor de forma a concentrar mais fortemente o campo gerado na peça aquecida.

Como principais aplicações do aquecimento indutivo, pode-se citar:

- Fusão de Metais
- Forjamento / Conformação a Quente
- Extrusão
- Tratamento térmico
- Soldagem
- Cura de Tintas e Adesivos
- Revestimento de Ligas metálicas

Dentre as diversas aplicações do aquecimento indutivo, destaca-se o tratamento térmico. Segundo Simsir e Gur (2001), o tratamento térmico é uma etapa muito importante na cadeia de produção, pois as propriedades mecânicas do produto a ser vendido são definidas nesse processo. Diversos estudos trabalham, atualmente, para solução de problemas de modelagem de revenimento, tempera e normalização realizados por indução.

Os estudos de Ferguson, Li e Freborg (2005) mostram que a distorção em aços que passam por diversos tratamentos térmicos, como carbonetação, tempera e revenimento, (devido as distorções internas do material) pode ser analisada por softwares de simulação, sendo que o principal fator de distorção é proveniente da mudança de fase. Zabbet e Azghandi (2012) apresentou um programa para cálculo de processo de revenimento de uma peça de aço, trabalhando também para prever a dureza no ponto tratado de uma barra de direção. Zhou et al. (2013) propôs um modelo que controla o fluxo de calor extraído de uma peça resfriada com água e aquecida por um indutor. Segundo Han et al. (2013), a seleção cuidadosa de parâmetros para o processo de tratamento térmico tem um impacto significativo na estrutura metalográfica e nas propriedades mecânicas do material. A Figura 1 representa a aplicação de um aquecimento em uma engrenagem.

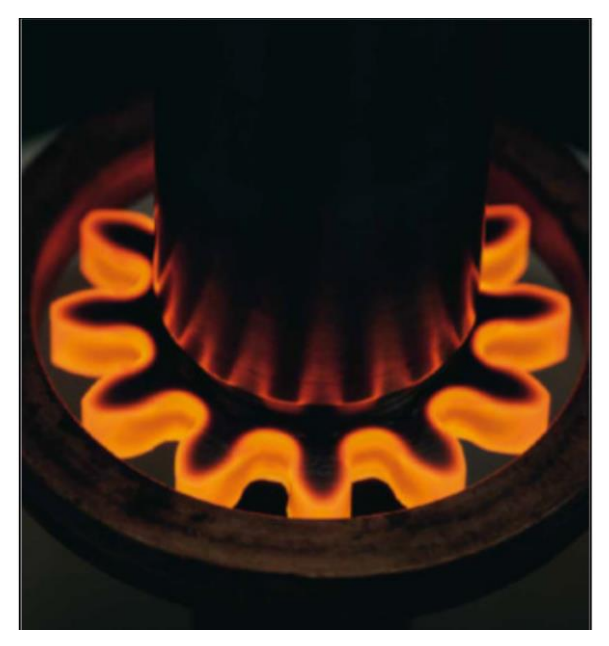

Figura 1: Engrenagem aquecida por indução eletromagnética.

Fonte: Pagina EFD Induction<sup>1</sup>

Outra aplicação importante do aquecimento indutivo é na soldagem de materiais, na qual se destaca a soldagem de tubos. Nesse processo, uma variável de extrema importância é a frequência do campo magnético. O estudo de Kim (2009), analisa o impacto da variação da frequência no processo de solda, bem como o impacto do comprimento aquecido na zona de fusão do material.

Contudo, antes de se iniciar qualquer processo, faz-se necessário especificar o tipo de indutor a ser utilizado no aquecimento do material. O equipamento pode possuir as mais variadas formas, sendo definido de acordo com a geometria da obra a ser efetuada, como observa-se nas Figuras 1, 2 e 3. O comprimento do indutor também é crítico. Segundo Tavakoli, Karbaschi e Samavat (2011), um indutor muito longo pode gerar um aquecimento excessivo da extremidade, levando a distribuição de temperatura não uniforme na longitude da peça. A frequência também é um parâmetro na seleção do indutor.

De acordo com Bodart, Boureau e Touzani (2001), dentre os parâmetros de definição de um equipamento de aquecimento indutivo, pode-se trabalhar com o formato do indutor, do forno e do cobre, frequência da corrente, tempo de aquecimento e potência de aquecimento, como benefício a ser obtido, um melhor controle da qualidade do aquecimento. Os estudos de Jang e Chiu (2007), mostram que a variação de frequência, no aquecimento de tubos, leva a uma diferença de temperatura entre o diâmetro externo e interno do material. Verificou-se, por meio da comparação entre simulações, que para três situações de folga entre o indutor e a peça, os melhores rendimentos são obtidos para as menores distâncias entre os sistemas. Contudo limitações de matéria prima, como empeno e deflexões na ponta, impedem que distâncias muito pequenas sejam aplicadas.

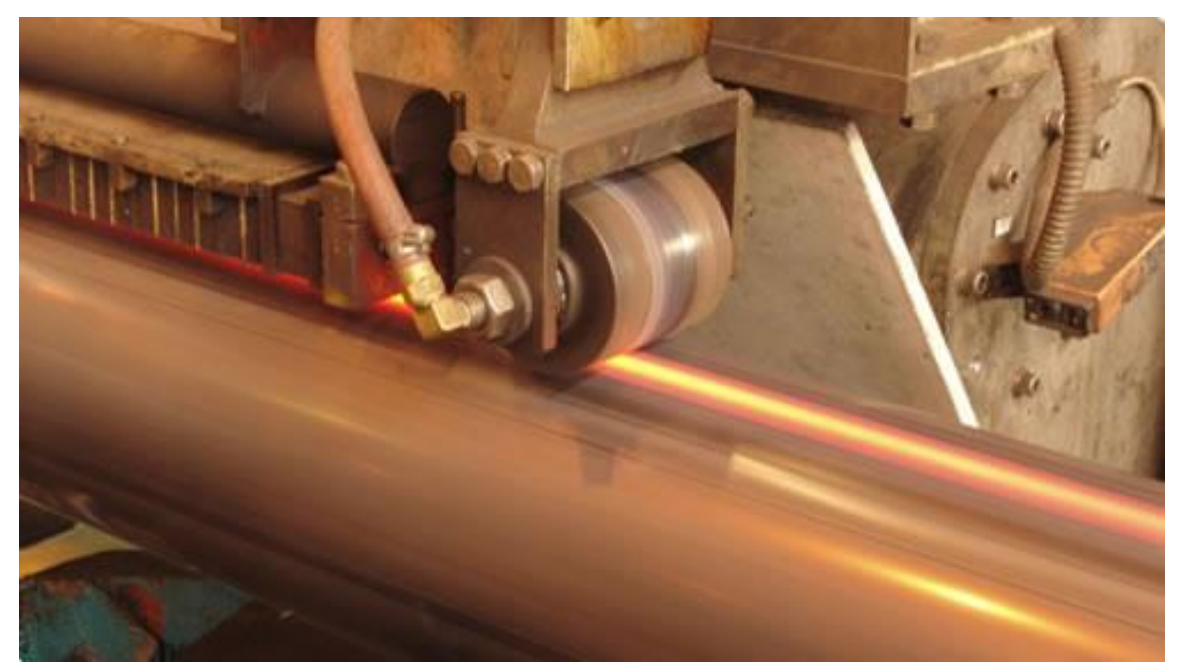

Figura 2: Solda de tubo por aquecimento indutivo.

Fonte: Pagina Sunnysteel²

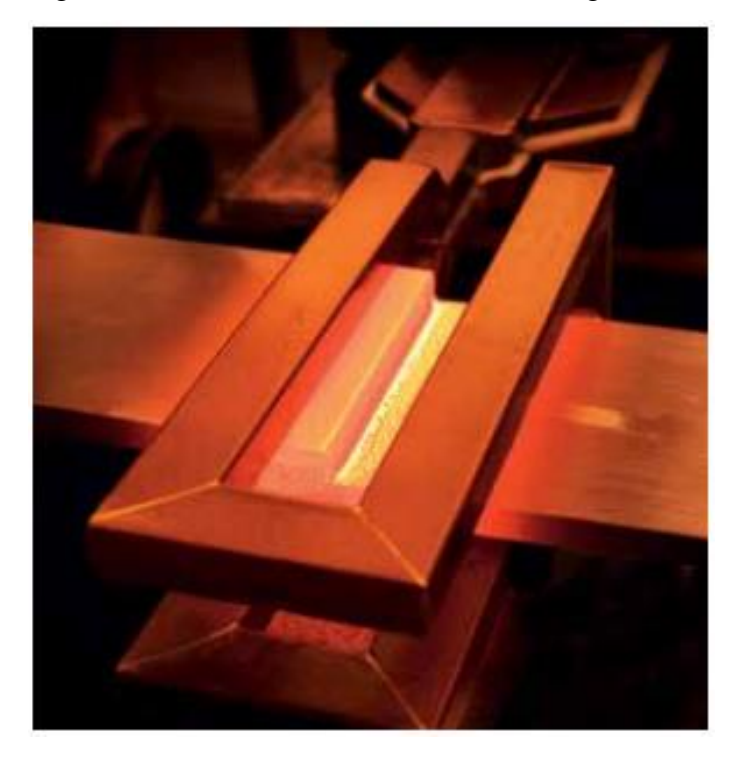

Figura 3: Indutor Aberto utilizado em brasagem.

Alguns estudos buscam focar na eficácia do processo, como o proposto por Huang e Huang (2010), nos quais os efeitos da uniformidade do aquecimento da superfície de materiais metálicos são estudados. Por meio da aplicação do método de Taguchi, estudou-se as melhores combinações de indutores para obter a melhor temperatura de processo com a melhor estabilidade possível. O Método Taguchi é uma ferramenta estatística para a concepção de um experimento, utilizando tabelas de matrizes ortogonais, que dependem do número de fatores e níveis que são utilizados para estudar o espaço de parâmetros. Inúmeras variáveis de entrada podem ser avaliadas para determinar a sua contribuição para a variável resposta (saída) utilizando um menor número de ensaios experimentais (BALONI; PATAK; CHANNIWALA, 2015). Trata-se de um processo robusto que substitui os experimentos fatoriais completos com apenas uma matriz ortogonal simples (ALBETRAN; DONG; LOW, 2015).

Os estudos de Park (2013), mostram que a eficiência de um sistema também passa pela aplicação de sistemas de isolamento no equipamento, para redução das perdas por convecção e radiação, sendo que esses valores podem chegar próximos a 9% da energia acumulada pelo material. Otimização de parâmetros de processo, estratégia adequada de aquecimento e

Fonte: Pagina EFD Induction<sup>3</sup>

sistema de isolamento adequados, são as maneiras mais efetivas de se aumentar a eficiência energética de aquecedores indutivos.

O trabalho de Naar e Bay (2013), foca na obtenção de uma região de trabalho mais controlada para a zona termicamente afetada de aços no processo de tratamento térmico. Contudo, o aquecimento indutivo se mostra um grande vilão no consumo de energia. Segundo Goodwin et al. (2013), o custo anual de consumo de energia de um forno convencional pode, seguramente, passar de 1 milhão de dólares, garantindo assim a busca por estudos para reduzir o consumo de energia.

Nos estudos realizados, Goodwin et al. (2013) inseriu-se um controle de *feedback* no modelo para controle e estabilidade no processo, isso se mostra importante, devido a criação de um modelo de controle de aquecimento do material para evitar descartes e retrabalhos. Isso ocorre uma vez que a leitura por pirometria ótica falha em momentos em que a peça passa por um reaquecimento ou solta as carepas, medindo-se assim um valor de temperatura menor do que o real, informando ao sistema para continuar aquecendo a peça.

Dentre as novas tecnologias aplicadas, tem-se o aquecimento por multifrequência, que é utilizado para peças com geometria complexa, sendo um exemplo de fácil compreensão indicado na Figura 4, na qual pode-se observar que com a aplicação dom método, a profundidade do tratamento é mais uniforme, garantido assim uma peça com melhor qualidade. Os estudos de Homberg, Petzold e Rocca (2015) comparam a aplicação da multifrequência com situações de alta e média frequência na austenitização de engrenagens. Conclui-se que para médias frequências apenas a base do dente é aquecida, enquanto que para altas frequências apenas a ponta do dente é aquecida, obtendo-se resultados adequados somente com a nova técnica.

Figura 4: Profundidade de aquecimento em geometrias complexas.

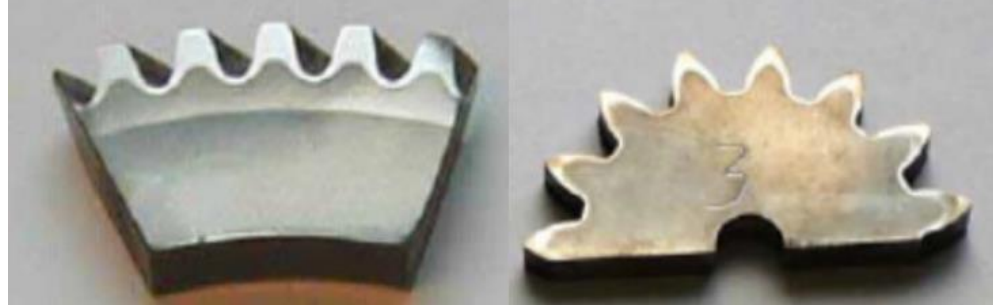

Fonte: Pagina EFD Induction<sup>4</sup>

#### 1.2 OBJETIVO

O foco deste estudo é a modelagem do aquecimento indutivo utilizado no forjamento de barras de aço, para utilização em poços de petróleo, e a metodologia a ser aplicada se baseia nos Métodos de Elementos Finitos, técnica que será explicada na fundamentação teórica.

Como objetivos específicos serão analisados os impactos das seguintes variáveis envolvidas na modelagem do aquecimento:

- Impacto do tempo de integração
- Impacto do tamanho da malha.
- Impacto da variação da corrente
- Impacto da Concentração do Campo Elétrico
- Impacto da Variação da Frequência

## 1.3 JUSTIFICATIVA

A aplicação de Métodos de Elementos Finitos tem se mostrando uma ferramenta de apoio sólida para mapeamento de processos produtivos, e sua modelagem dedicada a situações específicas tem resultados mais satisfatórios do que aquelas realizadas por softwares genéricos.

## 1.4 PROCESSO DE PRODUÇÃO DE UMA HASTE DE BOMBEIO

A haste de bombeio é um produto utilizado no bombeamento de poços de petróleo *onshore*. É o primeiro elemento de transmissão de movimento desde o motor na superfície até a bomba no poço, transmitindo a energia necessária para o acionamento da bomba. O bombeamento mecânico alternativo é o sistema de produção de petróleo cru mais utilizado no mundo, é um processo quase contínuo de sucção e transferência de petróleo para a superfície.

A produção de uma haste segue rígidas normas de qualidade que são regulamentadas pela API, que concede a cada empresa produtora do material uma licença de uso da marca. Pode se observar na Figura 5 que o processo de produção é composto de diversas etapas, sendo o aquecimento da barra e o forjamento as duas primeiras.

O aquecimento indutivo para forjamento de hastes de bombeio é executado por um forno de indução com uma potência máxima de 200 kW, onde a temperatura alvo de

aquecimento pode variar de 1243°C a 1260°C, estando diretamente atrelado ao tipo de material a ser forjado e ao diâmetro.

O forjamento das extremidades das barras é a principal etapa na fabricação do produto, e para garantir que a conformação ocorrerá da maneira mais eficaz, é necessário que o produto seja aquecido da maneira correta e eficiente. Na Figura 6, pode-se observar que quanto maior a temperatura de um aço menor é a pressão de forjamento necessária para conformar o material, porém, temperaturas muito altas fazem com que o material se deforme demais, gerando dobras e possíveis descartes de processo.

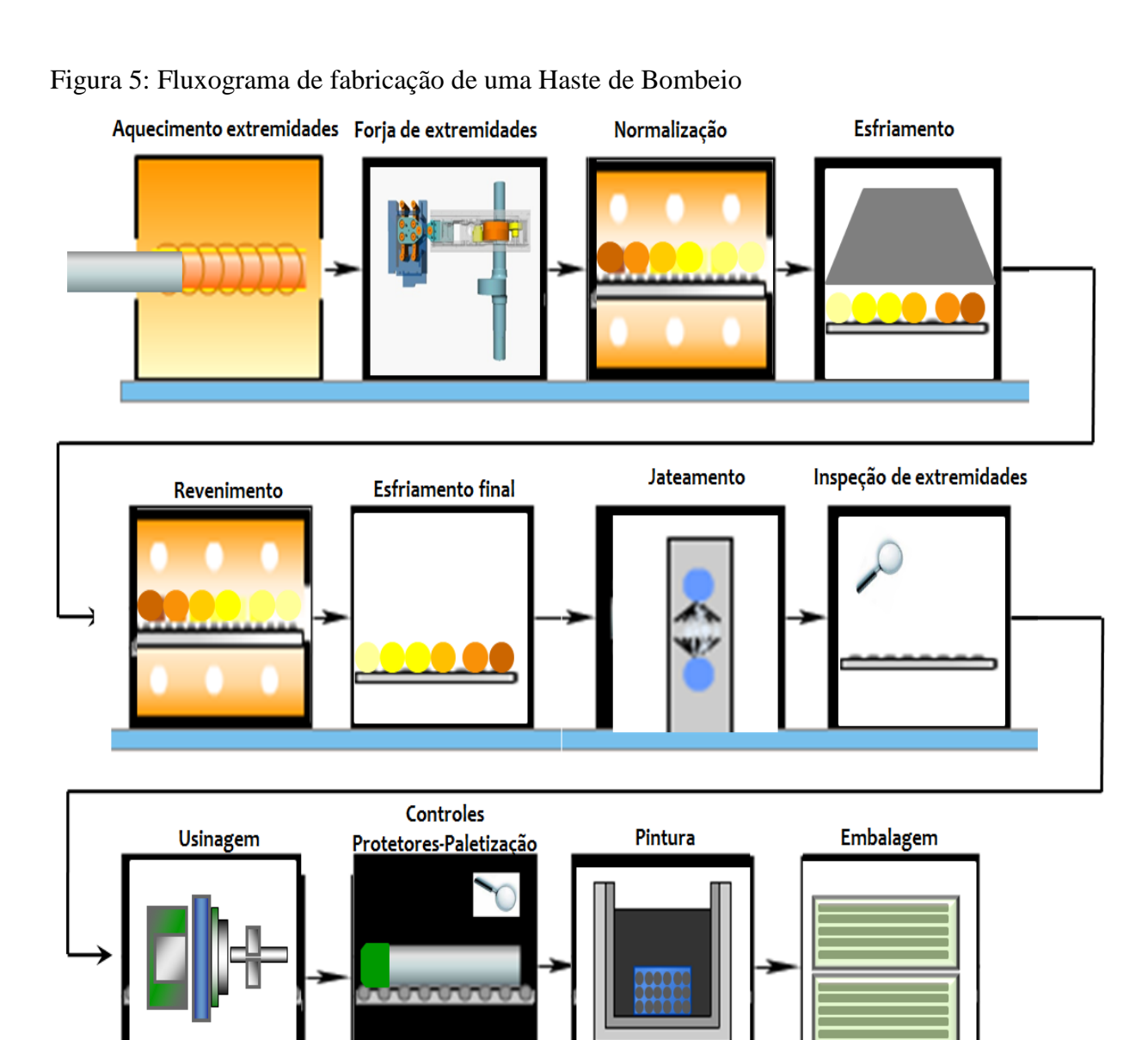

Fonte: Produção do próprio autor.

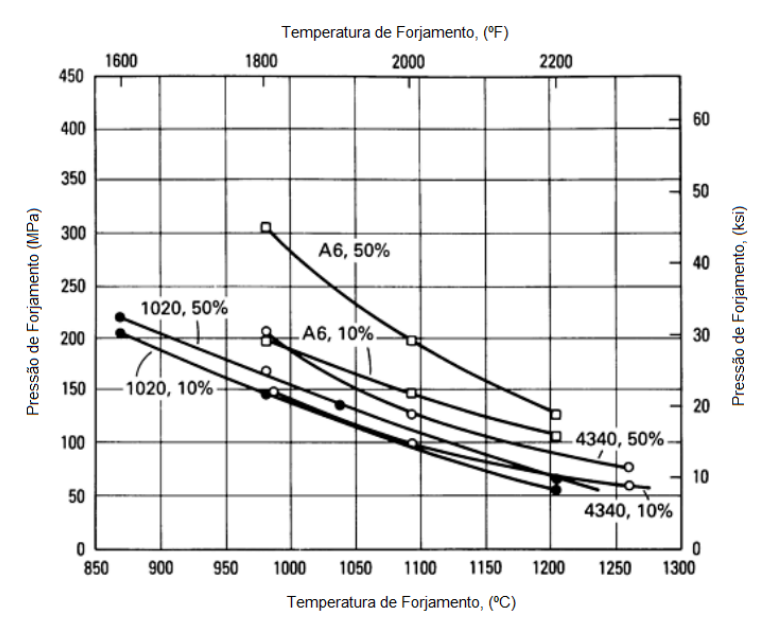

Figura 6: Variação das Pressão de forjamento com a temperatura.

O produto obtido através do forjamento é mostrado na Figura 7, na qual pode-se observar a complexidade da geometria obtida:

Figura 7: Haste Forjada.

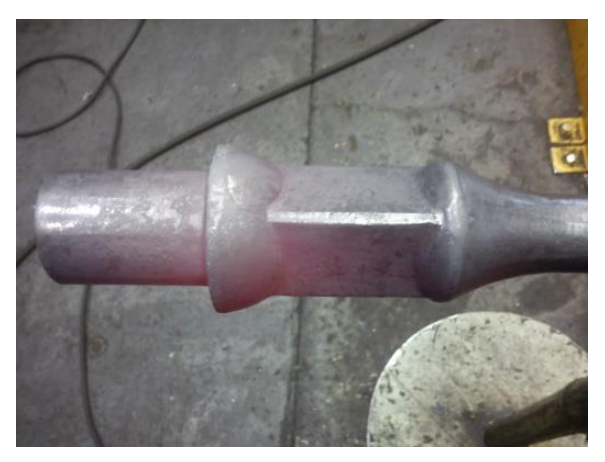

Fonte : Elaborada pelo Autor

O processo seguinte ao forjamento é o tratamento térmico, sendo a Figura 8 uma representação da curva de aquecimento que a barra passa no tratamento térmico. Na primeira etapa a barra forjada passa por um alívio de tensões, na qual o aço é normalizado a 825 °C, obtendo-se uma microestrutura homogeneizada, corrigindo os danos anteriores dos processos de lingotamento, laminação e forjamento. Posteriormente, a barra passa pelo revenimento, que é um aquecimento subcrítico, reduzindo-se as tensões internas e garantindo a tenacidade e ductilidade do aço para o trabalho. A Figura 9 demonstra o impacto do tempo de imersão nas

Fonte : ASM Handbook 14, 1991, p. 473

propriedades mecânicas de um aço com 0,8% de C. Observa-se que quanto maior a temperatura, menor será a dureza obtida e consequentemente menor tensão de escoamento. A eficiência do tratamento térmico é comprovada através de ensaios de tração realizados em todas as corridas de aço revenidas pelo equipamento.

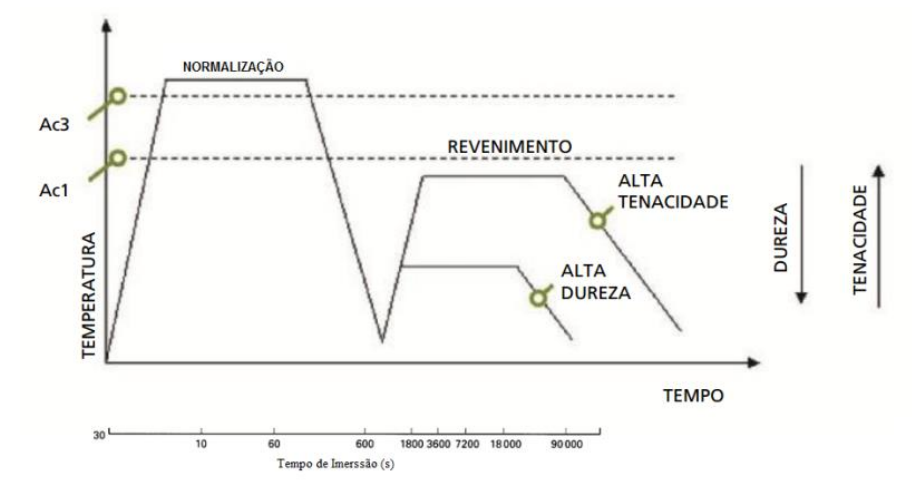

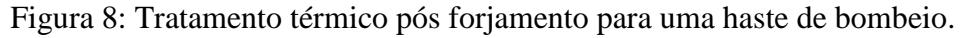

Fonte: Produção do próprio autor.

Figura 9: Variação de dureza do aço com o tempo de imersão.

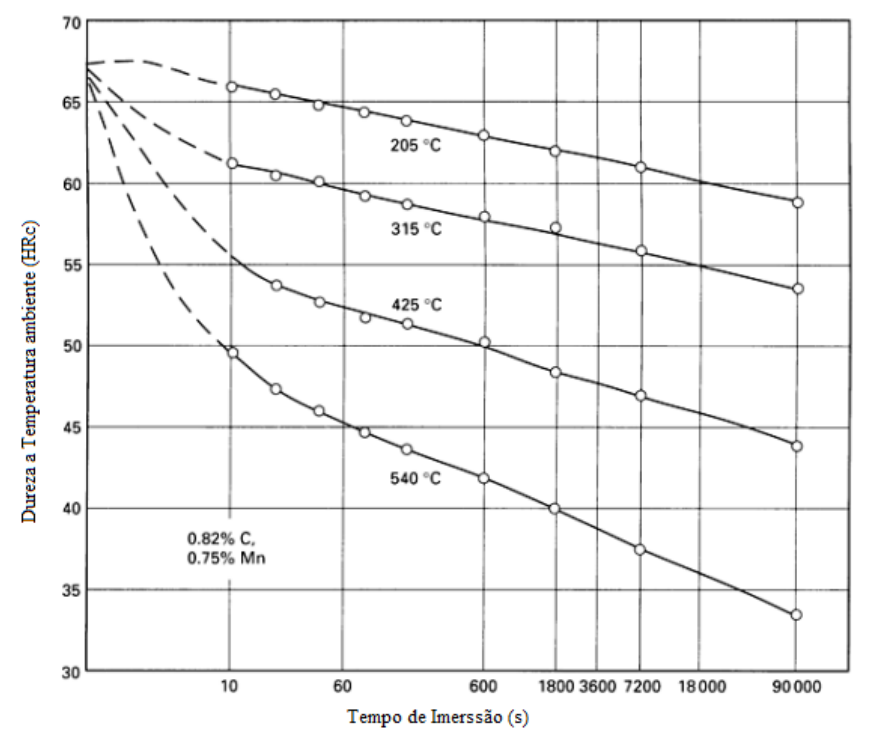

Fonte: ASM Handbook 4, 1991, p. 296

Após o tratamento térmico, a barra apresenta uma crosta de óxido sobre a superfície e para retirá-la, o aço passa por um processo de jateamento com granalhas de aço esféricas, no qual o material apresenta aspecto adequado, permitindo a inspeção dos extremos forjados para identificação de possíveis dobras de material e outras falhas de forjamento. Contudo, o principal benefício do jateamento é a introdução de tensões residuais no produto, fazendo com que sua vida útil em operação seja prolongada.

Outra etapa muito importante na fabricação de uma haste de bombeio é o processo de usinagem nos extremos forjados. Neste processo o produto toma sua forma final, como mostra a Figura 10, pois na extremidade da barra é usinado um perfil que possui uma geometria que alivia as tensões do extremo da barra para evitar falhas na área usinada, e é laminada uma rosca que possui maior resistência ao desgaste e suporta maiores níveis de tensão.

Por fim, o produto é embalado e imerso em uma tinta de base asfáltica de forma a evitar possíveis pontos de corrosão entre o armazenamento e o uso final.

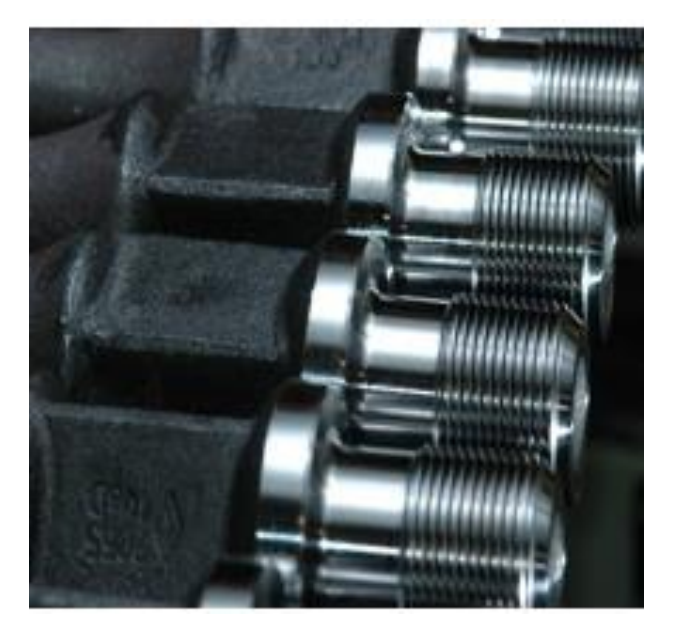

Figura 10: Haste com a extremidade usinada.

Fonte: Pagina Tenaris na internet<sup>5</sup>

## **2 FUNDAMENTAÇÃO TEÓRICA**

## 2.1 FORMULAÇÃO ELETROMAGNÉTICA

Tensão alternada aplicada a uma bobina de indução irá resultar em uma corrente alternada, produzindo assim um campo magnético com a mesma frequência da corrente em sua vizinhança. O campo magnético criado gera correntes parasitas na peça dentro do indutor, causando, dessa forma, o aquecimento do elemento pelo efeito Joule. O campo eletromagnético é estudado pelas equações de Maxwell.

O conjunto de equações de Maxwell, em sua forma completa, é dado pelas equações de (1) a (4):

$$
\overrightarrow{\nabla} \cdot \overrightarrow{\mathbf{B}} = 0 \tag{1}
$$

$$
\overrightarrow{\nabla}.\overrightarrow{D} = \rho \tag{2}
$$

$$
\vec{\nabla} \times \vec{E} = -\frac{\partial \vec{B}}{\partial t} \tag{3}
$$

$$
\vec{\nabla} \times \vec{H} = \vec{J} + \frac{\partial \vec{D}}{\partial t} \tag{4}
$$

Tais equações representam um sistema fechado, no qual as variáveis e equações possuem uma interdependência. A solução para o sistema deve ser obtida de maneira única. Analisando o termo  $\partial \vec{D}/\partial t$ , tanto para casos estáticos quanto altas frequências, o mesmo assume valores muito baixos, próximos a 0,01% do valor da densidade de corrente J, podendo, assim, ser desprezado e eliminado da equação (4). Sendo assim, a equação (4) passa a ser representada pela equação (5):

$$
\vec{\nabla} \times \vec{H} = \vec{J} \tag{5}
$$

A equação (1) representa que o fluxo magnético,  $\vec{B}$ , é conservativo. A equação (2), Equação de Gauss, faz a ligação entre a passagem de cargas elétricas  $\rho_e$  com a geração de fluxo elétrico. A equação (3), Equação de Faraday, representa a ligação entre um campo elétrico e o campo magnético. A equação (4), Lei de Ampere, define a relação entre o campo magnético ao redor de um fluxo de corrente e de uma carga elétrica.

Para completar as equações de Maxwell, são adicionadas equações (6) a (8), que são relacionadas às propriedades dos materiais, chamadas de equações de passagem.

$$
\vec{\mathbf{D}} = \varepsilon \vec{\mathbf{E}} \tag{6}
$$

$$
\mu = \frac{\partial \vec{B}}{\partial \vec{H}} \tag{7}
$$

$$
\vec{J} = \sigma \vec{E} \tag{8}
$$

Com a eliminação do termo  $\partial \vec{D}/\partial t$ , pode-se realizar o desacoplamento entre as equações de Maxwell e obter dois sistemas de equações. O primeiro é composto pelas equações (1),(3), (5), (6) e (8). O segundo sistema é definido pelas equações (2) e (6). É importante ressaltar que os campos elétricos resultantes das equações (6) e (8) são de naturezas distintas. O resultado determinado pela equação (6) é consequência da variação temporal do campo magnético, já o proveniente da equação (8) é devido a presença de cargas estáticas.

Dividindo a equação (3), pela equação (7) e aplicando o rotacional em ambos os lados obtém-se a equação (9).

$$
\overrightarrow{\nabla} \times \left(\frac{1}{\mu} \overrightarrow{\nabla} \times \overrightarrow{E}\right) = -\frac{\partial}{\partial t} \left(\overrightarrow{\nabla} \times \overrightarrow{H}\right)
$$
(9)

Isolando  $\vec{D}$  na equação (6) e substituindo em (4) obtém-se a equação (10).

$$
\vec{\nabla} \times \vec{H} = \vec{j} + \frac{\partial \epsilon \vec{E}}{\partial t}
$$
 (10)

Substituindo o rotacional da intensidade do campo magnético obtido pela equação (10) na equação (9), obtém-se a equação (11).

$$
\overrightarrow{\nabla} \times \left(\frac{1}{\mu}\overrightarrow{\nabla} \times \overrightarrow{E}\right) + \frac{\partial}{\partial t}\left(\overrightarrow{J} + \frac{\partial \varepsilon \overrightarrow{E}}{\partial t}\right) = 0\tag{11}
$$

A densidade de corrente é composta pela parcela induzida pelo campo elétrico, σ $\vec{E}$ , e pela parcela imposta pelo condutor, Js. Substituindo os valores no vetor **J**, obtém-se a equação (12).

$$
\overrightarrow{\nabla} \times \left(\frac{1}{\mu} \overrightarrow{\nabla} \times \overrightarrow{E}\right) + \varepsilon \frac{\partial^2 \overrightarrow{E}}{\partial t^2} + \sigma \frac{\partial \overrightarrow{E}}{\partial t} = -\frac{\partial J_s}{\partial t}
$$
(12)

Para solução do problema é necessário adotar um perfil que atenda às características da densidade de corrente. De acordo com Ida e Bastos (1997), pode-se adotar que o perfil da densidade de corrente, para um campo com simetria axial, assume a forma senoidal de acordo com a equação (13).

$$
J_s = J_0 e^{-z/\gamma} \cos(2\pi ft - z/\gamma)
$$
 (13)

sendo γ, calculado por (14), a profundidade de penetração da corrente do indutor na peça, e z a diferença entre o indutor e a peça.

$$
\gamma = \sqrt{\frac{2}{2\pi f \sigma \mu}}\tag{14}
$$

Por meio da equação (13), pode-se avaliar que quando z é igual a γ, o valor da densidade de corrente atinge 1/e, isto é, 37% da densidade de corrente máxima. Substituindo o valor de Js, equação (13), na equação (12), e derivando a densidade de corrente, obtém-se a equação (15), que representa o campo elétrico gerado um corpo, devido a presença de uma densidade de corrente.

$$
\overrightarrow{\nabla} \times \left(\frac{1}{\mu}\overrightarrow{\nabla} \times \overrightarrow{E}\right) + \varepsilon \frac{\partial^2 \overrightarrow{E}}{\partial t^2} + \sigma \frac{\partial \overrightarrow{E}}{\partial t} = -J_0 2\pi f \, e^{-z/\gamma} \cos(2\pi f t - z/\gamma) \tag{15}
$$

## 2.2 MATERIAIS MAGNÉTICOS

A passagem de um campo magnético entre dois meios sofre uma variação angular, sendo definida pela equação (7). A propriedade μ é denominada permeabilidade magnética, e é específica de cada meio em que o campo magnético é aplicado.

De forma a possuir um parâmetro de comparação, define-se como permeabilidade relativa, μ<sub>r</sub>, a razão da permeabilidade real do meio μ pela permeabilidade do ar μ<sub>0</sub>, que corresponde a  $4π.10<sup>-7</sup>$  H/m.

Existem dois tipos de materiais magnéticos, os meios moles e os meios duros, que são os imãs permanentes. Analisando de forma detalhada os meios moles, os mesmos dividem-se em três categorias:

- Diamagnéticos
- Paramagnéticos
- Ferromagnéticos

Os materiais diamagnéticos possuem  $\mu_r$ , pouco abaixo de 1, sendo constituídos de metais como o cobre, mercúrio e ouro. Para efeito de comparação, a permeabilidade relativa do cobre é 0,999991, ao passo que os materiais paramagnéticos também possuem  $\mu_r$  próximos a 1, porém, ligeiramente superiores, podendo-se destacar o alumínio com  $\mu_r = 1,00000036$ .

Já os materiais ferromagnéticos possuem  $\mu_r$  muito superior a 1, sendo que para algumas ligas de ferro esse valor chega a ser um milhão de vezes maior. Contudo, o comportamento magnético dos aços está atrelado à temperatura do metal. Após atingir a temperatura de Curie, 770 °C, o material adquire um comportamento paramagnético. Contudo, o valor de  $\mu_r$  de materiais ferromagnéticos, está atrelado ao campo magnético aplicado, fenômeno conhecido como saturação. Os resultados obtidos por Drobenko, Hachkevych e Koyrnyts'kyi (2007) demonstram a importância de analisar a variação das propriedades do material de acordo com a temperatura, sejam elas propriedades magnéticas ou térmicas. Contudo, podemos desconsiderar a variação da permeabilidade magnética para temperaturas abaixo de 600 °C, sem grande impacto no resultado para aços de baixo teor de carbono. Diversos estudos foram realizados para se prever o comportamento da permeabilidade do aço em função da temperatura, podendo também destacar, Skoczkowski, Kalus (1989), Ludtke e Schulze (1998) e Prakht et al. (2014).

A penetração de campos variáveis em meios condutores trata-se de um problema complexo, e para simplificar a solução, considera-se o meio isotrópico e linear.

## 2.3 FORMULAÇÃO TÉRMICA

### **2.3.1 Condução**

A transferência de calor é um ramo da Ciência que estuda os mecanismos de transferência de energia entre os corpos. O foco desta linha de estudo é explicar como a energia pode ser transferida e avaliar como ocorre esta interação entre os corpos em determinadas condições.

A primeira linha de estudo na transferência de calor foi focada na condução, que existe quando ocorre um gradiente de temperatura no corpo, isto é, quando uma região do corpo sólido possui temperatura maior do que a outra, ocorre uma transferência de calor da região mais quente para a mais fria, como observa-se na Figura 11. A equação (16) representa esse fenômeno, sendo denominada equação de Fourier:

$$
q = -kA \frac{\partial T}{\partial x} \tag{16}
$$

no qual o sinal negativo é inserido para respeitar a segunda lei da Termodinâmica, pois o calor deve fluir no sentido oposto ao gradiente de temperatura. A constante k da equação (16) é definida como condutividade térmica, e representa a resistência do corpo à passagem do calor. Quanto maior é o seu valor, mais facilmente o calor pode ser conduzido pelos corpos, isso ocorre no caso de sólidos metálicos. Já para a situação oposta, valores baixos de condutividade, é benéfica para o uso de isolantes, como gases e materiais cerâmicos.

Figura 11: Condução de calor por uma parede de espessura ∆x e área com geração de calor G.

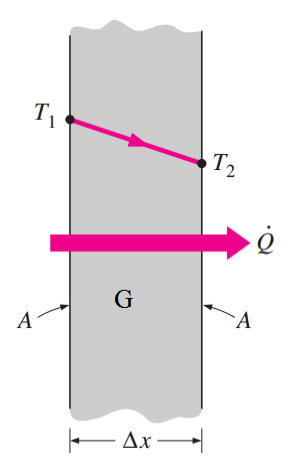

Fonte: Produção do próprio autor.

Realizando a análise de transferência de calor de um volume elementar, de espessura dx, a uma distância x, aplicando a equação (16). As equaões (17) e (18) representam o calor na entrada do elemento e na saida do elemento, respectivamente. A equação (19) representa a geração interna de calor no elemento e a equação (20) a variação de energia interna do corpo.

$$
q_{x} = -kA \frac{\partial T}{\partial x} \tag{17}
$$

$$
q_{x+dx} = -kA \frac{\partial \mathbf{T}}{\partial x}\Big|_{x+dx} \tag{18}
$$

$$
G = \dot{q} A dx \tag{19}
$$

$$
\Delta U = \rho c_p \frac{\partial T}{\partial t} dx \tag{20}
$$

Realizando um balanço de energia no elemento mostrado na Figura (11), obtem-se a equação (21), definida para um elemento unidmiensional:

$$
\frac{\partial}{\partial x}\left(k\,\frac{\partial T}{\partial x}\right) + \dot{q} = \rho c_p \frac{\partial T}{\partial t} \tag{21}
$$

Expandindo a relação (21) para as três dimensões, obtem-se a equação (22):

$$
\frac{\partial}{\partial x}\left(k\frac{\partial T}{\partial x}\right) + \frac{\partial}{\partial y}\left(k\frac{\partial T}{\partial y}\right) + \frac{\partial}{\partial z}\left(k\frac{\partial T}{\partial z}\right) + \dot{q} = \rho c_p \frac{\partial T}{\partial t}
$$
\n(22)

#### **2.3.2 Convecção**

 $\sim$ 

O segundo mecanismo de transferência de calor estudado é a convecção, que pode ser definida como a tranferência de calor entre uma superfície sólida e fluido, gasoso ou líquido, adjacente a esta superfície, envolvendo o efeito combinado da condução com o movimento do fluido. Quanto mais rápido é o movimento do fluido, maior tenderá a ser a tranferência de calor.

De forma genérica, o efeito global da convecção pode ser representado pela lei de Newton do Resfriamento, conforme equação (23):

$$
q_c = hA(T - T_{\infty})
$$
 (23)

a qual o coeficiente h é denominado coeficiente de convecção, sendo o valor ligado ao tipo de superfície, velocidade, tipo de fluido, etc. Diversas equações podem ser aplicadas, variando para o tipo de escoamento, interno ou externo, se a convecção é forçada ou natural. Contudo, para algumas situações sua determinação deve ser feita por experimentos. Menores valores de h são obtidos para fluidos gasosos com convecção natural, enquanto que valores elevados, são obtidos para movimentações forçadas de fluidos liquidos.

#### **2.3.3 Radiação**

O terceiro tipo de mecanismo de troca de calor apresentado é a radiação. Distintamente dos outros tipos de troca de calor, a radiação não precisa de um meio fisico para que ocorra, pois o calor pode ser transferido de regiões em que o vácuo existe, sendo o principal exemplo o aquecimento efetuado pela radiação solar.

A radiação é um fenômeno volumétrico em que todos os tipos de corpos podem emitir, absorver ou transmití-la. Entretanto, para realização de estudos, é considerada um fenômeno de superfície, pois a radiação proveniente do núcleo não pode atingir a superfície, e aquela incidente no corpo é absorvida por camadas próximas a superfície. O ponto de partida para estudos de radiação é o corpo negro, que é considerado o radiador ideal, pois emite radiação a maior taxa possível. O calor liberado por radiação de um corpo, pode ser calculado pela lei de Stephan-Boltzmann, conforme equação (24).

$$
q_r = \varepsilon \sigma_{ste} A (T^4 - T_{\infty}^4)
$$
 (24)

na qual,  $\sigma_{ste}$  é a constante de Stephan-Boltzmann e ε é a emissividade da superfície do material. A emissividade éum parametro que varia de  $0 \le \varepsilon \le 1$ , e representa a proximidade que uma superfície tem do corpo negro, pois ε do corpo negro vale 1.

Outra propriedade importante de um material é a absortividade, α, que simboliza a fração da energia incidente na superfície do material que é absorvida pelo corpo. Seus valores também variam de 0 a 1, sendo também o corpo negro o valor máximo, isto é, absorve o maior volume de energia incidente.

Na superfície de um corpo podem ocorrer transferências de calor provenientes da convecção e da radiação, sendo assim o balanço de energia na superfície do corpo é demonstrado na equação (25).

$$
\operatorname{div}\left(\mathbf{k}\vec{\nabla}\mathbf{T}\right) = \varepsilon \sigma_{ste} \mathbf{A} (\mathbf{T}^4 - \mathbf{T}_{\infty}^4) + \mathbf{h}\mathbf{A} (\mathbf{T} - \mathbf{T}_{\infty}) \tag{25}
$$

#### **3 METODOLOGIA**

#### 3.1 ELEMENTOS FINITOS

Os métodos de elementos finitos surgiram como uma alternativa para solucionar problemas muito complexos que não possuem soluções triviais por meio de suas equações, sendo uma ferramenta numérica que determina soluções aproximadas. De acordo com Lewis, Nithiarasu e Seetharamu (2004), o método foi originalmente desenvolvido para análises de tensões em estruturas complexas, sendo estendido posteriormente para campos gerais da mecânica. O método tem recebido uma atenção considerável em Engenharia, devido a sua ampla aplicação em diversas áreas, uma vez que para certas situações a obtenção de soluções analíticas normalmente não são possíveis.

Diversas técnicas para análises numéricas evoluíram ao longo dos anos, sendo que dentre elas se destacam o método de diferenças finitas, o método de volumes finitos, o método de volumes baseados em elementos e o método de elementos de contorno.

Outro método amplamente aplicado é o de volumes finitos, que usa a formulação integral de um volume com finitas divisões para discretizar as equações. O método, normalmente, é utilizado para discretização de sistemas fluido dinâmicos.

O método de elementos finitos considera que um corpo é formado por seções pequenas e seções interconectadas chamadas elementos, que possuem uma relação com as equações que definem o modelo estudado, reduzindo equações diferenciais ou complexas em sistemas de equações algébricas de análise mais simples. Assim, para prosseguir com o estudo, o material é discretizado, isto é, subdividido em vários pequenos elementos, reduzindo a análise do problema de infinitas incógnitas, para um número finito de incógnitas em pontos específicos denominados nós.

De maneira genérica, pode-se afirmar que uma análise por elementos finitos segue as etapas ilustradas na Figura 12. O problema se inicia realizando um modelo físico, definindose, assim, as variáveis a serem analisadas, as condições as quais o problema estará exposto e as equações a serem solucionadas.

A segunda etapa consiste na discretização da região de solução em um conjunto de elementos finitos, sem sobreposição. Esta etapa é denominada como geração da malha, na qual os elementos gerados podem possuir a forma linear, para análises em 1D, triangular ou quadrática, para análises bidimensionais, e piramidal e prismática para 3D, conforme a Figura 13. A Figura 14 ilustra os componentes do qual cada elemento é formado. Sendo o nó o ponto de análise de cada elemento, a fronteira é a superfície de cada elemento que está exposta às

condições de contorno impostas no problema analisado. A escolha do tipo de elemento e do seu grau estão relacionados à precisão da solução do problema. Para o caso de um problema 2D, um elemento triangular possui uma maior precisão de resposta do que um elemento retangular, devido a melhor uniformização do espaço da malha, pois os erros de discretização em regiões não lineares do espaço analisado serão menores. Com relação ao grau, comparando um elemento triangular da Figura 13, pode-se afirmar que quanto maior o número de nós em cada triângulo, maior será a precisão da resposta, devido ao maior número de pontos a serem analisados em cada elemento. Entretanto, a escolha de elementos de grau maior, leva a programas com maior número de cálculos, elevando, assim, o tempo de resposta, pois no tipo triangular convencional cada elemento corresponde a uma matriz 3x3, ao passo que para o tipo triangular cúbico cada elemento corresponde a uma matriz 9x9.

Figura 12: Fluxograma de uma análise por elementos finitos.

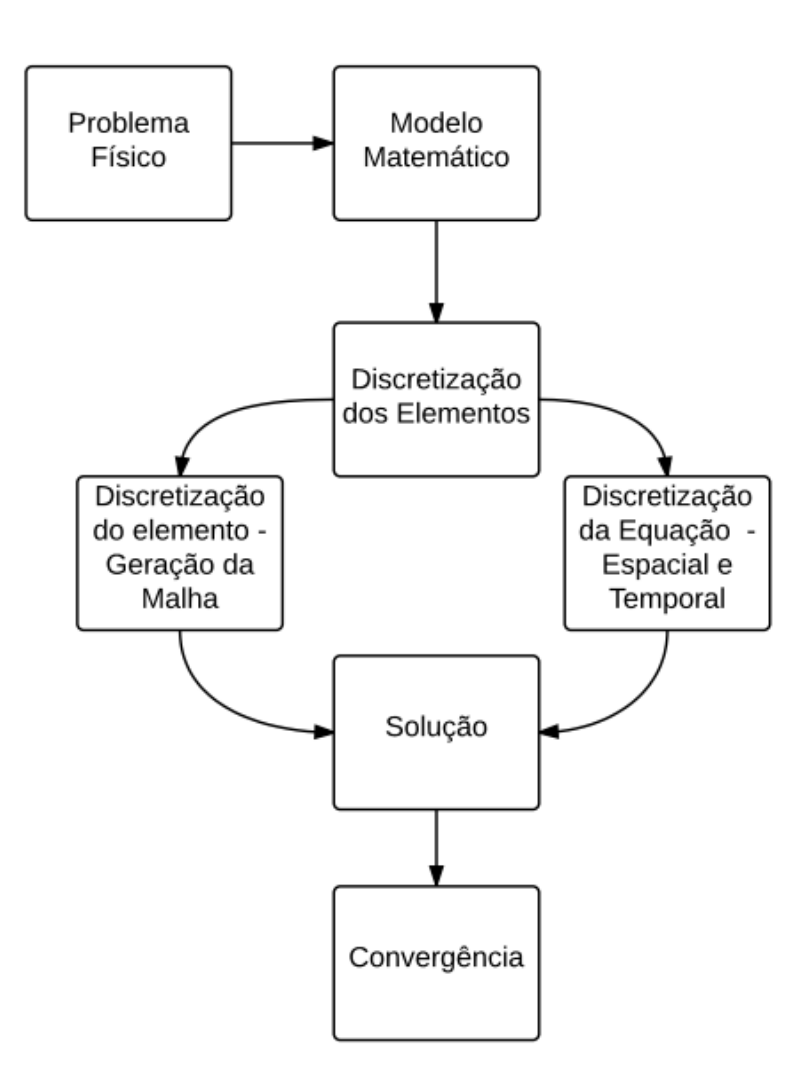

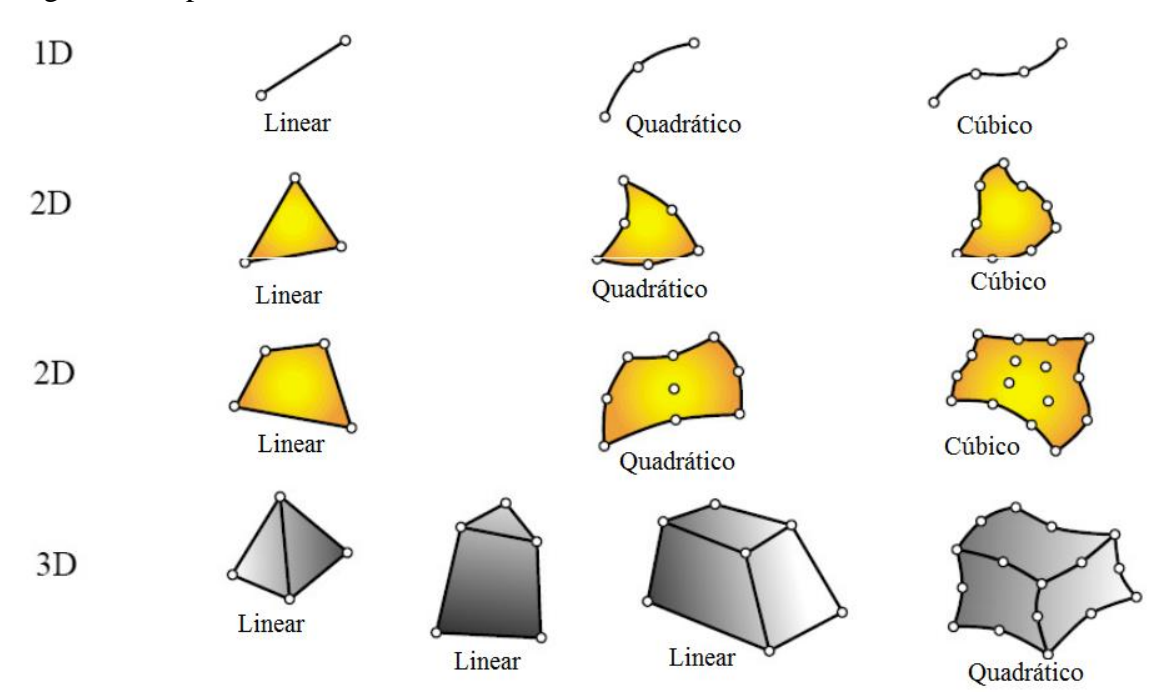

Figura 13: Tipos de Malhas de elementos finitos.

Fonte: Site Faculdade Superior Nautica Infante D. Henrique<sup>6</sup>

Figura 14: Exemplo de malha para um elemento.

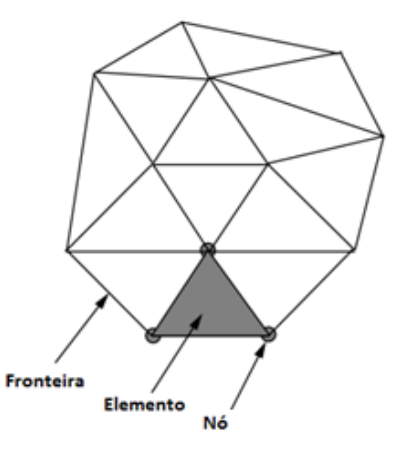

Fonte: Lewis , 2004, p.40

Quando se discretizam os elementos e aplicam as equações e condições de contorno no objeto de estudo, é possível obter as soluções aproximadas nos nós de cada um dos elementos analisados. As funções aplicadas pelo método são chamadas de funções de interpolação, e a
precisão da resposta obtida está ligada ao grau do elemento estudado, bem como ao número de nós utilizados na observação.

Para análise de elementos triangulares bidimensionais, utiliza-se a representação da Figura 15, na qual se obtém funções lineares na variação das propriedades entre os vértices dos elementos.

Figura 15: Representação de um elemento triangular de 1° grau.

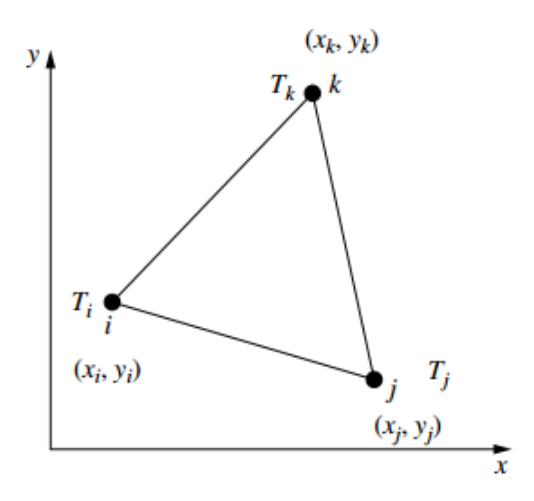

Fonte: Lewis, 2004, p. 49

Analisando o caso para determinar a distribuição de temperatura no elemento, pode-se dizer que o valor da variável em um ponto qualquer do corpo obedece a uma variação conforme a equação (26):

$$
T(x, y) = \alpha_1 + \alpha_2 x + \alpha_3 y \tag{26}
$$

sendo a variação da temperatura para cada um dos vértices do elemento definida pelas equações (27) a (29):

$$
T_i = \alpha_1 + \alpha_2 x_i + \alpha_3 y_i \tag{27}
$$

$$
T_j = \alpha_1 + \alpha_2 x_j + \alpha_3 y_j \tag{28}
$$

$$
T_k = \alpha_1 + \alpha_2 X_k + \alpha_3 y_k \tag{29}
$$

A primeira informação que pode-se extrair de um elemento triangular, é que sua área pode ser obtida por meio do cálculo do determinante demonstrada na equação (30).

$$
2A = \det \begin{bmatrix} 1 & x_i & y_i \\ 1 & x_j & y_j \\ 1 & x_k & y_k \end{bmatrix}
$$
 (30)

Sendo assim, para a determinação dos valores de  $\alpha$  para definição da variação de temperatura em cada um dos nós do elemento, utiliza-se as equações (31) a (33).

$$
\alpha_1 = \frac{1}{2A} \left[ (x_j y_k - x_k y_k) T_i + (x_k y_i - x_j y_k) T_j + (x_i y_j - x_j y_i) T_k \right]
$$
(31)

$$
\alpha_2 = \frac{1}{2A} \left[ (y_j - y_k) T_i + (y_k - y_i) T_j + (y_i - y_j) T_k \right]
$$
\n(32)

$$
\alpha_3 = \frac{1}{2A} \left[ (x_k - x_j) T_i + (x_i - x_k) T_j + (x_j - x_i) T_k \right]
$$
\n(33)

Simplificando as equações (31) a (33), e escrevendo-as de uma maneira matricial define-se a equação (34).

$$
T = [N_i \quad N_j \quad N_k] \begin{bmatrix} T_i \\ T_j \\ T_k \end{bmatrix}
$$
 (34)

Sendo que os fatores N representam o fator de forma do elemento utilizado para descrever a maneira como a propriedade analisada irá variar entre os nós, definido também como função de interpolação.

Detalhando os fatores de forma, pode-se dizer que, para elementos triangulares, cada um deles assume os valores descritos pelas equações (35) a (37).

$$
N_i = \frac{1}{2A} (a_i + b_i x + c_i y)
$$
 (35)

$$
N_{j} = \frac{1}{2A} (a_{j} + b_{j}x + c_{j}y)
$$
 (36)

$$
N_k = \frac{1}{2A} (a_k + b_k x + c_k y)
$$
 (37)

Com os valores de *a*, *b* e *c* para os nós *i*, *j* e *k*, sendo calculados pelo conjunto de equações (38).

$$
a_i = x_j y_k - x_k y_k \qquad \qquad b_i = y_j - y_k \qquad \qquad c_i = x_k - x_j
$$

$$
a_{j} = x_{k}y_{i} - x_{i}y_{k} \t b_{j} = y_{k} - y_{i} \t c_{j} = x_{i} - x_{j} \t (38)
$$
  
\n
$$
a_{k} = x_{i}y_{j} - x_{j}y_{i} \t b_{k} = y_{i} - y_{j} \t c_{k} = x_{j} - x_{i}
$$

Observa-se que a soma dos fatores *N* nunca deve sempre ser igual a unidade, conforme é demonstrado pela equação (39).

$$
N_i + N_j + N_k = 1 \tag{39}
$$

O gradiente de temperatura T de um elemento triangular pode ser definido pelas equações (40) e (41):

$$
\frac{\partial \mathbf{T}}{\partial \mathbf{x}} = \frac{\partial \mathbf{N}_i}{\partial \mathbf{x}} \mathbf{T}_i + \frac{\partial \mathbf{N}_j}{\partial \mathbf{x}} \mathbf{T}_j + \frac{\partial \mathbf{N}_k}{\partial \mathbf{x}} \mathbf{T}_k = \frac{\mathbf{b}_i}{2A} \mathbf{T}_i + \frac{\mathbf{b}_j}{2A} \mathbf{T}_j + \frac{\mathbf{b}_k}{2A} \mathbf{T}_k
$$
(40)

$$
\frac{\partial T}{\partial y} = \frac{\partial N_i}{\partial y} T_i + \frac{\partial N_j}{\partial y} T_j + \frac{\partial N_k}{\partial y} T_k = \frac{c_i}{2A} T_i + \frac{c_j}{2A} T_j + \frac{c_k}{2A} T_k \tag{41}
$$

Para realizar integrais associadas aos elementos de forma, utiliza-se as equações (42) e (43).

$$
\int_{A} N_{i}^{a} N_{j}^{b} N_{k}^{c} dA = \frac{a! b! c!}{(a+b+c+2)!} 2A
$$
 (42)

$$
\int_{1} N_{i}^{a} N_{j}^{b} dl = \frac{a!b!}{(a+b+1)!} l
$$
\n(43)

A equação (42) corresponde as integrais realizadas no volume Ω e a equação (43) corresponde às integrais na superfície Γ. O volume Ω e a superfície Γ estão exemplificados na Figura 16.

Como dito anteriormente, um elemento bidimensional pode assumir outros formatos. A escolha depende da geometria da peça e do nível de precisão que se deseja conseguir na solução de problema. Logo, a função de forma irá variar conjuntamente com o elemento.

Na próxima etapa da formulação do problema, faz-se a ligação entre as incógnitas e as cargas aplicadas ao elemento, montando as matrizes referentes aos elementos a serem estudados e resolvendo esse sistema de equações. Para a análise de Métodos de Elementos Finitos de um sistema térmico, utiliza-se a equação de Fourrier, representada pela equação (22), na sua forma matricial, representada pela equação (44):

 $[K]$ {T} = {f} (44)

Figura 16: Representação genérica de um elemento Finito.

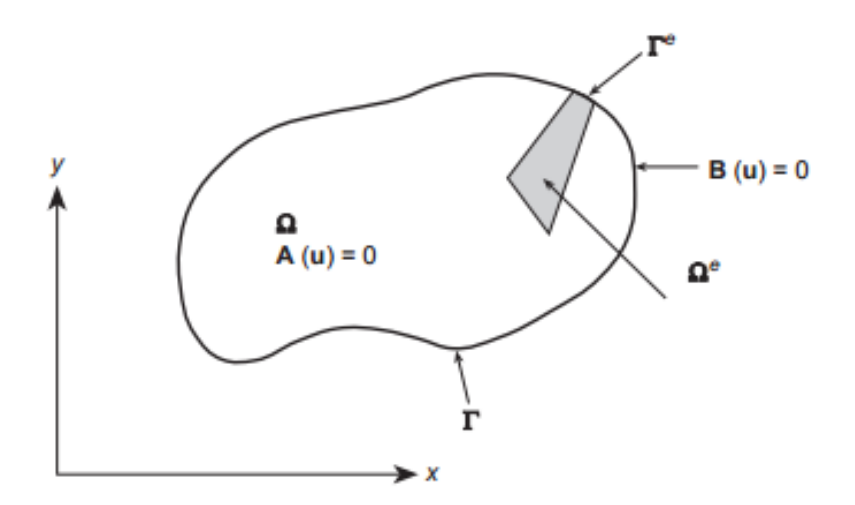

Fonte: Zienkiewicz, 2000, p.40

sendo [K] a matriz de rigidez do elemento relacionado a condução de calor e as perdas por convecção, {T} o vetor de incógnita da temperatura dos nós e {f} as cargas aplicadas ao elemento proveniente das perdas convectivas ou fluxos de calor, geração interna de energia do problema estudado.

No estudo de elementos finitos, várias são as técnicas desenvolvidas, dentre elas, podese destacar os seguintes métodos:

- Método de Ritz
- Método de Ritz Rayleigh Método Variacional
- Método dos Resíduos Ponderados

De forma a demonstrar o desenvolvimento dos três métodos, utiliza-se um exemplo em comum, descrito por Lewis (2004) no qual uma aleta demonstrada na Figura 17, tem como condições de contorno a temperatura de base definida e constante, e sua ponta isolada.

Figura 17: Representação de uma aleta e suas condições de contorno

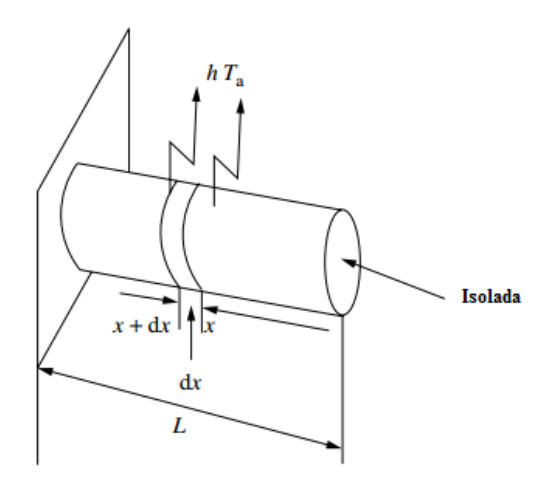

Fonte: Lewis, 2000, p. 75

Aplicando a equação de Fourrier, na forma diferencial, no corpo da aleta, tem-se:

$$
-kA \frac{dT}{dx}\Big|_{x} = hPdx(T - T_a) - kA \frac{dT}{dx}\Big|_{x+dx}
$$
\n(45)

$$
kA \frac{d^2T}{dx^2} = hP(T - T_a)
$$
\n(46)

As condições de contorno da equação são dadas pelas equações (47) e (48), que representam a situação de ponta isolada e a temperatura de base constante, respectivamente:

$$
\left. \frac{dT}{dx} \right|_{x=0} = 0 \tag{47}
$$

$$
T(x = L) = T_b \tag{48}
$$

Adimensionalizando a equação (45) com os parâmetros,  $T - T_a = \theta$ ,  $\zeta = x/L$  e  $hP/kA = m^2$ , e substituindo nas incógnitas em (46):

$$
\frac{d^2\theta(\zeta)}{d\zeta^2} - \mu^2 \theta(\zeta) = 0 \tag{49}
$$

Como primeiro exemplo de aplicação de Elementos Finitos, será aplicado o método de Ritz para estudar a variação de temperatura na aleta.

A solução aproximada para a equação (49) pode ser obtida por meio da solução da seguinte série, expressa na equação (50):

$$
T \approx \overline{T} = \sum_{i=1}^{n} a_i N_i(x) \tag{50}
$$

Quanto maior o número de elementos n, maior é a precisão da solução. Porém um resíduo R é deixado na aproximação. A melhor solução é obtida quando o valor de R tende à zero em todos os pontos do domínio.

Adotando um perfil que satisfaça as condições de contorno da equação (49), obtém-se que a variação de temperatura da aleta pode ser representada pela equação (51), sendo B a incógnita a ser determinada na solução da equação:

$$
\theta(\zeta) = \theta_b \{ 1 - (1 - \zeta^2) B \} \tag{51}
$$

Para solucionar a equação pelo método de Ritz, substitui-se o perfil adotado, equação (51), na equação (49) e o resíduo R é integrado no domínio e igualado a zero, para assim determinar o valor de B,

$$
\int_0^1 \left( \frac{d^2 \theta(\zeta)}{d\zeta} - \mu^2 \theta \right) d\zeta = 0 \tag{52}
$$

Diferenciando duas vezes o perfil de temperatura adotado na equação (51), na equação (49):

$$
\frac{\mathrm{d}^2\theta(\zeta)}{\mathrm{d}\zeta} = 2\theta_{\mathrm{b}}B\tag{53}
$$

Substituindo (53) na integral da equação (52) e desenvolvendo matematicamente:

 $\overline{1}$ 

$$
\int_0^1 \{2\theta_b B - \mu^2 \theta_b [1 - (1 - \zeta^2)B]\} d\zeta = 0
$$
\n(54)

$$
2\theta_{b}B\zeta - \mu^{2}\theta_{b} \left[ \zeta - \left( \zeta - \frac{\zeta^{3}}{3} \right) B \right] \Big|_{0}^{1} = 0
$$
  

$$
2\theta_{b}B - \mu^{2}\theta_{b} [1 - 2/3B] = 0
$$

$$
B = \frac{\frac{\mu^2}{2}}{1 + \frac{\mu^2}{3}}
$$
 (55)

Substituindo o valor de B na equação (49), determina-se o seguinte perfil de variação de temperatura:

$$
\theta(\zeta) = \theta_{\rm b} \left\{ 1 - (1 - \zeta^2) \left( \frac{\frac{\mu^2}{2}}{1 + \frac{\mu^2}{3}} \right) \right\} \tag{56}
$$

Sendo a equação que descreve a variação de temperatura de uma aleta, obtida por meio da aproximação da função por funções hiperbólicas, representada pela equação (57):

$$
\theta(\zeta) = \theta_{\rm b} \left[ \frac{\cosh m(L - x)}{\cosh m L} \right] \tag{57}
$$

De forma a comparar com valores numéricos obtidos com as equações (29) e (30), adota-se que a aleta em estudo seja fabricada em aço inox ( $k = 16,66$  W/mK), diâmetro de 2 cm, comprimento de 10 cm e esteja sujeita a uma convecção de h= 25 W/m²K, sendo possível estruturar o Gráfico 1.

Gráfico 1: Comparação entre a Temperatura da Aleta pelo Método de Ritz e equação hiperbólica.

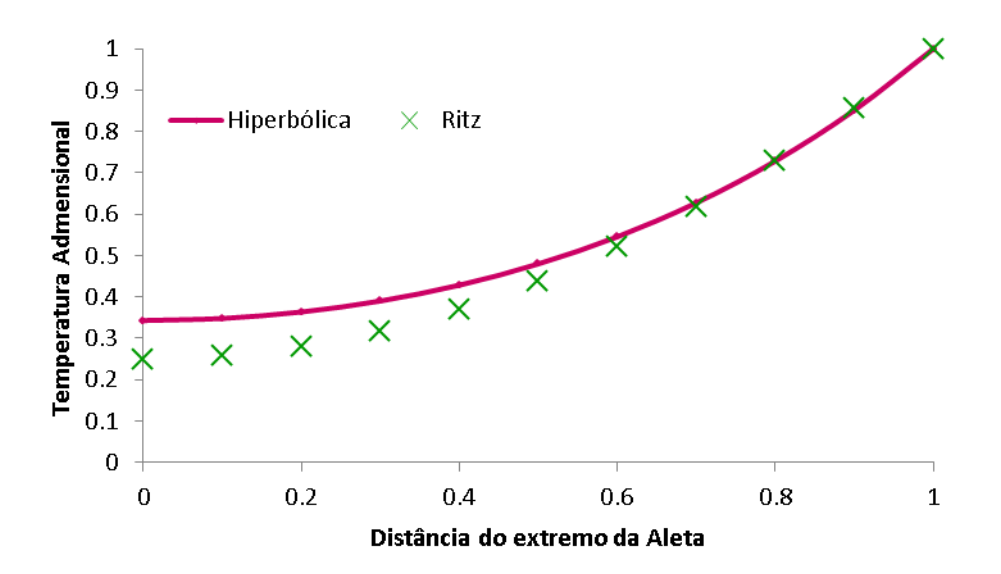

Fonte: Produção do próprio autor.

Pode-se notar que a amplitude dos valores obtidos é maior quando estamos próximos a base da aleta, mas diminui próximo a extremidade externa da peça.

O segundo método estudado é o de Rayleigh - Ritz, que é uma variação do cálculo variacional. A princípio este método não possui nenhuma relação com o método de elementos finitos, por tratar-se de um método matemático. O mesmo se baseia na minimização de um funcional energético, no qual uma função f(x) que no extremo da variação da integral corresponde à equação diferencial, é solução da equação diferencial original nas condições de contorno, pois a minimização de um funcional energético, corresponde ao estado de equilíbrio de todo sistema natural livre, que possui certa energia potencial.

Por meio da aplicação da equação diferencial de Euller-Lagrange na equação (49), determina-se a equação (58):

$$
\delta I = \int_0^1 \left( \frac{d^2 \theta(\zeta)}{d\zeta^2} - \mu^2 \theta(\zeta) \right) \delta \theta d\zeta \tag{58}
$$

Integrando a equação (59) por partes,

$$
\left[\frac{d\theta}{d\zeta}\delta\theta\right]_0^1 - \int_0^1 \left(\frac{d\theta}{d\zeta}\right) \frac{d}{d\zeta} (\delta\theta) d\zeta - \mu^2 \int_0^1 \theta \delta\theta d\zeta = 0
$$
\n(59)

E usando as relações  $\frac{d}{d\zeta}(\delta\theta) = \delta \left(\frac{d\theta}{d\zeta}\right), \left(\frac{d\theta}{d\zeta}\right) \delta \left(\frac{d\theta}{d\zeta}\right) = \frac{1}{2}$  $\frac{1}{2}\delta\left(\frac{d\theta}{d\zeta}\right)^2$ , pode-se simplificar a equação (59), obtendo a equação admensionalizada (60):

$$
\left[\frac{d\theta}{d\zeta}\delta\theta\right]_0^1 - \frac{1}{2}\delta\int_0^1 \left[\left(\frac{d\theta}{d\zeta}\right)^2 + \mu^2\theta^2\right]d\zeta = 0\tag{60}
$$

Aplicando as condições de contorno, idênticas a aplicadas no Método de Ritz, a formulação variacional do problema é:

$$
I = \frac{1}{2} \delta \int_0^1 \left[ \left( \frac{d\theta}{d\zeta} \right)^2 + \mu^2 \theta^2 \right] d\zeta \tag{61}
$$

O perfil que minimiza a integral da equação (61) é a solução da equação diferencial principal. Assumindo o mesmo perfil, equação (51), e substituindo na equação (61), o variacional corresponde a:

$$
I = \frac{1}{2} \int_0^1 \theta_b^2 \{ (2B\zeta)^2 + \mu^2 [1 - (1 - \zeta^2)B^2] \} d\zeta
$$
 (62)

Integrando (62) e substituindo os limites da integral,

$$
I = \frac{1}{2} \theta_b \left[ B^2 \left( \frac{4}{3} + \mu^2 - \frac{2}{3} \mu^2 + \frac{1}{5} \mu^2 \right) + \mu^2 + B \left( -2\mu^2 + \frac{2}{3} \mu^2 \right) \right]
$$
(63)

Derivando o potencial I, equação (63), em relação a B e igualando a 0,

$$
\frac{\partial I}{\partial B} = \frac{1}{2} \theta_{\text{b}} \left[ 2B \left( \frac{4}{3} + \mu^2 - \frac{2}{3} \mu^2 + \frac{1}{5} \mu^2 \right) + \mu^2 + \left( -2\mu^2 + \frac{2}{3} \mu^2 \right) \right] = 0 \tag{64}
$$

Simplificando (64),

$$
2B\left(\frac{4}{3} + \frac{8}{15}\mu^2\right) = \frac{4}{3}\mu^2\tag{65}
$$

Isolando B em (65) e substituindo na equação (22), determina-se a representação do perfil pela equação (39).

$$
\theta(\zeta) = \theta_b \left\{ 1 - (1 - \zeta^2) \left( \frac{\frac{\mu^2}{2}}{1 + \frac{2\mu^2}{5}} \right) \right\} \tag{66}
$$

Realizando a mesma suposição de material de aleta e condições de contorno do Método de Ritz para a solução do problema pelo variacional, efetua-se a comparação entre a Equação Hiperbólica e o Método Variacional, representada pelo Gráfico 2.

É possivel observar que com a aplicação do método variacional, os valores de temperatura obtidos por (66) estão mais próximos do valor obtido pela equação (56), mostrando assim uma maior precisão do método.

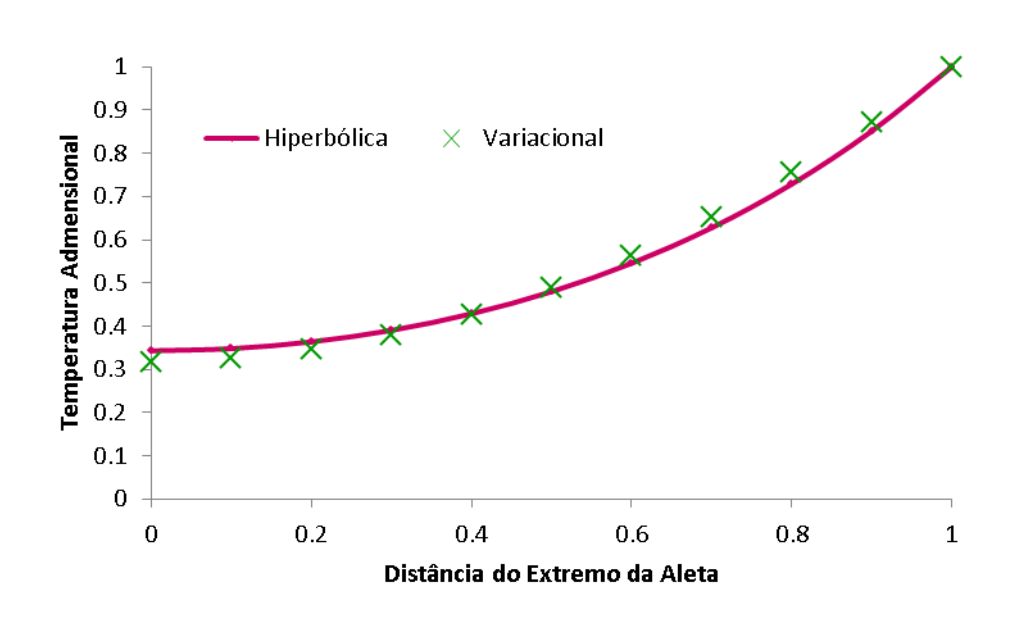

Gráfico 2: Comparação entre a Temperatura da Aleta pelo Método Variacional e equação hiperbólica

Fonte: Produção do próprio autor.

Para as equações em que não é possível a aplicação do método variacional, utiliza-se uma formulação alternativa. O método dos resíduos ponderados fornece uma solução aproximada que é aplicável a um número muito elevado de problemas, sendo desnecessária a determinação de formulação de variacionais para a aplicação de métodos de elementos finitos para os problemas.

Sendo a equação (67) a representação da variação da temperatura no volume Ω:

$$
L(T) = 0 \tag{67}
$$

E a temperatura do corpo determinada pela equação (50), substituindo em (67) T por  $\overline{T}$ :

$$
L(\overline{T}) = R \tag{68}
$$

no qual R representa os resíduos gerados pela aproximação efetuada.

O método dos resíduos necessita que os índices  $a_i$  da equação (50) sejam calculados da seguinte maneira:

$$
\int_{\Omega} w_i(x) R dx = 0 \tag{69}
$$

Sendo que *w<sup>i</sup>* corresponde a funções de ponderação arbitrárias, e a escolha da função depende do método a ser aplicado. Dentre os métodos de resíduos ponderados, pode-se destacar:

Colocação: 
$$
w_i = \delta(x - x_i)
$$

\n
$$
\int_{\Omega} R \delta(x - x_i) dx = 0
$$

\nSubdomínio:  $w_i = 1$ 

\n
$$
\int_{\Omega} R \, dx = 0
$$

\n(71)

\nGalerkin:  $w_i(x) = N_i(x)$ 

$$
\int_{\Omega} N_i(x) R dx = 0 \tag{72}
$$

Mínimos Quadrados:  $w_i = \partial R / \partial a_i$ 

$$
\int_{\Omega} \partial R / \partial a_i R dx = 0 \tag{73}
$$

Para diferenciar a formulação de cada um dos métodos, será aplicada cada uma das teorias ao problema da aleta

O método da Colocação satisfaz a equação diferencial em pontos específicos, sendo baseado em polinômios definidos por trechos. O problema costuma ter solução mais fácil que o Método de Galerkin, porém, sua solução pode não ser tão eficiente para problemas de Engenharia.

Supondo a seguinte função ponderada  $w_i = \delta(x - x_i)$ , onde  $\zeta_i = 1/2$ , sendo que a equação para aleta é:

$$
\int_0^1 \left[ \frac{d^2 \theta(\zeta)}{d\zeta^2} - \mu^2 \theta(\zeta) \right] \delta(\zeta_i - \zeta) d\zeta = 0 \tag{74}
$$

$$
\left[\frac{d^2\theta(\zeta)}{d\zeta^2} - \mu^2 \theta(\zeta)\right]_{\zeta_i = 1/2} = 0\tag{75}
$$

Integrando a equação (75), define-se o seguinte valor de B:

$$
B = \frac{\frac{\mu^2}{2}}{1 + \frac{3\mu^2}{8}}\tag{76}
$$

O método do subdomínio, parte da suposição que a função ponderada  $w_i = 1$ , sendo assim a formulação assume valor idêntico ao do método de Ritz, equação (55):

$$
\int_0^1 \left[ \frac{d^2 \theta(\zeta)}{d\zeta^2} - \mu^2 \theta(\zeta) \right] d\zeta = 0 \tag{53}
$$

Sendo o valor de B igual a:

$$
B = \frac{\frac{\mu^2}{2}}{1 + \frac{\mu^2}{3}}
$$
 (55)

O método de Galerkin adota que a função ponderada  $N_i(x) = (1 - \zeta^2)$ , pode ser adotada para o resíduo R:

$$
\int_0^1 \left[ \frac{d^2 \theta(\zeta)}{d\zeta^2} - \mu^2 \theta(\zeta) \right] (1 - \zeta^2) d\zeta = 0 \tag{77}
$$

Substituindo o perfil de B, equação (52), e integrando a equação (77), define-se o seguinte valor de B:

$$
B = \frac{\mu^2 / 2}{1 + \frac{2\mu^2}{5}}\tag{78}
$$

É possível afirmar que o valor de B obtido pela equação (78) é o mesmo que o definido pelo método variacional. Isto ocorre porque o problema analisado possui um comportamento variacional.

A análise pelo método dos mínimos quadrados, adota que a função ponderada  $w_i =$ ∂R/∂a<sub>i</sub>, e uma função de erro, definida pela equação (79):

$$
E = \int_0^1 R^2 d\zeta \tag{79}
$$

$$
\int_0^1 \left[ \frac{d^2 \theta(\zeta)}{d\zeta^2} - \mu^2 \theta(\zeta) \right]^2 d\zeta = 0 \tag{80}
$$

Substituindo o perfil adotado para a variação de temperatura da aleta, equação (51), e integrando a equação (80), obtém-se B:

$$
B = \frac{\frac{\mu^2}{2} \left( 1 + \frac{\mu^2}{3} \right)}{1 + 2\mu^2 \left( \frac{1}{3} + \frac{\mu^2}{15} \right)}
$$
(81)

Realizando a mesma suposição de material de aleta e condições de contorno do problema, obtém-se a comparação entre os quatro métodos de resíduos, para cada um dos valores específicos de B encontrado. Os valores estão representados no Gráfico 3.

Gráfico 3: Comparação entre a Temperatura da Aleta pelo equação hiperbólica e os métodos dos resíduos.

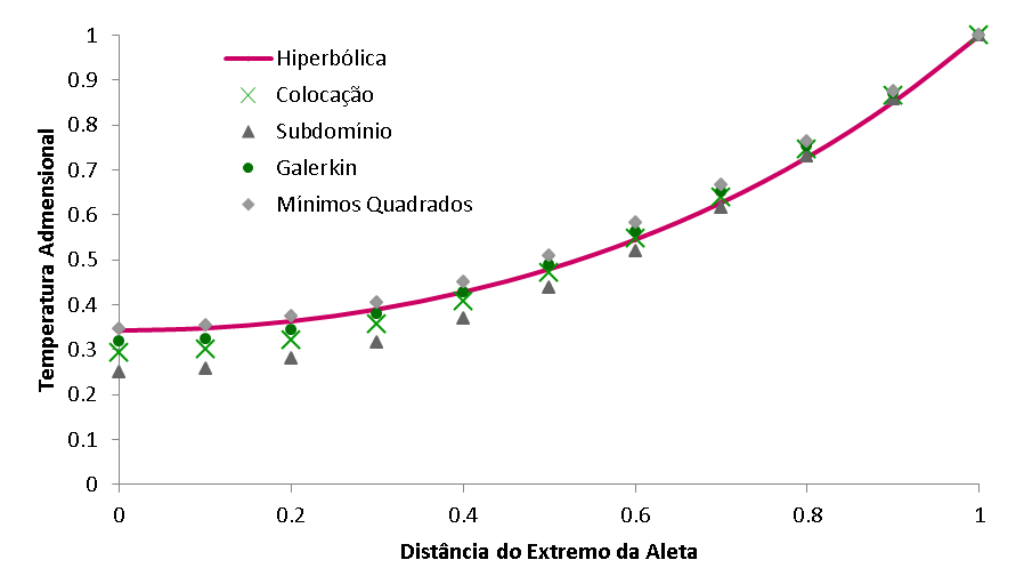

Fonte: Produção do próprio autor.

É possível afirmar por meio da análise do Gráfico 3, que dentre os métodos aplicados, aquele que apresenta os menores desvios é o método de Galerkin.

## 3.2 MÉTODO DE GALERKIN

De forma a detalhar a aplicação de Elementos Finitos, tanto pelo método variacional quanto por Galerkin, será considerada a equação de Fourrier, aplicada de maneira genérica:

$$
\vec{\nabla}(\mathbf{k}\nabla\mathbf{T}) = \mathbf{Q} \tag{82}
$$

Em que as condições de contorno são:

$$
T = T_b \text{ em } \Gamma_{12}
$$
\n
$$
k_x \frac{\partial T}{\partial x} \hat{l} + k_y \frac{\partial T}{\partial y} \hat{m} + k_z \frac{\partial T}{\partial z} \hat{n} + q = 0 \text{ em } \Gamma_{23}
$$
\n
$$
k_x \frac{\partial T}{\partial x} \hat{l} + k_y \frac{\partial T}{\partial y} \hat{m} + k_z \frac{\partial T}{\partial z} \hat{n} + h(T - T_a) = 0 \text{ em } \Gamma_{31}
$$

sendo que os índices 12, 23 e 31 representam as arestas de um elemento triangular. Por meio da Figura 14, pode-se observar algumas características de uma análise de elemento finito, sendo a superfície que limita o elemento é representada por Γ e o volume que o ele possui é representado por Ω.

A integral do método variacional aplicada à equação (82), com as condições de contorno, é definida pela equação (83):

$$
I(T) = \frac{1}{2} \left[ \int_{\Omega} k_x \left( \frac{\partial T}{\partial x} \right)^2 + k_y \left( \frac{\partial T}{\partial y} \right)^2 + k_z \left( \frac{\partial T}{\partial z} \right)^2 - 2GT \right] d\Omega + \int_{\Gamma_{23}} qT d\Gamma +
$$
  

$$
\int_{\Gamma_{31}} \frac{1}{2} h(T - T_a)^2 d\Gamma
$$
 (83)

O domínio Ω analisado é subdivido em *n* elementos, com cada um deles possuindo *r* nós, sendo a temperatura de cada elemento expressa pela equação (84):

$$
T^e = \sum_{i=1}^r N_i T_i = [N] \{T\}
$$
\n(84)

Em que  $[N] = [Ni, Ni,.....,Nr]$  é a matriz dos fatores de forma e  $\{T\}$  é o vetor de temperatura dos nós.

A solução do problema consiste na seleção de valores de temperatura T dos nós para o qual a função I (T), seja fixa, satisfazendo a equação (85).

$$
\delta I(T) = \sum_{i=1}^{n} \frac{\partial I}{\partial T_i} = 0 \tag{85}
$$

Com *n* o número total de nós no volume discretizado no domínio da solução. Sendo T<sub>i</sub> arbitrário, a solução só é possível se, for satisfeita a equação (86):

$$
\frac{\delta I^e}{\delta T_i} = 0 \text{ para } i = 0, 1, 2, \dots, n
$$
\n(86)

A função I(T) pode ser descrita como a soma de funções individuais, definida para a montagem do elemento, apenas se as distintas funções utilizadas para a representação de T obedecerem um certa continuidade e compatibilidade, de acordo com a equação (87).

$$
I(T) = \sum_{e=1}^{n} I^e(T^e) \tag{87}
$$

Ao invés de trabalhar com uma função definida em todo domínio, a opção é trabalhar na definição de funções individuais para os elementos:

$$
\delta I = \sum_{e=1}^{n} \delta I^e = 0 \tag{88}
$$

Sendo a função I<sup>e</sup> utilizada apenas com respeito aos *r* nós associados aos elementos *e*, para  $\frac{\delta I^e}{\delta T}$  $\frac{\delta I^e}{\delta T} = \frac{\delta I^e}{\delta T_i}$  $\frac{\partial T_{j}}{\partial T_{j}}=0$  para j = 1,2, ..., r

A equação compreende um conjunto de *r* equações que caracteriza o comportamento dos *e* elementos. Para facilitar podemos representar a função de montagem dos elementos como o somatório de todas as funções que representam cada um dos elementos, do principio do variacional, conforme a equação (89).

$$
\frac{\delta I}{\delta T_i} = \sum_{e=1}^{n} \frac{\delta I^e}{\delta T_i} = 0 \text{ com } i = 1, 2, ..., M
$$
\n(89)

A formulação é completa quando um conjunto *M* de equações é resolvido, simultaneamente, para os *M* valores de *T*, segundo a equação (90)..

$$
I(T) = \frac{1}{2} \left[ \int_{\Omega} k_x \left( \frac{\partial T^e}{\partial x} \right)^2 + k_y \left( \frac{\partial T^e}{\partial y} \right)^2 + k_z \left( \frac{\partial T^e}{\partial z} \right)^2 - 2GT^e \right] d\Omega + \int_{\Gamma_{23}} qT^e d\Gamma + \int_{\Gamma_{31}} \frac{1}{2} h(T^e - T_a)^2 d\Gamma \tag{90}
$$

Com ,

$$
T^{e} = [N]\{T\} = \{N_1, N_2, ..., N_r\} \begin{Bmatrix} T_1 \\ T_2 \\ \vdots \\ T_r \end{Bmatrix} = N_1 T_1 + N_2 T_2 + \dots + N_r T_r \tag{91}
$$

sendo

$$
\frac{\delta T^{e}}{\delta T_{1}} = N_{1}
$$
\n
$$
\frac{\delta T^{e}}{\delta T_{2}} = N_{2}
$$
\n
$$
\frac{\delta T^{e}}{\delta (T)} = \begin{bmatrix} N_{1} \\ N_{2} \\ \vdots \\ N_{r} \end{bmatrix} = [N]^{T}
$$
\n(92)

A matriz gradiente é definida pela equação (93):

$$
\{\mathbf{g}\} = \begin{Bmatrix} \frac{\partial \mathbf{T}^{\mathbf{e}}}{\partial \mathbf{x}} \\ \frac{\partial \mathbf{T}^{\mathbf{e}}}{\partial \mathbf{y}} \\ \frac{\partial \mathbf{T}^{\mathbf{e}}}{\partial \mathbf{z}} \end{Bmatrix} = \begin{bmatrix} \frac{\partial \mathbf{N}_{1}}{\partial \mathbf{x}} & \frac{\partial \mathbf{N}_{2}}{\partial \mathbf{x}} & \cdots & \frac{\partial \mathbf{N}_{\Gamma}}{\partial \mathbf{x}} \\ \frac{\partial \mathbf{N}_{1}}{\partial \mathbf{y}} & \frac{\partial \mathbf{N}_{2}}{\partial \mathbf{y}} & \cdots & \frac{\partial \mathbf{N}_{\Gamma}}{\partial \mathbf{y}} \\ \frac{\partial \mathbf{N}_{1}}{\partial \mathbf{z}} & \frac{\partial \mathbf{N}_{2}}{\partial \mathbf{z}} & \cdots & \frac{\partial \mathbf{N}_{\Gamma}}{\partial \mathbf{z}} \end{Bmatrix} \begin{Bmatrix} \mathbf{T}_{1} \\ \mathbf{T}_{2} \\ \mathbf{T}_{3} \end{Bmatrix} = [\mathbf{B}]\{\mathbf{T}\}\tag{93}
$$

$$
\{\mathbf{g}\}^{\mathrm{T}}[\mathbf{D}]\{\mathbf{g}\} = \begin{cases} \frac{\partial \mathrm{T}^{\mathrm{e}}}{\partial x} & \frac{\partial \mathrm{T}^{\mathrm{e}}}{\partial y} & \frac{\partial \mathrm{T}^{\mathrm{e}}}{\partial z} \end{cases} \begin{bmatrix} \mathbf{k}_{x} & 0 & 0 \\ 0 & \mathbf{k}_{y} & 0 \\ 0 & 0 & \mathbf{k}_{z} \end{bmatrix} \begin{pmatrix} \frac{\partial \mathrm{T}^{\mathrm{e}}}{\partial x} \\ \frac{\partial \mathrm{T}^{\mathrm{e}}}{\partial y} \\ \frac{\partial \mathrm{T}^{\mathrm{e}}}{\partial z} \end{pmatrix}
$$
(94)

Substituindo a equação (94) na equação (89), para que os termos relacionados à condução do metal adquiram a forma matricial:

$$
I(T) = \frac{1}{2} \Big[ \int_{\Omega} {\{ \mathbf{g} \}^{T} [\mathbf{D}] {\{ \mathbf{g} \} - 2GT^{e} } } d\Omega + \int_{\Gamma_{23}} qT d\Gamma + \int_{\Gamma_{31}} \frac{1}{2} h(T - T_{a})^{2} d\Gamma
$$
 (95)

Derivando (95), obtemos:

$$
\frac{\delta \mathbf{I}^e}{\delta \mathbf{I}^r} = \frac{1}{2} \Big[ \int_{\Omega} [\mathbf{B}]^T [\mathbf{D}] [\mathbf{B}] \{ \mathbf{T} \} - 2 \mathbf{G} [\mathbf{N}]^T \{ \mathbf{T} \} \Big] d\Omega + \int_{\Gamma_{23}} \mathbf{q} [\mathbf{N}]^T \{ \mathbf{T} \} d\Gamma +
$$
  

$$
\int_{\Gamma_{31}} \frac{1}{2} \mathbf{h} [\mathbf{N}]^T \{ \mathbf{T} \} d\Gamma - \int_{\Gamma_{31}} \frac{1}{2} \mathbf{h} [\mathbf{N}]^T \mathbf{T}_a d\Gamma = 0
$$
(96)

Sendo a equação na forma matricial, definida pela equação (44):

$$
[\mathbf{K}]\{\mathbf{T}\} = \{\mathbf{f}\}\tag{44}
$$

Onde

$$
[\mathbf{K}] = \int_{\Omega} [\mathbf{B}]^{\mathrm{T}} [\mathbf{D}] [\mathbf{B}] d\Omega + \int_{\Gamma_{31}} h[\mathbf{N}]^{\mathrm{T}} [\mathbf{N}] d\Gamma = 0 \tag{97}
$$

$$
\{\mathbf{f}\} = \int_{\Omega} \mathbf{G}[\mathbf{N}]^{\mathrm{T}} \, \mathrm{d}\Omega - \int_{\Gamma_{23}} \mathbf{q}[\mathbf{N}]^{\mathrm{T}} \mathrm{d}\Gamma + \int_{\Gamma_{31}} \mathbf{h}[\mathbf{N}]^{\mathrm{T}} \mathbf{T}_a \mathrm{d}\Gamma \tag{98}
$$

Seguindo com as deduções e avaliando a equação de Fourier, (82), aplica-se o Método de Galerkin sobre ela. Para utilização do método, deve-se considerar que:

$$
\int_{\Omega} w_{k} L(\overline{T}) d\Omega = 0 \tag{99}
$$

 $w_k$  é substituído nos nós pela função de forma  $N_k(x)$ , isto é:

$$
\int_{\Omega} N_{k} \left\{ \frac{\partial}{\partial x} k_{x} \frac{\partial \overline{T}}{\partial x} + \frac{\partial}{\partial y} k_{y} \frac{\partial \overline{T}}{\partial y} + \frac{\partial}{\partial z} k_{z} \frac{\partial \overline{T}}{\partial z} + G \right\} d\Omega
$$
\n(100)

Integrando por partes e aplicando o teorema de Green na equação (100), obtém-se:

$$
\int_{\Omega} N_{k} \left\{ \frac{\partial}{\partial x} \kappa_{x} \frac{\partial \overline{T}}{\partial x} \right\} d\Omega = \int_{\Gamma} N_{k} \left( \kappa_{x} \frac{\partial \overline{T}}{\partial x} \right) d\Gamma - \int_{\Omega} \frac{\partial N_{k}}{\partial x} \kappa_{x} \frac{\partial N_{m}}{\partial x} \left\{ \overline{T}_{m} \right\} d\Omega \tag{101}
$$

Aplicando as mesmas condições de contorno utilizadas para o problema do variacional, na equação (101):

$$
- \int_{\Omega} \left( k_x \frac{\partial N_k}{\partial x} \frac{\partial N_m}{\partial x} + k_y \frac{\partial N_k}{\partial y} \frac{\partial N_m}{\partial y} + k_z \frac{\partial N_k}{\partial z} \frac{\partial N_m}{\partial z} \right) \left\{ \overline{T}_m \right\} d\Omega + \int_{\Omega} G N_k d\Omega - \int_{\Gamma} q N_k d\Gamma +
$$

 $\int_{\Gamma}$  hN<sub>k</sub>N<sub>m</sub>{ $\overline{T}_{m}$ }d $\Gamma + \int_{\Gamma}$  hN<sub>k</sub>T<sub>a</sub>d $\Gamma$ (102)

Escrevendo a equação (102) na forma matricial, tem-se:

$$
[\mathbf{K}]\{\overline{\mathbf{T}}\} = \{\mathbf{f}\}\tag{103}
$$

Sendo as matrizes **[K]** e **{T}** da equação (103) descritas da seguinte maneira:

$$
[\mathbf{K}] = -\int_{\Omega} \left( k_x \frac{\partial N_k}{\partial x} \frac{\partial N_m}{\partial x} + k_y \frac{\partial N_k}{\partial y} \frac{\partial N_m}{\partial y} + k_z \frac{\partial N_k}{\partial z} \frac{\partial N_m}{\partial z} \right) d\Omega + \int_{\Gamma} h N_k N_m d\Gamma \tag{104}
$$

$$
\{f\} = \int_{\Omega} G N_{k} d\Omega - \int_{\Gamma} q N_{k} d\Gamma + \int_{\Gamma} h N_{k} T_{a} d\Gamma \tag{105}
$$

Toda a modelagem até a presente etapa do trabalho foi feita baseada em elementos 3D. Entretanto, para elementos que possuem simetria axial, conforme mostra a Figura 18, esta análise pode se feita usando elementos em 2D. A formulação de Galerkin para este tipo de elemento é a mesma, porém os termos diferem de maneira significativa.

Seja a equação de Fourier em coordenadas cilíndricas, representada pela equação (106): da seguinte forma:

$$
k_r \frac{\partial^2 T}{\partial r^2} + \frac{k_r}{r} \frac{\partial T}{\partial r} + \frac{k_\theta}{r^2} \frac{\partial^2 T}{\partial \theta^2} + k_z \frac{\partial^2 T}{\partial z^2} + G = 0
$$
 (106)

Como um problema com simetria axial é independente do ângulo  $\theta$ , elimina-se as variáveis relacionadas à posição angular, e obtém-se a equação (107):

$$
k_r \frac{\partial^2 T}{\partial r^2} + \frac{k_r}{r} \frac{\partial T}{\partial r} + k_z \frac{\partial^2 T}{\partial z^2} + G = 0
$$
\n(107)

$$
\frac{k_{r}}{r}\frac{\partial}{\partial r}\left(\frac{\partial T}{\partial r}\right) + k_{z}\frac{\partial^{2} T}{\partial z^{2}} + G = 0
$$
\n(108)

Figura 18: Elemento com simetria axial.

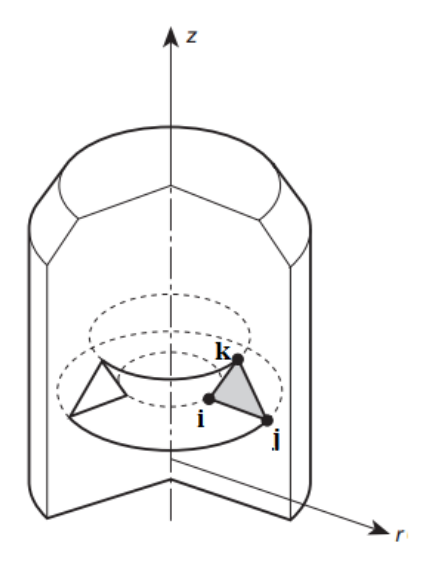

Fonte: Zienkiewicz, 2000, p. 113

As condições de contorno associadas ao problema são:

$$
T = T_b \text{ em } \Gamma_1
$$
  

$$
k_r \frac{\partial T}{\partial r} l + k_z \frac{\partial T}{\partial z} n + h(T - T_a) + q = 0
$$

Com os valores de *a*, *b* e *c* sendo calculados pelo conjunto de equações (109):

$$
a_{i} = r_{j}z_{k} - r_{k}z_{k} \qquad b_{i} = z_{j} - z_{k} \qquad c_{i} = r_{k} - r_{j}
$$
\n
$$
a_{j} = r_{k}z_{i} - r_{i}z_{k} \qquad b_{j} = z_{k} - z_{i} \qquad c_{j} = r_{i} - r_{j} \qquad (109)
$$
\n
$$
a_{k} = r_{i}z_{j} - r_{j}z_{i} \qquad b_{k} = z_{i} - z_{j} \qquad c_{k} = r_{j} - r_{i}
$$

Sendo a área de um elemento triangular com simetria axial calculada pela fórmula:

$$
2A = \det\begin{bmatrix} 1 & r_i & z_i \\ 1 & r_j & z_j \\ 1 & r_k & z_k \end{bmatrix}
$$
 (110)

A integral de resíduos ponderados para um material com simetria axial, no volume, se torna:

$$
-\int_{\Omega} N_{k} \left[ \frac{k_{r}}{r} \frac{\partial}{\partial r} \left( \frac{\partial T}{\partial r} \right) + k_{z} \frac{\partial^{2} T}{\partial z^{2}} + G \right] d\Omega = R
$$
\n(111)

Novamente, os termos das derivadas, devem ser transformados em termos de ordem menor, usando o teorema de Gauss e a regra do produto aplicada a derivadas:

$$
\frac{\partial}{\partial z} \left( N_k \frac{\partial T}{\partial z} \right) = N_k \frac{\partial^2 T}{\partial z^2} + \frac{\partial N_k}{\partial z} \frac{\partial T}{\partial z} \tag{112}
$$

Reposicionando os termos da equação (112):

$$
N_{k}\frac{\partial^{2}T}{\partial z^{2}} = \frac{\partial}{\partial z}\left(N_{k}\frac{\partial T}{\partial z}\right) - \frac{\partial N_{k}}{\partial z}\frac{\partial T}{\partial z}
$$
(113)

Aplicando a regra do produto aos termos relativos ao raio:

$$
\frac{1}{r}\frac{\partial}{\partial r}\left(N_{k}r\frac{\partial T}{\partial r}\right) = \frac{1}{r}\left(\frac{\partial N_{k}}{\partial r}r\frac{\partial T}{\partial r}\right) + \frac{1}{r}N_{k}\frac{\partial}{\partial r}\left(r\frac{\partial T}{\partial r}\right)
$$
(114)

Reposicionando os termos da equação (114):

$$
N_{k}\left[\frac{1}{r}\frac{\partial}{\partial r}\left(r\frac{\partial T}{\partial r}\right)\right] = \frac{1}{r}\frac{\partial}{\partial r}\left(N_{k}r\frac{\partial T}{\partial r}\right) - \left(\frac{\partial N_{k}}{\partial r}\frac{\partial T}{\partial r}\right)
$$
(115)

Substituindo as equações (115) e (113), na equação (112),

$$
\int_{\Omega} \left[ k_z \frac{\partial N_k}{\partial z} \frac{\partial T}{\partial z} + k_r \left( \frac{\partial N_k}{\partial r} \frac{\partial T}{\partial r} \right) - N_k G \right] d\Omega - \int_{\Omega} \left[ k_z \frac{\partial}{\partial z} \left( N_k \frac{\partial T}{\partial z} \right) + \frac{k_r}{r} \frac{\partial}{\partial r} \left( N_k r \frac{\partial T}{\partial r} \right) \right] = R
$$
\n(116)

A segunda integral pode ser transforma em uma integral de superfície usando o Teorema de Gauss:

$$
\int_{\Gamma} \left[ \frac{k_{\rm r}}{r} \frac{\partial}{\partial r} \left( N_{\rm k} r \frac{\partial T}{\partial r} \right) \cos \theta + k_{\rm z} \frac{\partial}{\partial z} \left( N_{\rm k} \frac{\partial T}{\partial z} \right) \text{sen} \theta \right] d\Gamma \tag{117}
$$

Agrupando os termos da equação (117) e substituindo na equação (116):

$$
\int_{\Omega} \left[ k_z \frac{\partial N_k}{\partial z} \frac{\partial T}{\partial z} + k_r \left( \frac{\partial N_k}{\partial r} \frac{\partial T}{\partial r} \right) - N_k G \right] d\Omega - \int_{\Omega} N_k \left[ \frac{k_r}{r} \frac{\partial}{\partial r} \left( r \frac{\partial T}{\partial r} \right) \cos \theta + k_z \frac{\partial}{\partial z} \left( \frac{\partial T}{\partial z} \right) \text{sech} \right] d\Gamma = R \tag{118}
$$

Aplicando as condições de contorno a segunda integral da equação (118), produz-se:

$$
\int_{\Omega} \left[ k_z \frac{\partial N_k}{\partial z} \frac{\partial T}{\partial z} + k_r \left( \frac{\partial N_k}{\partial r} \frac{\partial T}{\partial r} \right) - N_k G \right] d\Omega - \int_{\Omega} N_k [hN + hT_a + Q] d\Gamma = R \tag{119}
$$

Aplicando a relação  $\frac{\partial T}{\partial z} = \frac{\partial N}{\partial z}$  $\frac{\partial N}{\partial z}$  {T} e  $\frac{\partial T}{\partial r}$  $\frac{\partial \mathrm{T}}{\partial \mathrm{r}} = \frac{\partial \mathrm{N}}{\partial \mathrm{r}}$  $\frac{\partial \mathbf{r}}{\partial \mathbf{r}}$  {T},

$$
\int_{\Omega} \left[ k_z \frac{\partial N_k}{\partial z} \frac{\partial N}{\partial z} + k_r \left( \frac{\partial N_k}{\partial r} \frac{\partial N}{\partial r} \right) \right] \{T\} d\Omega + \int_{\Omega} N_k G d\Omega - \int_{\Omega} N_k [hN + hT_a + Q] d\Gamma = R
$$
\n(120)

E pode-se afirmar que na forma matricial a equação (120) é representada da seguinte conforme equação (44):

$$
[\mathbf{K}]\{\mathbf{T}\} = \{\mathbf{f}\}\tag{44}
$$

Onde

$$
[\mathbf{K}] = \int_{\Omega} [\mathbf{B}]^{\mathrm{T}} [\mathbf{D}] [\mathbf{B}] d\Omega + \int_{\Gamma} \mathbf{h} [\mathbf{N}]^{\mathrm{T}} [\mathbf{N}] d\Gamma = 0 \qquad (121)
$$

$$
\{\mathbf{f}\} = \int_{\Omega} \mathbf{G}[\mathbf{N}]^{\mathrm{T}} \, \mathrm{d}\Omega - \int_{\Gamma} \mathbf{q}[\mathbf{N}]^{\mathrm{T}} \mathrm{d}\Gamma + \int_{\Gamma} \mathbf{h}[\mathbf{N}]^{\mathrm{T}} \mathbf{T}_{\mathrm{a}} \mathrm{d}\Gamma \tag{122}
$$

Para o qual são utilizadas as matrizes representadas pelas equações (123) e (124):

$$
[B] = \frac{1}{2A} \begin{bmatrix} b_i & b_j & b_k \\ c_i & c_j & c_k \end{bmatrix}
$$
 (123)

$$
[\mathbf{B}]^{\mathrm{T}} = \frac{1}{2\mathbf{A}} \begin{bmatrix} \mathbf{b}_{i} & \mathbf{c}_{i} \\ \mathbf{b}_{j} & \mathbf{c}_{j} \\ \mathbf{b}_{k} & \mathbf{c}_{k} \end{bmatrix}
$$
 (124)

$$
[D] = \begin{bmatrix} k_r & 0 \\ 0 & k_z \end{bmatrix} \tag{125}
$$

$$
[\mathbf{N}]^{\mathrm{T}} = \begin{bmatrix} \mathbf{N}_i \\ \mathbf{N}_j \\ \mathbf{N}_k \end{bmatrix} \tag{126}
$$

$$
[N] = [N_i \quad N_j \quad N_k]
$$
\n
$$
(127)
$$

Por se tratar de elementos com simetria axial, a determinação da integral dos parâmetros de volume Ω e superfície Γ para utilização das equações (42) e (43) assumem a seguinte forma:

$$
d\Omega = 2\pi \bar{r} dA \tag{128}
$$

$$
d\Gamma = 2\pi \bar{r}dl \tag{129}
$$

Para a resolução de problemas transientes é necessário à aplicação do método de Galerkin em uma equação transiente. Para um sólido a equação (130) é utilizada:

$$
\frac{\partial}{\partial x}\left(k_x \frac{\partial T}{\partial x}\right) + \frac{\partial}{\partial y}\left(k_y \frac{\partial T}{\partial y}\right) + \frac{\partial}{\partial z}\left(k_z \frac{\partial T}{\partial z}\right) + G = \rho c_p \frac{\partial T}{\partial t}
$$
\n(130)

Na equação é considerado a anisiotropia das propriedades, e a incógnita a ser determinada é a Temperatura no tempo.

As seguintes condições de contorno serão aplicadas:

$$
T = T_b na superfície  $\Gamma_b$   
\n
$$
k_x \frac{\partial T}{\partial x} \hat{i} + k_y \frac{\partial T}{\partial y} \hat{m} + k_z \frac{\partial T}{\partial z} \hat{n} + q + h(T - T_a) = 0 em \Gamma_e
$$
  
\n
$$
T = T_0 no instance t = 0
$$
$$

Para aplicação do método de Galerkin, a seguinte discretização da temperatura é efetuada:

$$
T(x, y, z, t) = \sum_{i=1}^{n} N_i(x, y, z) T_i(t)
$$
\n(131)

A representação da equação acima por Elementos Finitos se torna,

$$
- \int_{\Omega} \left[ k_x \frac{\partial N_i}{\partial x} \frac{\partial T}{\partial x} + k_y \frac{\partial N_i}{\partial y} \frac{\partial T}{\partial y} + k_z \frac{\partial N_i}{\partial z} \frac{\partial T}{\partial z} - N_i G + N_i \rho c_p \frac{\partial T}{\partial t} \right] d\Omega - \int_{\Gamma} N_i q d\Gamma - \int_{\Gamma} N_i h (T - T_a) d\Gamma
$$
\n(132)

Aplicando a relação abaixo, obtém-se uma equação de forma mais simplificada:

$$
\frac{\partial T}{\partial x} = \frac{\partial N}{\partial x} \{T\}
$$
\n
$$
- \int_{\Omega} \left[ k_x \frac{\partial N_i}{\partial x} \frac{\partial N_j}{\partial x} T_j(t) + k_y \frac{\partial N_i}{\partial y} \frac{\partial N_j}{\partial y} T_j(t) + k_z \frac{\partial N_i}{\partial z} \frac{\partial N_j}{\partial z} T_j(t) - N_i G + N_i \rho c_p \frac{\partial N_j}{\partial t} T_j(t) \right] d\Omega - \int_{\Gamma} N_i q d\Gamma - \int_{\Gamma} N_i h (T - T_a) d\Gamma
$$
\n(133)

Com o agrupamento de (133) a equação em sua forma matricial é:

$$
[Ct] \left\{ \frac{\partial T}{\partial t} \right\} + [Kt] \{ T(t) \} - \{ f \} = 0
$$
 (134)

Na qual os termos são representados da seguinte maneira

$$
[Ct] = [Cij] = \int_{\Omega} \rho c_{p} N_{i} N_{j} d\Omega
$$
 (135)

$$
\begin{bmatrix} K^t \end{bmatrix} = \begin{bmatrix} K_{ij} \end{bmatrix} = \int_{\Omega} \left[ k_x \frac{\partial N_i}{\partial x} \frac{\partial N_j}{\partial x} + k_y \frac{\partial N_i}{\partial y} \frac{\partial N_j}{\partial y} + k_z \frac{\partial N_i}{\partial z} \frac{\partial N_j}{\partial z} \right] d\Omega + \int_{\Gamma} h N_i N_j d\Gamma \tag{136}
$$

$$
\{f\} = \{f_i\} = \int_{\Omega} N_i G d\Omega - \int_{\Gamma} N_i q d\Gamma + \int_{\Gamma} N_i h T_a d\Gamma \tag{137}
$$

Os termos [K] e {f} são os mesmos determinados pelas equações (68) e (91), já para a matriz [C] define-se o nome como matriz de capacitância.

Para realizar a discretização do tempo, será empregado um método que utiliza a aproximação do domínio do tempo por diferenças finitas para gerar uma solução numérica. Utilizando a série de Taylor, pode-se dizer que a temperatura em um intervalo n+1 tem o seguinte comportamento:

$$
T^{n+1} = T^n + \Delta t \frac{\partial T^n}{\partial t} + \frac{\Delta t^2}{2} \frac{\partial^2 T^n}{\partial t^2} + \cdots
$$
 (138)

Se apenas os dois primeiros termos da série forem utilizados, tem-se:

$$
\frac{\partial T^n}{\partial t} = \frac{T^{n-1} - T^n}{\Delta t} \tag{139}
$$

Introduzindo o parâmetro θ, a equação (138) passe a ser:

$$
T^{n+\theta} = \theta T^{n+1} + (1-\theta)T^n \tag{140}
$$

Sendo assim a equação matricial (134) se torna:

$$
\left[\mathbf{C}^{\mathsf{t}}\right]\left\{\frac{T^{n-1}-T^n}{\Delta t}\right\} + \left[K^{\mathsf{t}}\right]\left\{T\right\}^{n+\theta} = \left\{f\right\}^{n+\theta} \tag{141}
$$

Ou de uma forma expandida:

$$
([C] + \theta \Delta t[K])\{T\}^{n+1} = ([C] - (1 - \theta)\Delta t[K])\{T\}^n + \Delta t \left(\theta\{f\}^{n+1} + (1 - \theta)\{f\}^n\right)
$$
\n(142)

Para determinar os valores de θ, várias escolhas são possíveis:

θ = 0, Método de diferenças progressivas, que é uma técnica completamente explícita.  $\theta = 1$ , Método de diferenças Regressivas, que é uma técnica completamente implícita.  $θ = 0,5$ , Método de diferenças Centrais, que é uma técnica semi implícita θ = 2/3, Método de Galerkin

Considerando o valor de  $\theta = 1$ , a equação (142) assume a seguinte forma:

$$
([C] + \Delta t[K])\{T\}^{n+1} = ([C])\{T\}^n + \Delta t \left(\theta\{f\}^{n+1}\right) \tag{143}
$$

Para resolver o sistema de matrizes da equação (143), define-se as matrizes [A] e [P], que são combinações das matrizes [C] e [K], conforme as equações (144) e (145):

$$
[A] = [C] + \theta \Delta t [K] \tag{144}
$$

$$
[P] = [C] - (1 - \theta) \Delta t [K] \tag{145}
$$

Figura 19: Representação Gráfica dos métodos de integração numérica.

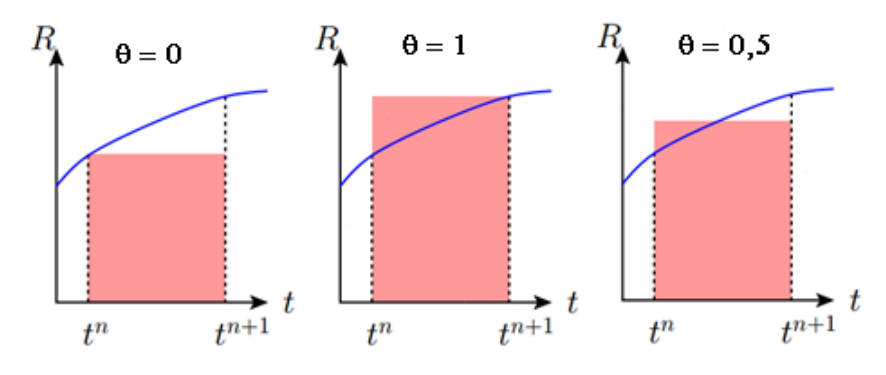

Fonte: Delft Institute of Applied Mathematics <sup>7</sup>

Substituindo [A] e [P], na equação (143):

$$
[A] \{T\}^{n+1} = [P] \{T\}^n + \{f\}^* \tag{146}
$$

Para descobrir a temperatura no ponto  $\{T\}^{n+1}$ , aplica-se a inversa da matriz [A]

$$
\{T\}^{n+1} = ([P] \{T\}^n + \{f\}^*)[A]^{-1} \tag{147}
$$

Diversos obstáculos podem surgir durante a resolução numérica dos modelos, sendo a falha nos valores calculados, para satisfazer o problema fisicamente e oscilações numéricas da solução. Oscilação numérica é o nome dado para o fenômeno em que o valor calculado oscila próximo a solução correta do problema, visto que para um primeiro passo do problema ele pode ficar abaixo, mas no seguinte ficará acima do valor correto. De acordo com o Segerlind (1984) a aplicação do método de diferenças regressivas é incondicionalmente estável, sem oscilação dos valores corretos.

Sendo assim, para a resolução do método de Galerkin temos o seguinte sistema de equações, proposto por Favennec (2003) e por Bay (2003):

$$
\{R^{e}\} = [C^{e}]\left\{\frac{\partial E}{\partial t}(t)\right\} + [K^{e}]\{E(t)\} - \{B^{e}\} = \{0\}
$$
\n(148)

$$
\{R^{t}\} = [C^{t}]\left\{\frac{\partial T}{\partial t}(t)\right\} + [K^{t}]\{T(t)\} - \{B^{t}\} = \{0\}
$$
\n(149)

## 3.3 MODELAGEM MAGNÉTICA

Iniciando pela equação (148), é possível demonstrar a rotina para geração de cada elemento. A primeira matriz a ser solucionada é a  $[K^e]$ , que é composta das seguintes equações:

$$
[\mathbf{K}^{\mathbf{e}}] = \int_{\Omega} \frac{1}{\mu} [\mathbf{B}]^{\mathrm{T}} [\mathbf{B}] d\Omega + \int_{\Omega} \frac{1}{\mu r^2} [\mathbf{N}]^{\mathrm{T}} [\mathbf{N}] d\Omega + \int_{\Omega} \frac{1}{\mu r} \frac{\partial}{\partial r} [\mathbf{N}]^{\mathrm{T}} [\mathbf{N}] d\Omega \tag{150}
$$

Para se calcular o primeiro termo de [K], executa-se o produto das equações (123) (124) e multiplica-se pela integral da equação (128), resultando na equação (151):

$$
\int_{\Omega} \frac{1}{\mu} [B]^T [B] d\Omega = \frac{2\pi \bar{r}}{4A} \frac{1}{\mu} \begin{bmatrix} b_i^2 + c_i^2 & b_i b_j + c_i c_j & b_i b_k + c_i c_k \\ b_i b_j + c_i c_j & b_j^2 + c_j^2 & b_j b_k + c_j c_k \\ b_i b_k + c_i c_k & b_j b_k + c_j c_k & b_k^2 + c_k^2 \end{bmatrix}
$$
(151)

As etapas para o cálculo do segundo termo de [K], inicia-se com o produto das matrizes demonstradas nas equações (126) e (127):

$$
[N]^T[N] = \begin{bmatrix} N_i^2 & N_i N_j & N_i N_k \\ N_i N_j & N_j^2 & N_j N_k \\ N_i N_k & N_j N_k & N_k^2 \end{bmatrix}
$$
 (152)

A matriz da equação (152) será integrada, por meio da equação (42):

$$
\frac{2\pi}{\mu\bar{r}^2} \int_{\Omega} \begin{bmatrix} N_i^2 & N_i N_j & N_i N_k \ N_i N_j & N_j^2 & N_j N_k \ N_i N_k & N_k^2 \end{bmatrix} (N_i r_i + N_j r_j + N_k r_k) dA
$$
\n(153)

$$
\frac{2\pi}{\mu r^2} \int_0^1 \begin{bmatrix} (N_i r_i + N_j r_j + N_k r_k) N_i^2 & (N_i r_i + N_j r_j + N_k r_k) N_i N_j & (N_i r_i + N_j r_j + N_k r_k) N_i N_k \\ (N_i r_i + N_j r_j + N_k r_k) N_i N_j & (N_i r_i + N_j r_j + N_k r_k) N_j^2 & (N_i r_i + N_j r_j + N_k r_k) N_j N_k \\ (N_i r_i + N_j r_j + N_k r_k) N_i N_k & (N_i r_i + N_j r_j + N_k r_k) N_j N_k & (N_i r_i + N_j r_j + N_k r_k) N_k^2 \end{bmatrix} dA
$$
\n(154)

As integrais do primeiro termo da primeira linha da matriz da equação (154) são:

$$
N_i^3 r_i = \int_A N_i^3 N_j^0 N_k^0 dA = \frac{3!0!0!2A}{(3+0+0+2)!} = 2A \frac{6r_i}{120}
$$
 (155)

$$
N_i^2 N_j r_j = \int_A N_i^2 N_j^1 N_k^0 dA = \frac{2!1!0!2A}{(2+1+0+2)!} = 2A \frac{2r_j}{120}
$$
 (156)

$$
N_i^2 N_k r_k = \int_A N_i^2 N_j^0 N_k^1 dA = \frac{2!0!1!2A}{(2+0+1+2)!} = 2A \frac{2r_k}{120}
$$
 (157)

Realizando as integrais em todos os termos da equação (154), obtém-se a equação (158):

$$
\frac{1}{\mu \bar{r}^2} \frac{\pi A}{30} \begin{bmatrix} 6r_i + 2r_j + 2r_k & 2r_i + 2r_j + r_k & 2r_i + r_j + 2r_k \\ 2r_i + 2r_j + r_k & 2r_i + 6r_j + 2r_k & r_i + 2r_j + 2r_k \\ 2r_i + r_j + 2r_k & r_i + 2r_j + 2r_k & 2r_i + 2r_j + 6r_k \end{bmatrix}
$$
(158)

Para definir o último termo da matriz [K], utiliza-se o produto matricial definido pela equação (152), aplicando a integral definida pela equação (42) e exemplificado sua aplicação para todos os termos da primeira linha da matriz. O resultado do desenvolvimento matemático é exposto pela equação (164)

$$
\frac{1}{\mu r} \int_{A} \frac{\partial}{\partial r} \begin{bmatrix} N_{i}^{2} & N_{i}N_{j} & N_{i}N_{k} \\ N_{i}N_{j} & N_{j}^{2} & N_{j}N_{k} \\ N_{i}N_{k} & N_{j}N_{k} & N_{k}^{2} \end{bmatrix} 2\pi r dA
$$
\n(159)

$$
\frac{2\pi}{\mu\bar{r}} \int_{A} \begin{bmatrix} N_{i}^{2} & N_{i}N_{j} & N_{i}N_{k} \\ N_{i}N_{j} & N_{j}^{2} & N_{j}N_{k} \\ N_{i}N_{k} & N_{j}N_{k} & N_{k}^{2} \end{bmatrix} dA
$$
\n(160)

$$
N_i^2 = \int_A N_i^2 N_j^0 N_k^0 dA = \frac{2!0!0!2A}{(2+0+0+2)!} = \frac{A}{6}
$$
 (161)

$$
N_i N_j = \int_A N_i^1 N_j^1 N_k^0 dA = \frac{1!1!0!2A}{(1+1+0+2)!} = \frac{A}{12}
$$
 (162)

$$
N_i N_k = \int_A N_i^1 N_j^0 N_k^1 dA = \frac{2!0!1!2A}{(1+0+1+2)!} = \frac{A}{12}
$$
 (163)

$$
\frac{1}{\mu \bar{r}} \frac{\pi A}{6} \begin{bmatrix} 2 & 1 & 1 \\ 1 & 2 & 1 \\ 1 & 1 & 2 \end{bmatrix}
$$
 (164)

Sendo o resultado matricial da equação (150) a soma das matrizes definidas nas equações (151), (158) e (164).

O segundo termo a ser calculado corresponde às forças que geram o campo elétrico, por consequência, induzem a corrente na peça aquecida efetuando o aquecimento. Seja o vetor {f e } definido pela equação (165):

$$
\{f^e\} = \int_{\Omega} J_0 2\pi f \, e^{-z/\gamma} \cos(2\pi ft - z/\gamma) \, [N]^T d\Omega \tag{165}
$$

Substituindo o integrando dΩ pela equação (128), e realizando o produto, obtemos a equação (167). De maneira a demonstrar a integral dos termos gerados, são exemplificados os três primeiros termos da primeira linha da equação (167):

$$
\{f^{e}\} = J_{0} 2\pi f \, e^{-z/\gamma} \cos(2\pi f t - z/\gamma) \int_{\Omega} \begin{bmatrix} N_{i} \\ N_{j} \\ N_{k} \end{bmatrix} 2\pi (N_{i}r_{i} + N_{j}r_{j} + N_{k}r_{k}) dA \tag{166}
$$

$$
\{f^{e}\} = J_{0} 4\pi^{2} f e^{-z/\gamma} \cos(2\pi ft - z/\gamma) \int_{\Omega} \begin{bmatrix} N_{1}^{2} & N_{1}N_{2} & N_{1}N_{3} \ N_{1}N_{2} & N_{2}^{2} & N_{2}N_{3} \ N_{1}N_{3} & N_{2}N_{3} & N_{3}^{2} \end{bmatrix} \begin{bmatrix} r_{i} \ r_{j} \ r_{k} \end{bmatrix} dA \qquad (167)
$$

$$
\int_{A} N_{i}^{2} N_{j}^{0} N_{k}^{0} dA = \frac{2!0!0!2A}{(2+0+0+2)!} = \frac{2A}{12}
$$
 (168)

$$
\int_{A} N_{i}^{1} N_{j}^{1} N_{k}^{0} dA = \frac{1!1!0!2A}{(1+1+0+2)!} = \frac{A}{12}
$$
 (169)

$$
\int_{A} N_{i}^{1} N_{j}^{0} N_{k}^{1} dA = \frac{1!1!0!2A}{(1+1+0+2)!} = \frac{A}{12}
$$
\n(170)

Como resultado da integração, obtem-se que o vetor gerador da força elétrica é definido pela equação (171):

$$
\{f^{e}\} = J_{0} 4\pi^{2} f e^{-z/\gamma} \cos(2\pi ft - z/\gamma) \frac{A}{12} \begin{bmatrix} 2 & 1 & 1 \\ 1 & 2 & 1 \\ 1 & 1 & 2 \end{bmatrix} \begin{bmatrix} r_{i} \\ r_{j} \\ r_{k} \end{bmatrix}
$$
(171)

Para finalizar o equacionamento proposto em (148), deve-se definir a equação referente a matriz de capacitância [C<sup>e</sup>], sua equação:

$$
[Ce] = \int_{\Omega} \sigma[N]^{T}[N]d\Omega
$$
\n(172)

A integral citada na equação (172) já foi solucionada, para o segundo termo da equação (150), sendo possível definir que:

$$
[Ce] = \sigma \frac{\pi A}{30} \begin{bmatrix} 6r_i + 2r_j + 2r_k & 2r_i + 2r_j + r_k & 2r_i + r_j + 2r_k \\ 2r_i + 2r_j + r_k & 2r_i + 6r_j + 2r_k & r_i + 2r_j + 2r_k \\ 2r_i + r_j + 2r_k & r_i + 2r_j + 2r_k & 2r_i + 2r_j + 6r_k \end{bmatrix}
$$
(173)

Com todos os termos da equação definida podemos aplicar a equação (143), já utilizando um método implícito, em que todas as matrizes são calculadas levando em consideração o passo atual, desprezando o efeito do instante anterior.

Para realizar a integração no tempo das equações da modelagem magnéticas, utiliza-se um esquema de segunda ordem, devido à estabilidade das soluções obtidas.

Primeiro define-se um t\*, onde as equações serão solucionadas:

$$
t^* = \alpha_1(t - \delta t) + \alpha_2 + \alpha_3(t - \delta t) \tag{174}
$$

A soma dos fatores α , deve ser igual a 1. Em seguida define-se que o campo elétrico **E\*** no tem **t\*** é igual a:

$$
\mathbf{E}^* = \alpha_1 \mathbf{E}^{t - \delta t} + \alpha_2 \mathbf{E}^t + \alpha_3 \mathbf{E}^{t + \delta t} \tag{175}
$$

onde a equação deve ser resolvida para se determinar:

$$
\mathbf{E}^{\mathsf{t}+\delta\mathsf{t}} = \frac{1}{\alpha_3} \left( \alpha_1 \mathbf{E}^{\mathsf{t}-\delta\mathsf{t}} + \alpha_2 \mathbf{E}^{\mathsf{t}} - \mathbf{E}^* \right)
$$
 (176)

Desenvolvendo a equação (149) para t\*, temos:

$$
\left(\frac{\gamma}{\alpha_3 \delta t} [C^e]^* + [K^e]^*\right) \{E\}^{t+1} = c_1 [C^e]^* \{E\}^t + c_2 [C^e]^* \{E\}^{t-\delta t} + \{f^e\}^* \tag{177}
$$

Sendo os valores de c<sub>1</sub> e c<sub>2</sub> definido pelas equações (178) e (179)

$$
c_1 = \frac{\gamma}{\delta t} + \frac{\gamma - 1}{\delta t} + \frac{\gamma \alpha_2}{\alpha_3 \delta t} \tag{178}
$$

$$
c_2 = \frac{\gamma \alpha_1}{\alpha_3 \delta t} - \frac{\gamma - 1}{\delta t} \tag{179}
$$

Os valores de  $\alpha$ , seguem o esquema de Dupont, onde  $\alpha_1 = 1/4$ ,  $\alpha_2 = 0$ ,  $\alpha_3 = 3/4$  e  $y = 1$ . O esquema de Dupont é utilizado devido a sua estabilidade e fácil convergência dos resultados, conforme descrito por Favennec (2003).

## 3.4 MODELAGEM TÉRMICA

A forma de se solucionar o problema térmico é idêntica a aplicada ao problema elétrico, sendo necessário definir uma matriz  $[K^t]$ , um vetor força  $\{f^t\}$  e uma matriz de capacitância [C<sup>t</sup>]. A matriz K, para o problema térmico, possui os seguintes elementos:

$$
[\mathbf{K}^{\mathsf{t}}] = \int_{\Omega} \mathbf{k}[\mathbf{B}]^{\mathrm{T}}[\mathbf{B}]\mathrm{d}\Omega + \int_{\Gamma} \mathbf{h}[\mathbf{N}]^{\mathrm{T}}[\mathbf{N}]\mathrm{d}\Gamma \tag{180}
$$

O primeiro termo da equação (180), possui estrutura idêntica ao apresentado na equação (151), resultando na seguinte solução matricial:

$$
\int_{\Omega} k[B]^{T}[B]d\Omega = \frac{2\pi\bar{r}k}{4A} \begin{bmatrix} b_{i}^{2} + c_{i}^{2} & b_{i}b_{j} + c_{i}c_{j} & b_{i}b_{k} + c_{i}c_{k} \\ b_{i}b_{j} + c_{i}c_{j} & b_{j}^{2} + c_{j}^{2} & b_{j}b_{k} + c_{j}c_{k} \\ b_{i}b_{k} + c_{i}c_{k} & b_{j}b_{k} + c_{j}c_{k} & b_{k}^{2} + c_{k}^{2} \end{bmatrix}
$$
(181)

O segundo termo de (180), possui uma integral de superfície, sendo necessário primeiramente, substituir o integrando pela equação (129). Por se tratar de uma propriedade atrelada a condição de contorno do nó, a integral da equação (182), deve ser feita de maneira separada, para cada uma das arestas, ij, ik e jk. Iniciamos a demonstração pelo lado ij:

$$
\int_{\Gamma} h[N]^{T}[N]d\Gamma = h \int_{l} [N_{i} N_{j} 0] \begin{bmatrix} N_{i} \\ N_{j} \\ 0 \end{bmatrix} 2\pi L_{ij}(N_{i}r_{i} + N_{j}r_{j})dl
$$
\n(182)

$$
\int_{\Gamma} h[N]^T[N]d\Gamma = 2\pi L_{ij} \int_0^1 \begin{bmatrix} (N_i r_i + N_j r_j) N_i^2 & (N_i r_i + N_j r_j) N_i N_j & 0\\ (N_i r_i + N_j r_j) N_i N_j & (N_i r_i + N_j r_j) N_j^2 & 0\\ 0 & 0 & 0 \end{bmatrix} dl
$$
 (183)

Realizando a integral dos termos da primeira linha e coluna da equação (183) de acordo com a equação (40), determina-se a equação (186):

$$
\int_{\Gamma} N_i^3 N_j^0 d\Gamma = \frac{3!0!}{(3+0+1)!} = \frac{r_i}{4}
$$
 (184)

$$
\int_{\Gamma} N_i^2 N_j^0 d\Gamma = \frac{2!1!l}{(2+1+1)!} = \frac{r_j}{12}
$$
 (185)

$$
\int_{\Gamma} h[N]^{\text{T}}[N]d\Gamma = \frac{2\pi L_{ij}}{12} \begin{bmatrix} 3r_i + r_j & r_i + r_j & 0\\ r_i + r_j & r_i + 3r_j & 0\\ 0 & 0 & 0 \end{bmatrix}
$$
(186)

Reaplicando o conceito da equação (186), a todas as arestas do elemento, define-se a equação (187), que em conjunto com a equação (181), define os elementos da matriz [ $K^t$ ].

$$
\frac{\pi h}{6} \begin{cases} \n\text{ln} \begin{bmatrix} 3r_i + r_j & r_i + r_j & 0 \\ \nr_i + r_j & r_i + 3r_j & 0 \\ \n0 & 0 & 0 \n\end{bmatrix} + \text{ln} \begin{bmatrix} 3r_i + r_k & 0 & r_i + r_k \\ \n0 & 0 & 0 \\ \nr_i + r_k & 0 & r_i + 3r_k \n\end{bmatrix} + \n\text{ln} \begin{bmatrix} 0 & 0 & 0 \\ \n0 & 3r_j + r_k & r_j + r_k \\ \n0 & r_j + r_k & r_j + 3r_k \n\end{bmatrix} \n\end{cases} \tag{187}
$$

A próxima etapa consiste em determinar os elementos de força do processo, simbolizados na equação (188).

$$
\{f\} = \int_{\Omega} \overline{Q}_{e}[N]^{T} d\Omega + \int_{\Gamma} hT_{a}[N]^{T} d\Gamma + \int_{\Gamma} q[N]^{T} d\Gamma \tag{188}
$$

A solução do primeiro termo da equação (188) é consequência do aquecimento indutivo, e a potência gerada por ele é igual é resultado da integral abaixo:

$$
\overline{Q}_e = \frac{1}{T} \int_{(n-1)T}^{nT} \sigma E^2 dt
$$
\n(189)

A integração do método de Galerkin do primeiro termo de (188) é o mesmo que o fornecido pela equação (165), assim temos que:

$$
\int_{\Omega} \overline{Q}_{e}[N]^T d\Omega = \frac{\pi \overline{Q}_{e}A}{6} \begin{bmatrix} 2 & 1 & 1 \\ 1 & 2 & 1 \\ 1 & 1 & 2 \end{bmatrix} \begin{bmatrix} r_i \\ r_j \\ r_k \end{bmatrix}
$$
\n(190)

O segundo termo da equação (182), tem solução igual a proposta na equação (181):

$$
\int_{\Gamma} h T_a [N]^T d\Gamma = h T_a \int_0^1 \begin{bmatrix} N_i \\ N_j \\ 0 \end{bmatrix} 2\pi l_{ij} (N_i r_i + N_j r_j) dl \tag{191}
$$

$$
\int_{\Gamma} hT_a[N]^T d\Gamma = 2hT_a \pi l_{ij} \int_0^1 \begin{bmatrix} N_i(N_i r_i + N_j r_j) \\ N_j(N_i r_i + N_j r_j) \\ 0 \end{bmatrix} dl
$$
\n(192)

$$
\int_{\Gamma} N_i^2 N_j^0 d\Gamma = \frac{2!0! I_1}{(2+0+1)!} = \frac{r_i}{3}
$$
 (193)

$$
\int_{\Gamma} N_i^1 N_j^1 d\Gamma = \frac{1!1!I_1}{(1+1+1)!} = \frac{r_j}{6}
$$
\n(194)

$$
\int_{\Gamma} \; \mathbf{h} \mathbf{T}_{a}[\mathbf{N}]^{\mathsf{T}} \mathbf{d}\Gamma = \frac{2\mathbf{h} \mathbf{T}_{a} \pi \mathbf{l}_{ij}}{6} \begin{Bmatrix} 2\mathbf{r}_{i} + \; \mathbf{r}_{j} \\ \mathbf{r}_{i} + \; 2\mathbf{r}_{j} \\ 0 \end{Bmatrix} \tag{195}
$$

$$
\int_{\Gamma} \; \mathbf{h} \mathbf{T}_{\mathbf{a}}[\mathbf{N}]^{\mathsf{T}} \mathbf{d}\Gamma = \frac{2\mathbf{h}\mathbf{T}_{\mathbf{a}}\pi}{6} \left[ \mathbf{l}_{ij} \begin{Bmatrix} 2\mathbf{r}_{i} + \mathbf{r}_{j} \\ \mathbf{r}_{i} + 2\mathbf{r}_{j} \\ 0 \end{Bmatrix} + \mathbf{l}_{ik} \begin{Bmatrix} 2\mathbf{r}_{i} + \mathbf{r}_{k} \\ 0 \\ \mathbf{r}_{i} + 2\mathbf{r}_{k} \end{Bmatrix} + \mathbf{l}_{jk} \begin{Bmatrix} 0 \\ 2\mathbf{r}_{j} + \mathbf{r}_{k} \\ \mathbf{r}_{j} + 2\mathbf{r}_{k} \end{Bmatrix} \right]
$$
(196)

O terceiro termo a ser calculado é relativo ao fluxo de calor gerado pela barra e absorvido pelo ar. A integral é executada de maneira semelhante energia trocada pela convecção, conforme mostra a equação (197):

$$
\int_{\Gamma} q[N]^{T} d\Gamma = \frac{2q\pi}{6} \left[ I_{ij} \begin{Bmatrix} 2r_{i} + r_{j} \\ r_{i} + 2r_{j} \\ 0 \end{Bmatrix} + I_{ik} \begin{Bmatrix} 2r_{i} + r_{k} \\ 0 \\ r_{i} + 2r_{k} \end{Bmatrix} + I_{jk} \begin{Bmatrix} 0 \\ 2r_{j} + r_{k} \\ r_{j} + 2r_{k} \end{Bmatrix} \right]
$$
(197)

A definição da matriz de capacitância é idêntica a aplicada ao equacionamento elétrico, substituindo apenas os parâmetros pertinentes a parte térmica.

$$
[Ct] = \rho c_p \frac{\pi A}{30} \begin{bmatrix} 6r_i + 2r_j + 2r_k & 2r_i + 2r_j + r_k & 2r_i + r_j + 2r_k \\ 2r_i + 2r_j + r_k & 2r_i + 6r_j + 2r_k & r_i + 2r_j + 2r_k \\ 2r_i + r_j + 2r_k & r_i + 2r_j + 2r_k & 2r_i + 2r_j + 6r_k \end{bmatrix}
$$
(198)

Resolvendo as equações (148) e (149) obtemos o primeiro valor de temperatura para o instante dt, aplicado ao problema. As iterações serão efetuadas até o momento em que a temperatura da barra na superfície atingir 1280°C.

## **4 MATERIAIS E MÉTODOS**

As barras de aço utilizadas para o forjamento são de ligas de aço especiais. Os aços da série AISI 4330 (UHS) possuem alta resistência a tração, sendo indicados para trabalhar em poços profundos, com baixo nível de agentes corrosivos, e sua tensão de escoamento passa de 790 MPa. Para poços que possuem a presença de agentes corrosivos, como enxofre, se utilizam ligas de aço AISI 4320, porém este tipo de aço possui um nível de resistência a tração de 580 MPa. Para poços em que o nível de carga é moderado e não existem agentes corrosivos, se utilizam barras de aço AISI 4142 M, que possuem tensão de escoamento superior a 600 MPa.

As principais propriedades a serem analisadas por cada liga de aço são a condutividade térmica k (W/mK), o produto da massa específica ρ (kg/m<sup>3</sup>) pelo calor específico c<sub>p</sub> (J/kgK), e as propriedades elétricas como a resistividade σ (1/Ωm) e a permeabilidade magnética  $\mu$ (A/m). A Tabela 1 apresenta as propriedades para os elementos à temperatura ambiente, e o Gráfico 4 a 7, ilustram a variação dessas propriedades no aço 4142.

|                                      | 4142M      | 4320              | 4330 |
|--------------------------------------|------------|-------------------|------|
| $k$ (W/mK)                           | 42,6       | 44,6              | 44,6 |
| $\rho$ (kg/m <sup>3</sup> )          |            | 7850              |      |
| $c_p$ (J/kgK)                        | 473        | 475               | 475  |
| $\mu_r$ (H/m)                        |            | $1.31 \; 10^{-4}$ |      |
| $\sigma$ ( $\Omega$ m) <sup>-1</sup> | 3,8 $10^6$ | 4,1 $10^6$        |      |

Tabela 1: Propriedade dos aços analisados a temperatura ambiente.

Fonte: Produção do próprio autor.

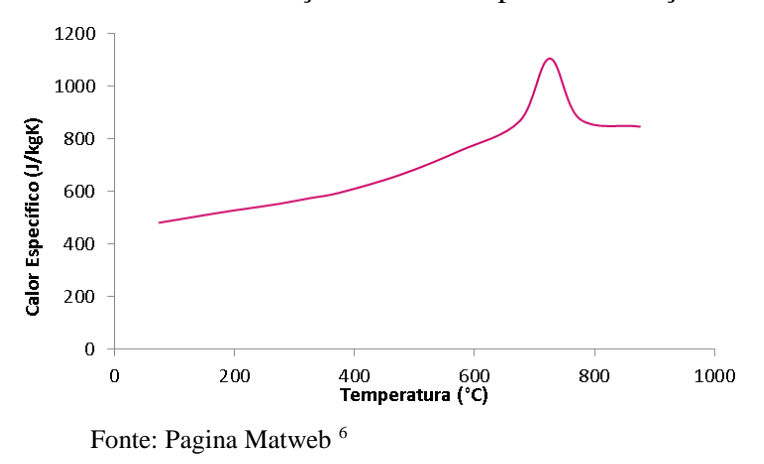

Gráfico 4: Variação do Calor específico do aço 4142.

Gráfico 5: Variação da Condutividade Térmica do aço 4142

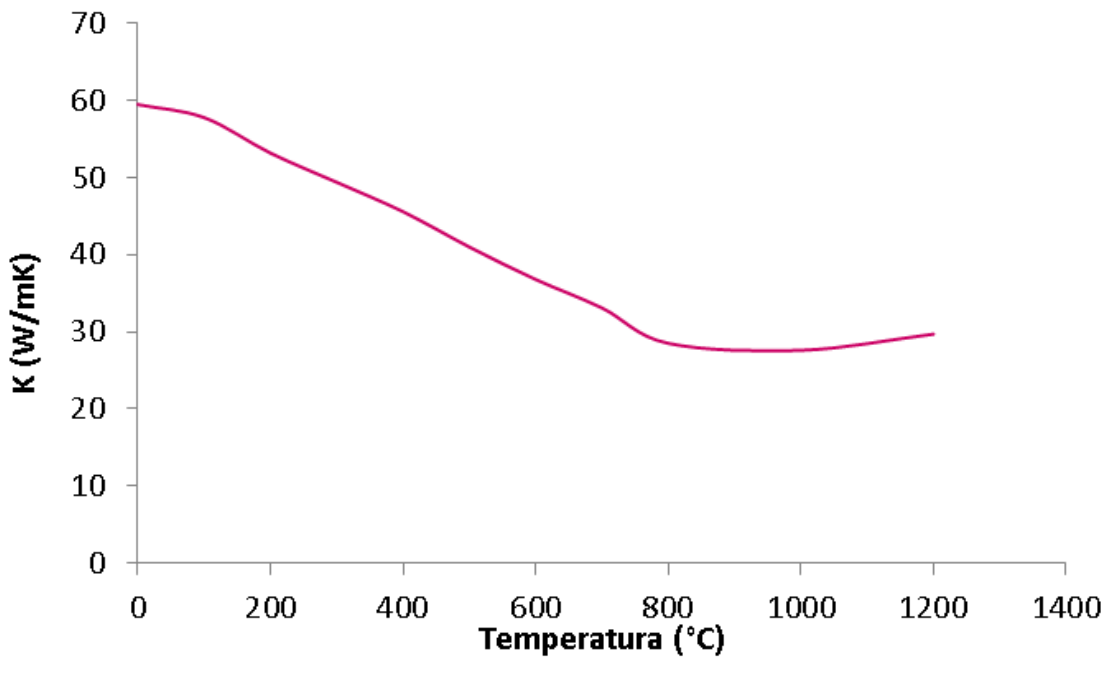

Fonte: Pagina Matweb <sup>6</sup>

Gráfico 6: Variação da Resistividade do aço 4142

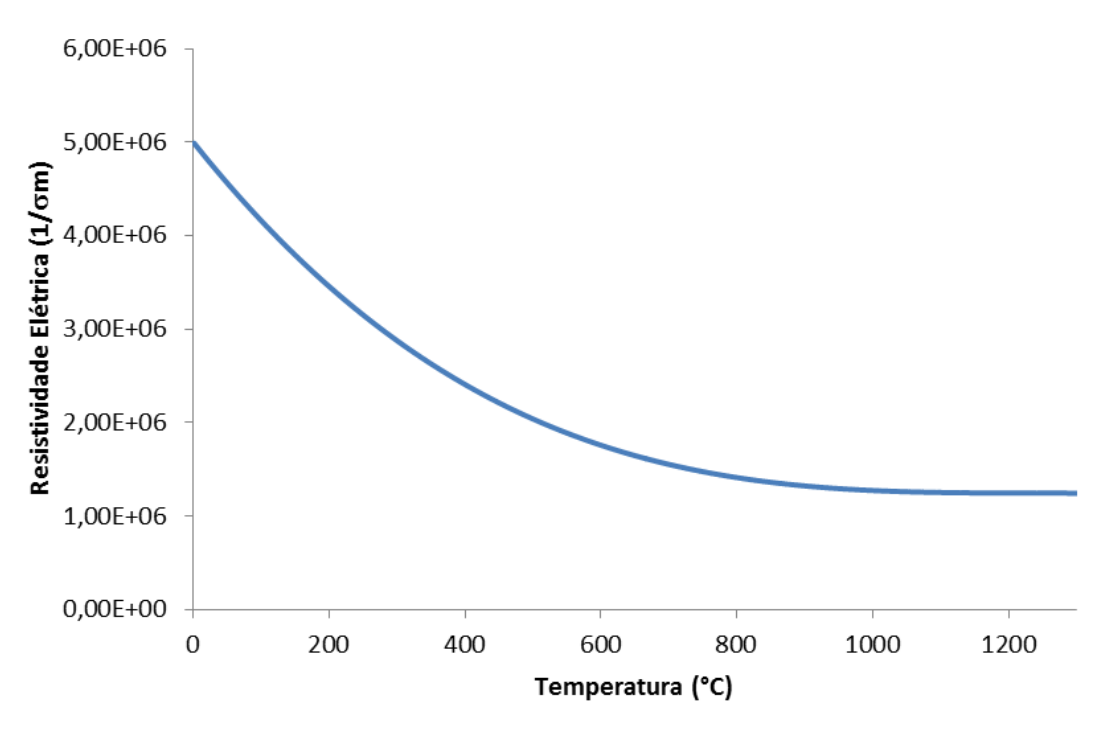

Fonte: Produção do próprio autor.

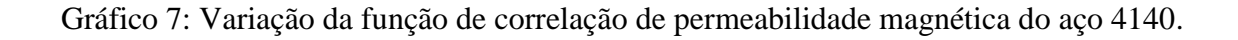

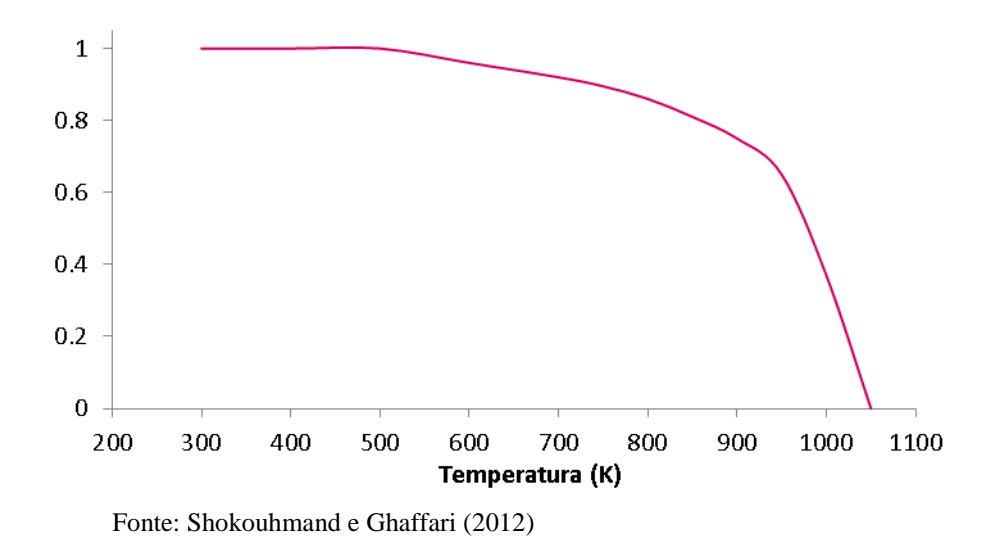

Outros elementos envolvidos na análise são o indutor de cobre, responsável pela geração de campo elétrico na peça a ser aquecida, e o ar, que envolve os meios em questão.

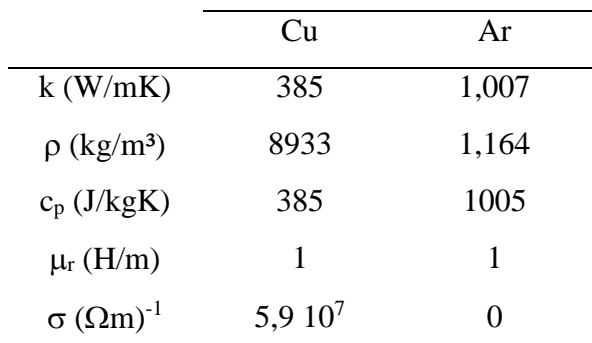

Tabela 2: Propriedade do ar e do cobre.

Fonte: Produção do próprio autor.

O estudo de caso a ser efetuado, consiste na simulação de um sistema com simetria axial, como mostra a Figura 20, composto de um indutor, com diâmetro interno de 39 mm e diâmetro externo de 69 mm, com o meio envolto pelo ar, com coeficiente de convecção de 50 W/m²K. O comprimento da barra imerso no indutor é de 450 mm, com os diâmetros de 3/4" e 7/8".

Figura 20: Esquema de Funcionamento do Aquecimento Indutivo.

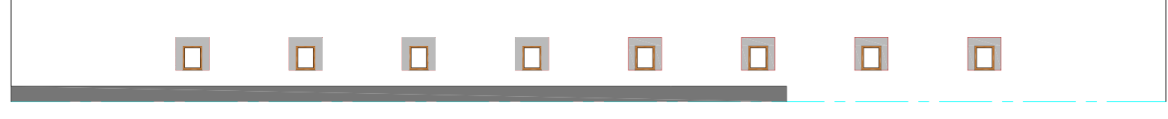

Fonte: Produção do próprio autor.
Com a explicação do funcionamento do sistema de aquecimento, pode-se começar a explanação sobre o funcionamento do programa. A Figura 21 apresenta o fluxograma das etapas de trabalho.

A primeira etapa consiste na geração de malha dos elementos envolvidos no processo, a discretização é feita de maneira individual de cada um dos meios, por meio do software GID®. A malha é gerada por meio de um desenho 2D, do modelo estudado, gerando um campo de trabalho, sendo necessário fornecer ao sistema a região em que será efetuada a malha, o tamanho dos elementos e o formato do elemento a ser efetuado. Pode-se observar na Figura 22, um modelo de malha gerada para o indutor. Na parte direita da Figura é possível observar que cada elemento possui um número (cor cinza) e cada nó também (cor preta).

Figura 21: Fluxograma de funcionamento do Programa.

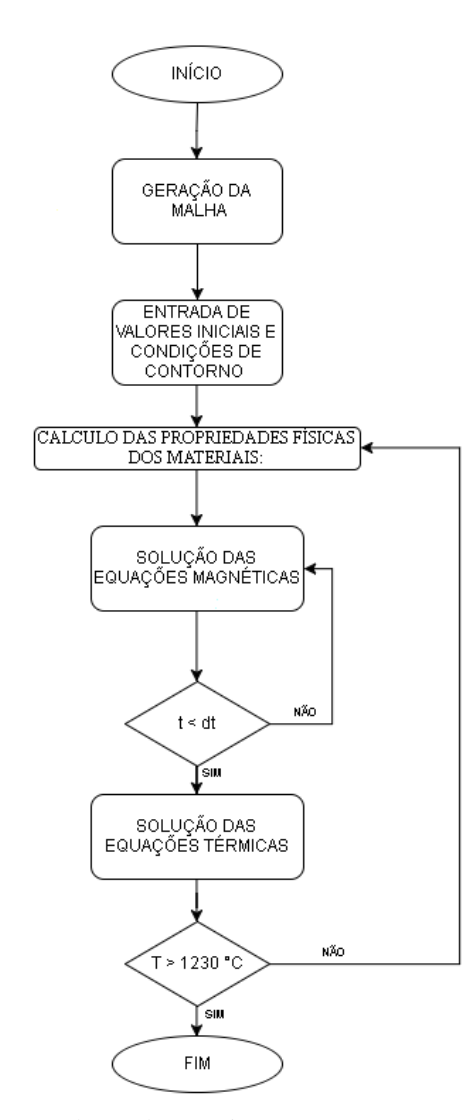

Fonte: Produção do próprio autor.

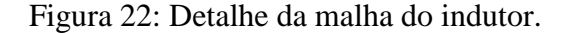

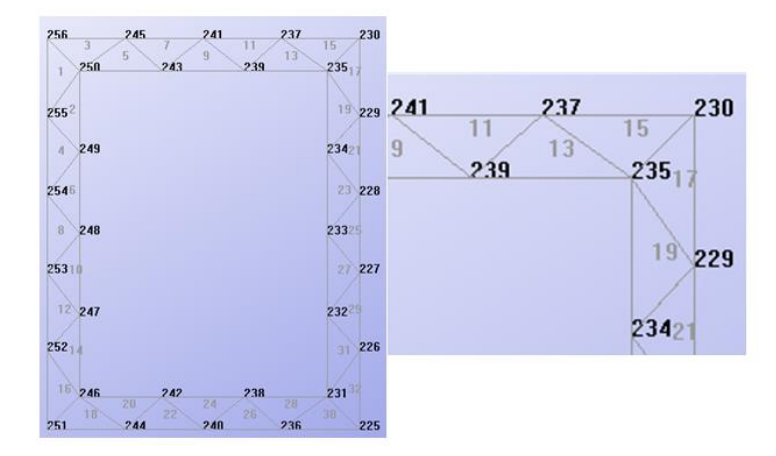

Fonte: Produção do próprio autor.

Após cada malha ser gerada pelo software GID®, os dados relativos às coordenadas *r* e *z* dos nós, e quais nós compõem cada um dos elementos, são exportados e consolidados em tabelas. A primeira delas é composta de informação relativa aos nós, com a respectiva numeração global dele, as coordenadas em metros de sua posição, qual tipo de elemento ele está associado (1 para aço, 2 para o indutor e 4 para o ar), e se o nó faz parte de um elemento de fronteira entre os meios e qual é esse meio. A segunda tabela é composta com o consolidado dos elementos de todos os materiais mostrando os três nós que compõem cada um deles. A terceira tabela é relativa aos elementos que fazem fronteira e estão sujeitos a convecção, e a última tabela é relativa as coordenadas da bobina, para o cálculo da penetração do campo elétrico em cada um dos nós dos elementos.

Todas essas informações são exportadas para um arquivo txt que é lido no inicio do funcionamento do programa. As seguintes condições de entrada, também são fornecidas ao programa:

- Área do Indutor:  $61.25\,10^{-6}$  m<sup>2</sup>
- Temperatura Inicial: 25°C
- Coeficiente de Convecção: 50 W/m²K
- Corrente do Indutor: 440 a 460 A
- Frequência da Corrente: 6,7 a 7,2 kHz

A lógica de programação da análise de elementos finitos, foi toda criada em linguagem FORTRAN, sendo o programa composto de 687 linhas de programação, 4 subrotinas para cálculo das propriedades dos matériais, e a resolução dos sistemas de matrizes sendo efetuada através do uso das receitas numéricas de FORTRAN para matrizes esparsas com a rotina *linbcg*.

O programa inicia a rotina de cálculo por meio do armazenamento da informação das quatro tabelas geradas pela informação do software GID®. Com os dados relativos aos nós e elementos, é possível calcular a área de cada elemento armazenando-a em um vetor. Em outro vetor guarda-se a informação relativa à solução das equações (106) e o comprimento de cada aresta dos elementos. Por fim, calcula-se o vetor normal de cada aresta dos elementos.

Após a execução de toda a etapa de pré-processamento, dá-se início às rotinas de cálculos. Antes da resolução de qualquer sistema matricial, realiza-se o cálculo das propriedades apresentadas na temperatura em que cada nó encontra-se. Tal etapa é de extrema importância, principalmente para o aço, que sofre a maior variação de temperatura, devido à sua mudança de comportamento magnético para temperaturas acima de Curie. Por meio das análises por elementos finitos, define-se que as equações a serem resolvidas são equações (148) e (149), com o posterior desenvolvimento demonstrado nos itens 3.3 e 3.4 do trabalho, como demonstra a Figura 21.

As temperaturas para cada um dos passos das iterações obtidas pelo software Force Fortran<sup>®</sup>, são exportadas para um arquivo txt, que será utilizado pelo software TECPLOT<sup>®</sup> para plotar a imagem da temperatura do modelo no instante a ser analisado.

## **5 RESULTADOS E DISCUSSÃO**

A primeira análise a ser efetuada, consiste em determinar o intervalo de iterações para o campo elétrico aplicado na barra. Segundo Bay (2003), para uma frequência de 50 Hz o período T de integração é de 0,02 s, sendo esse período dividido em 32 intervalos, resultando em sub intervalos de 6.25 x  $10^{-4}$  s. Aplicando o mesmo tempo de integração para a faixa de frequência do trabalho, 6980 Hz, para um nó na superfície da barra, diretamente abaixo do indutor, tem-se que, o campo elétrico que este nó está sujeito no intervalo de análise é mostrado no Gráfico 8.

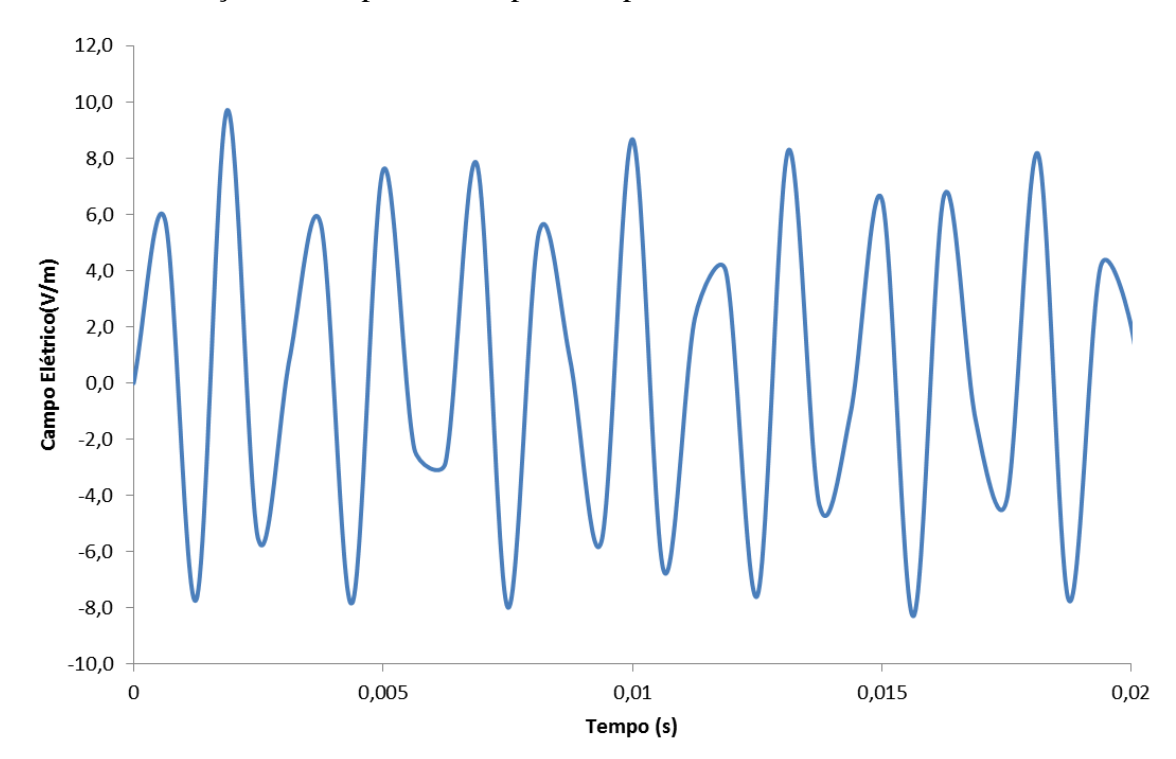

Gráfico 8: Variação do campo Elétrico para um período de 0,02 s

Fonte: Produção do próprio autor.

Analisando o Gráfico 8, é possível constatar uma variação da amplitude da curva, pois picos e vales da curva não possuem o mesmo valor, e também é possível observar que o período da função é menor que 0,02 s. Isso acontece devido o período ser o inverso da frequência da corrente. Sendo assim, realizou-se uma segunda iteração, agora com um período de 1,44 x 10<sup>-4</sup> dividido em 32 sub intervalos, conforme o gráfico 9. Como resultado, pode-se observar que a curva formada se aproxima de uma senóide.

De acordo com a equação (189), o calor aplicado pelo indutor, é resultado da integral da densidade de campo elétrico na peça a ser aquecida. Para realizar com precisão a integral, deve-se seccionar ao maior número de intervalos possíveis o campo elétrico gerado pelo indutor. Suponhamos o mesmo ponto na superfície da barra, com um período T de  $2x10^{-4}$  s, variando o intervalo em valores T/2, T/4, T/8, T/16, T/32, T/64:

Gráfico 9: Variação do campo elétrico para um período de  $1,44 \times 10^{-4}$  s.

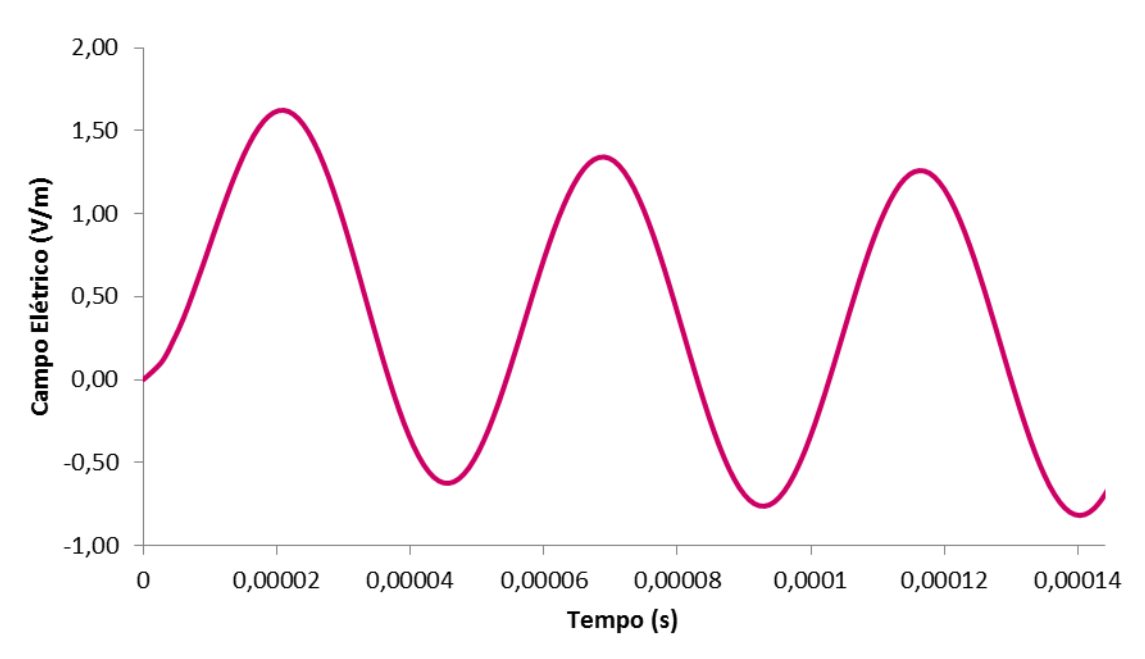

Fonte: Produção do próprio autor.

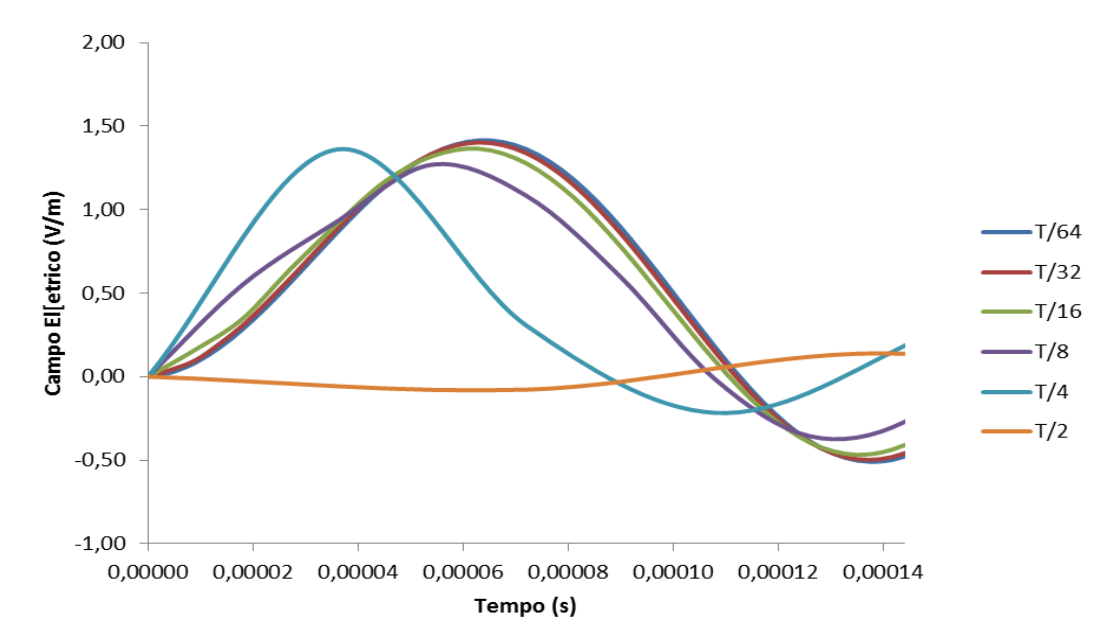

Gráfico 10: Impacto da variação do período de integração no campo elétrico.

Fonte: Produção do próprio autor.

É possível observar que a variação do intervalo de integração afeta diretamente o resultado do campo elétrico gerado. Nota-se que inclusive há uma variação no período do campo elétrico gerado na peça quando o seu valor é menor que T/8. Por outro lado, observase uma convergência do período e da amplitude da função quando o intervalo é superior a T/8. Para comparar os valores obtidos, pode-se calcular o campo elétrico gerado para cada um dos intervalos:

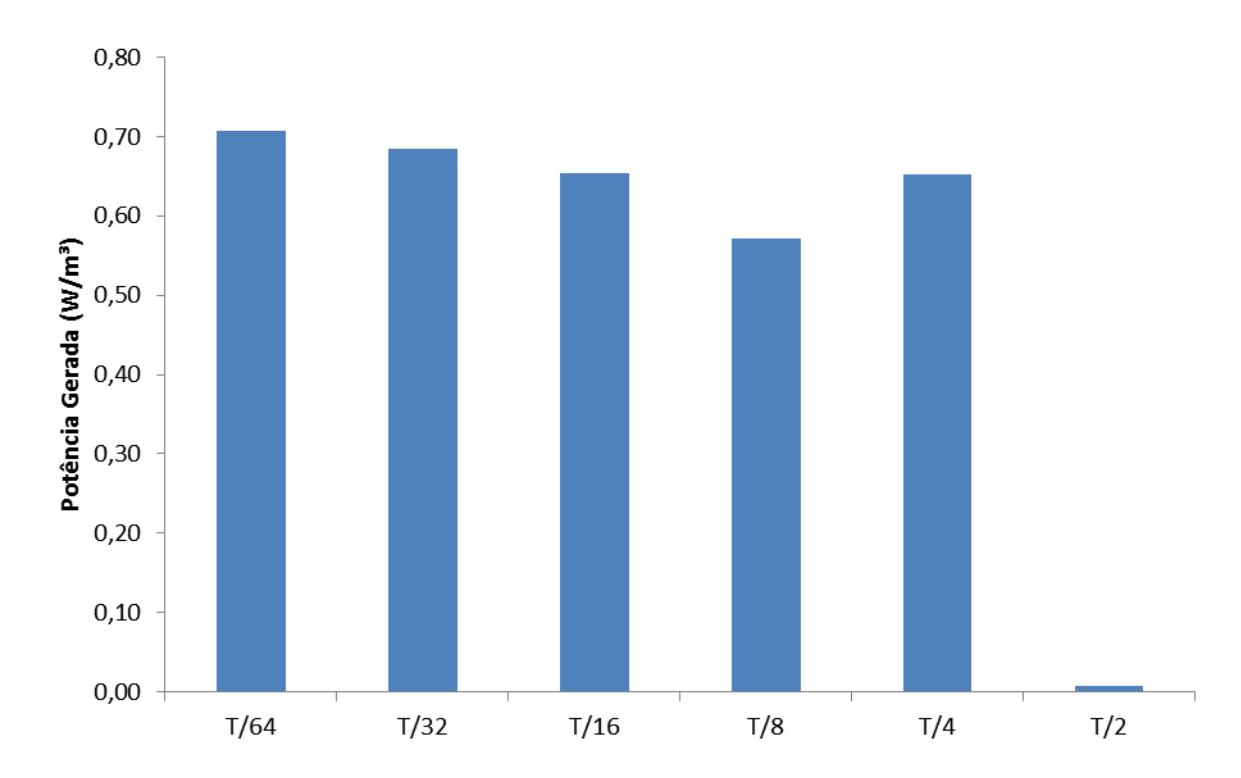

Gráfico 11: Impacto da variação do período de integração na potência elétrica gerada.

Fonte: Produção do próprio autor.

Por meio da análise do gráfico 11, constata-se que a potência gerada quando se divide o período em 32 e 64 intervalos é muito próxima com uma diferença de 3%, sendo assim podese adotar que T/32 é suficientemente adequado para dar precisão à resposta, fazendo com que a simulação seja reduzida a metade do tempo.

A análise seguinte consiste na comparação do campo elétrico gerado na superfície da peça, com cinco faixas de temperatura. As três primeiras estão abaixo do ponto de Curie, T = 20°C, T=300°C e T = 550°C, e as duas últimas estão acima de Curie, T=773°C e T = 900°C. O campo elétrico gerado está representado pelos gráficos 12 e 13, sendo todas as curvas geradas por um período  $T = 1.44 \times 10^{-4}$ , com um intervalo de integração de T/32.

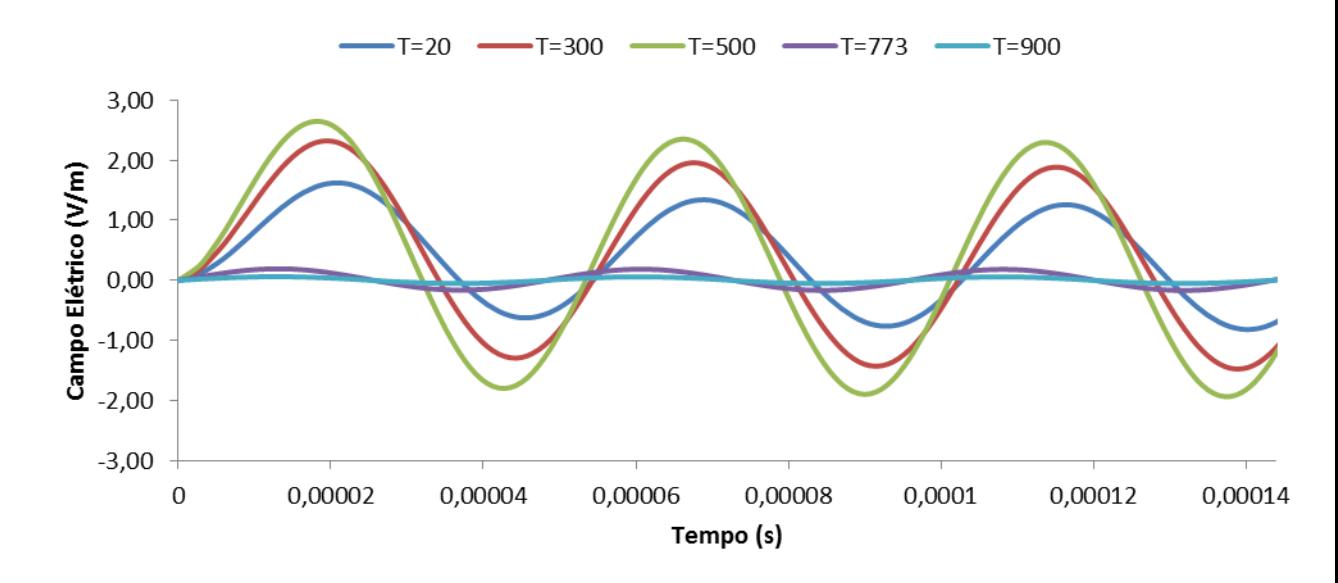

Gráfico 12: Impacto da Temperatura na variação no campo elétrico gerado.

Fonte: Produção do próprio autor.

Gráfico 13: Impacto da Temperatura, acima de curie, no campo elétrico gerado.

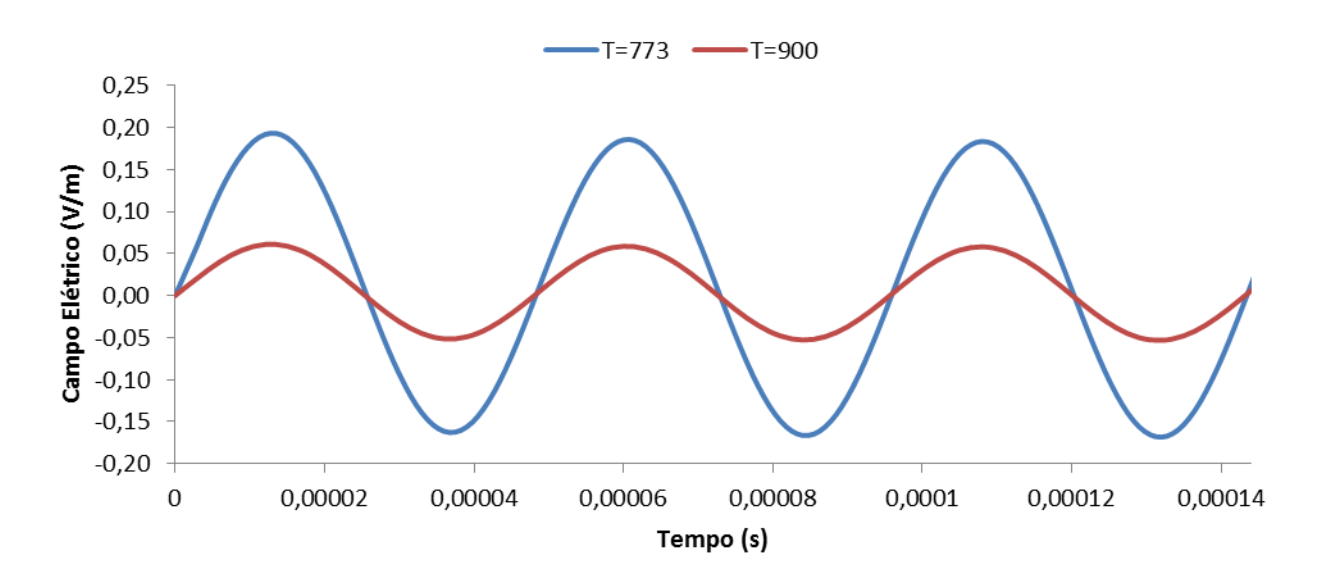

Fonte: Produção do próprio autor.

Pode-se observar que ocorre um aumento do campo elétrico gerado da temperatura ambiente até 500°C, porém, para valores acima de Curie a amplitude da senoide é muito baixa, pois quase não se pode notar seu formato no gráfico 12. Como consequência da redução do campo elétrico para altas temperaturas, pode-se afirmar que ocorre uma redução no aumento da temperatura para o aquecimento indutivo, devido a menor potencia dissipada.

O próximo campo de análises consiste em comparar a variação do tamanho dos nós da barra de aço. Foram preparados 4 níveis de malhas para a barra de 7/8", sendo que as malhas possuem as seguintes características:

- Malha 1 : 335 nós e 442 elementos
- Malha 2: 1111 nós e 1768 elementos
- Malha 3: 3989 nós e 7072 elementos
- Malha 4: 9881 nós e 18393 elementos

Todas as malhas foram utilizadas para um aquecimento com as seguintes condições de contorno:

- Corrente Induzida: 420 A
- Tempo de Aquecimento: 4 s
- Intervalo de iteração térmico: 0,5 s
- $\bullet$  Intervalo de elétrico: 4 x 10<sup>-6</sup> s
- Coeficiente de Convecção: 50 W/m² K
- Frequência: 7020 Hz

O resultado das simulações comparativas das malhas pode ser observado nas Figuras 23, 24, 25 e 26:

Figura 23: Aquecimento barra com malha de 335 nós.

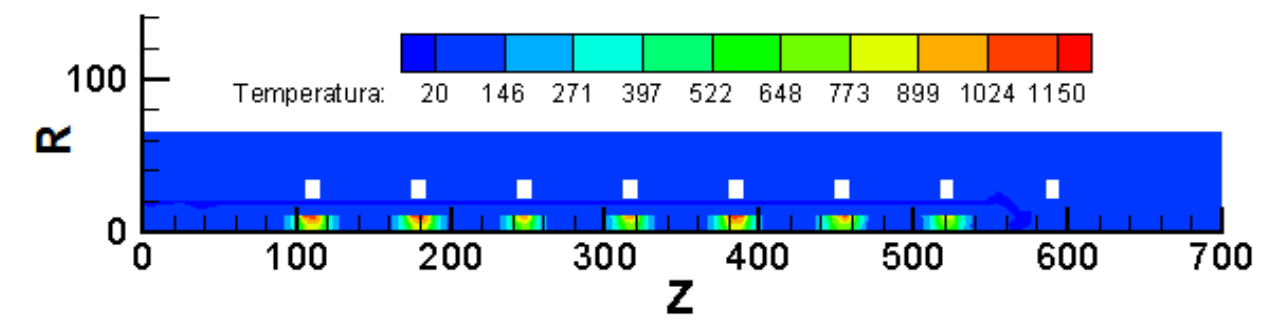

Fonte: Produção do próprio autor.

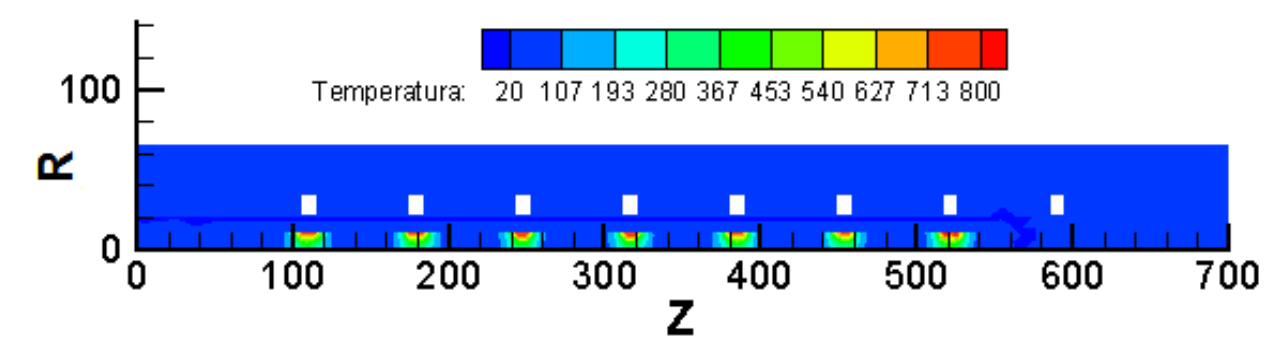

Figura 24: Aquecimento barra com malha de 1111 nós.

Fonte: Produção do próprio autor.

Figura 25: Aquecimento barra com malha de 3989 nós.

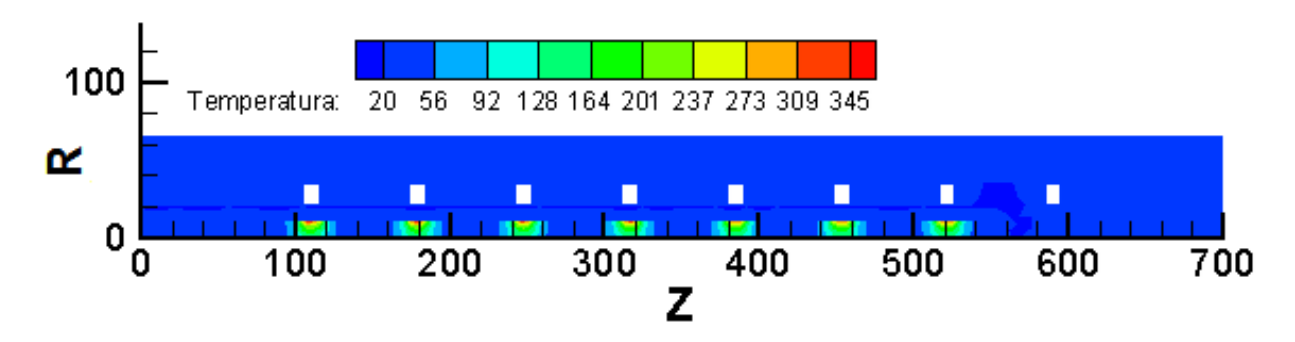

Fonte: Produção do próprio autor.

Figura 26: Aquecimento barra com malha de 9881 nós.

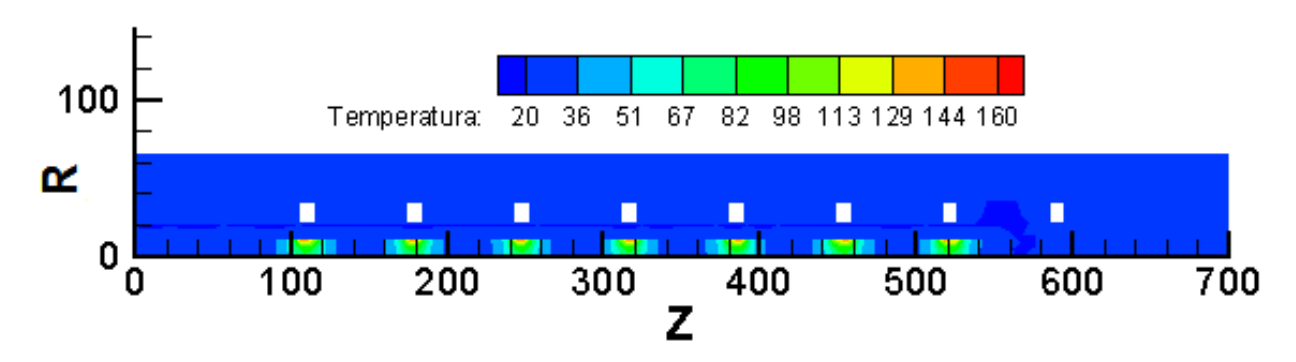

Fonte: Produção do próprio autor.

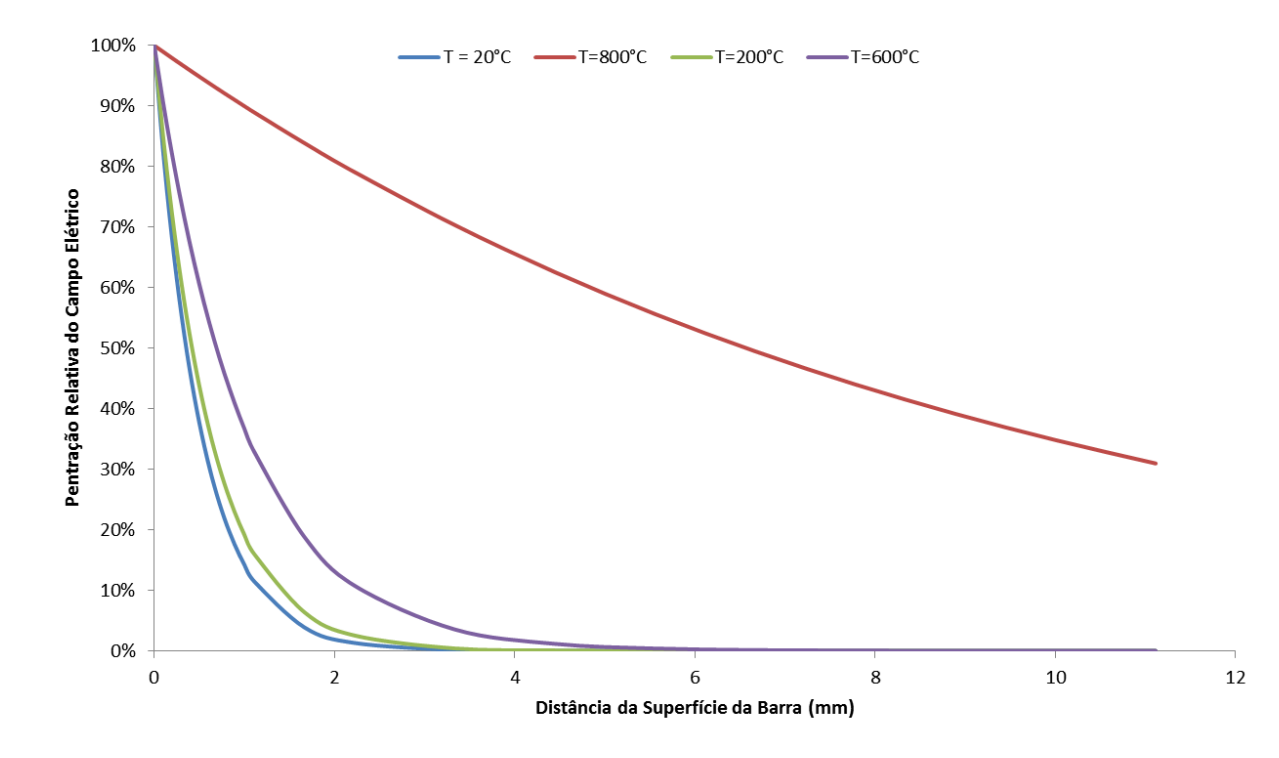

Gráfico 14 – Penetração do Campo Elétrico em faixas de temperatura.

Fonte: Produção do próprio autor.

Com a observação das Figuras 23 a 26, constata-se um grande impacto na seleção do tamanho da malha no resultado do modelo, devido a uma grande variação de temperatura máxima para cada uma das simulações realizadas, com o pico variando de 1150 °C a 160 °C. Quando uma malha é muito grosseira, onde os nós internos, que tem baixa penetração do campo elétrico, estão no mesmo elemento dos nós externos, que estão mais expostos ao campo elétrico gerado pelo indutor, ocorre um aquecimento excessivo do elemento, gerando distorções nos resultados analisados, como está representado no gráfico 14.

Como forma de obter resultados precisos, sem um alto tempo de análise, foi utilizado um modelo compacto, sujeito as mesmas condições originais de estudo, porém com uma barra de apenas 210 mm, que permite que a malha seja discretizada com a precisão necessária.

O primeiro estudo consiste em uma barra de 7/8" do aço 4142, aquecida por 34,8 s, nas condições abaixo, sendo o resultado apresentado na Figura 27:

- Corrente Induzida: 420 A
- Intervalo de iteração térmico: 0,5 s
- Intervalo de integração elétrico: 4 x 10-6 s
- Coeficiente de Convecção: 50 W/m² K
- Frequência: 7020 Hz

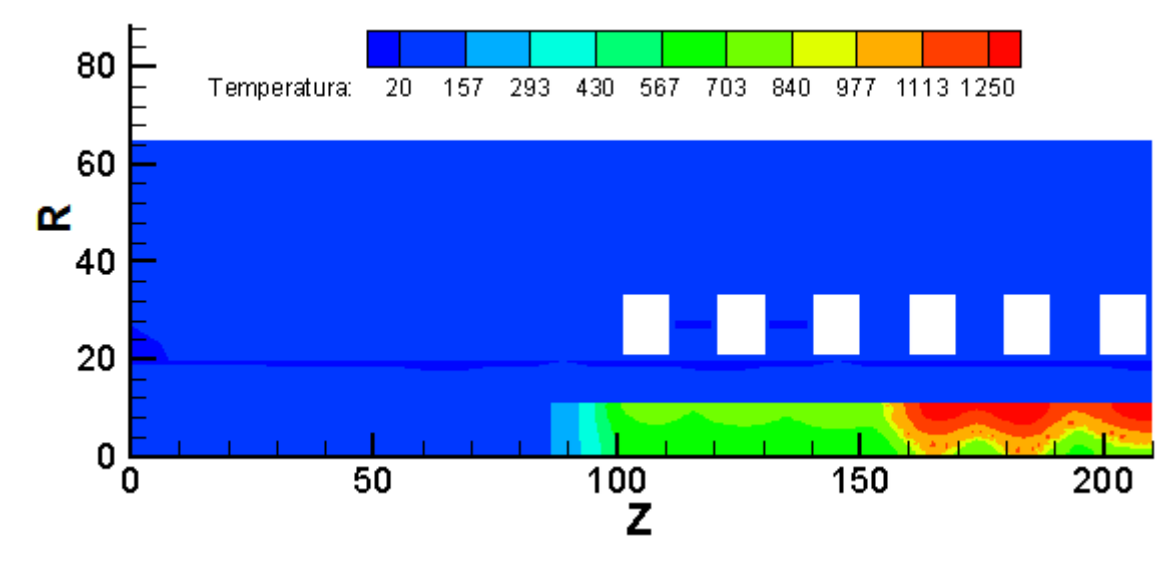

Figura 27: Aquecimento barra com malha de 2907 nós, corrente de 420 A.

É possível observar um aquecimento mais forte na ponta da barra e uma variação de temperatura muito alta no comprimento radial e longitudinal do elemento aquecido, conforme o gráfico15, que compara a temperatura de pontos diretamente sob a ação do indutor. Em ambos os casos, tal fato ocorre devido ao efeito condutivo do metal, que dificulta o aquecimento do extremo oposto a ponta e também aquece o núcleo da barra.

Gráfico 15 – Variação da Temperatura longitudinal na barra.

Fonte: Produção do próprio autor.

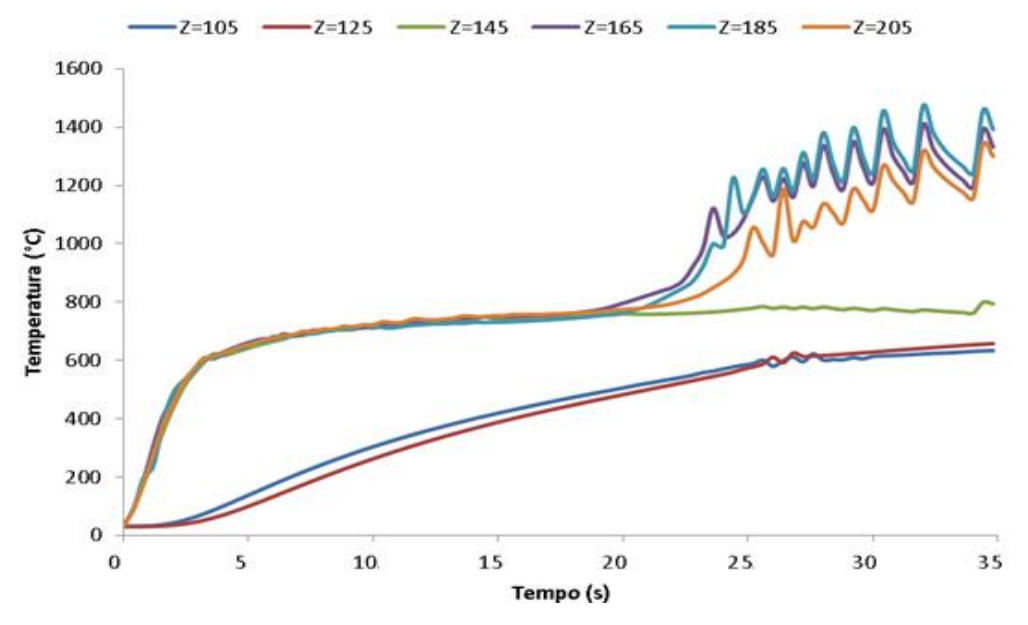

Fonte: Produção do próprio autor.

Gráfico 16 – Variação da Temperatura radial na barra.

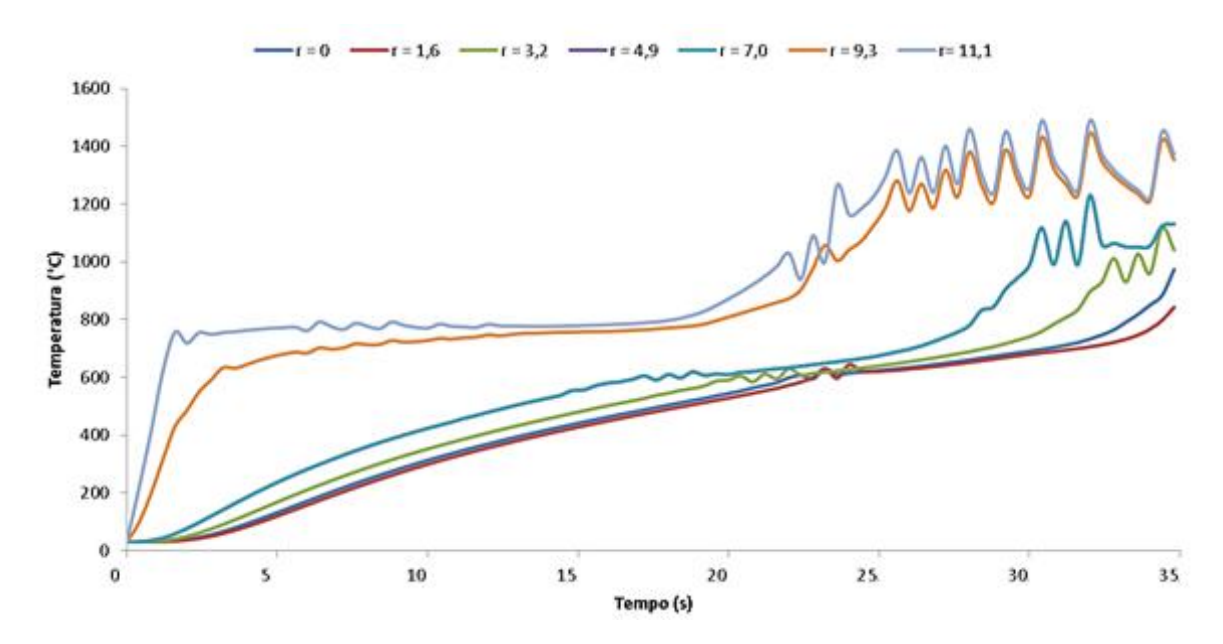

Fonte: Produção do próprio autor.

A segunda simulação realizada consiste no aumento da potência fornecida pelo forno, aumentando a corrente para 430 A.

Figura 28: Aquecimento barra com malha de 2907 nós, corrente de 430 A.

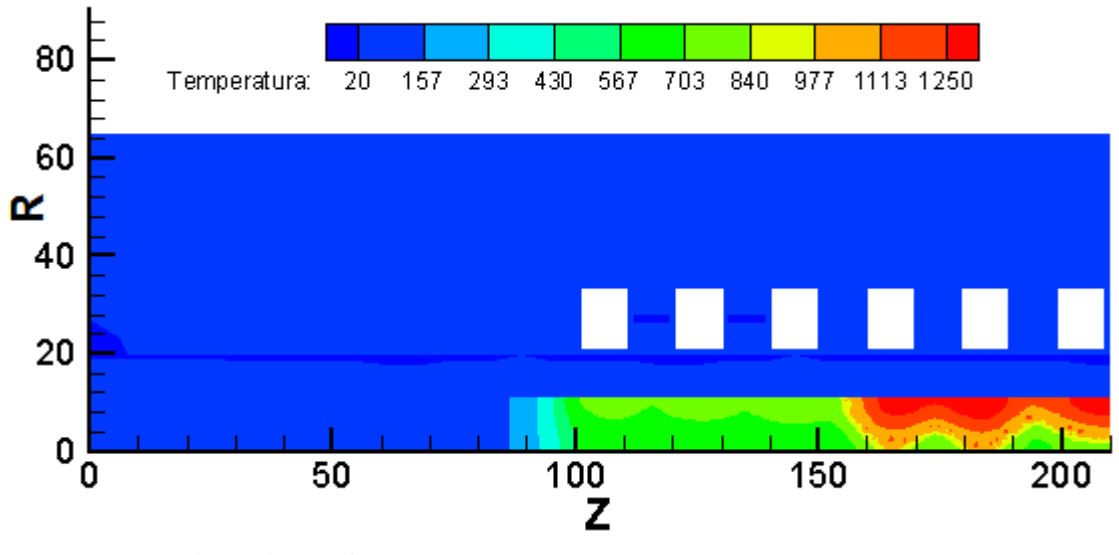

Fonte: Produção do próprio autor.

Gráfico 17 – Variação da Temperatura longitudinal na barra, I = 430 A.

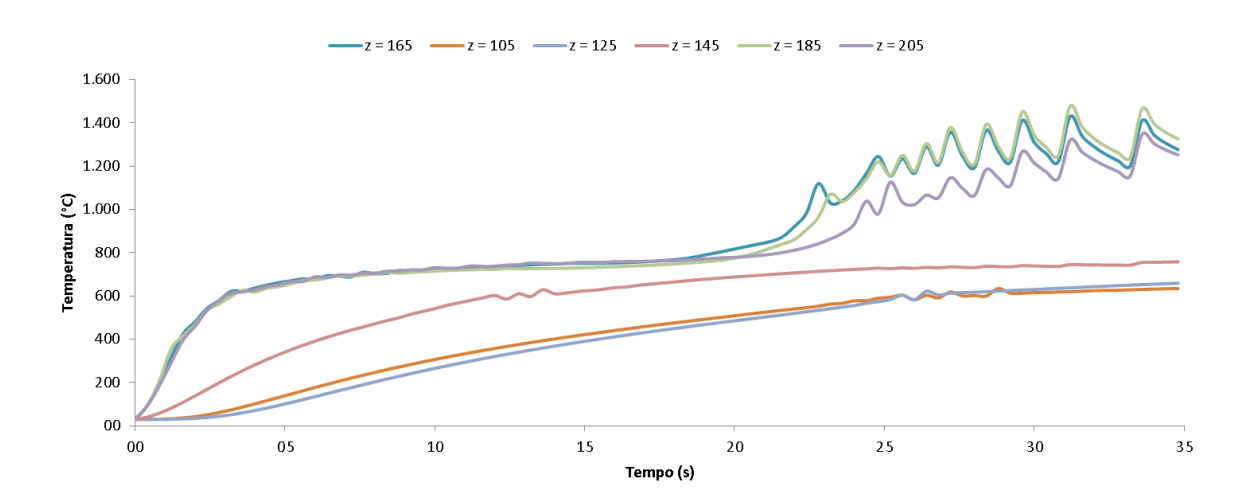

Fonte: Produção do próprio autor.

Por meio da comparação dos gráficos 15 e 17, pode-se observar que com o aumento da potência, a temperatura da barra sobe a um ritmo mais rápido na ponta a ser forjada da barra.

A terceira análise consiste em reduzir a corrente aplicada no indutor, mantendo os demais parâmetros relativos ao tempo da primeira análise. Com a mudança dos dados, obtémse a Figura 29 e o gráfico 18, onde é possível observar o aumento do tempo para aquecer a barra devido a menor potência dissipada na peça.

Figura 29: Aquecimento barra com malha de 2907 nós, corrente de 410 A.

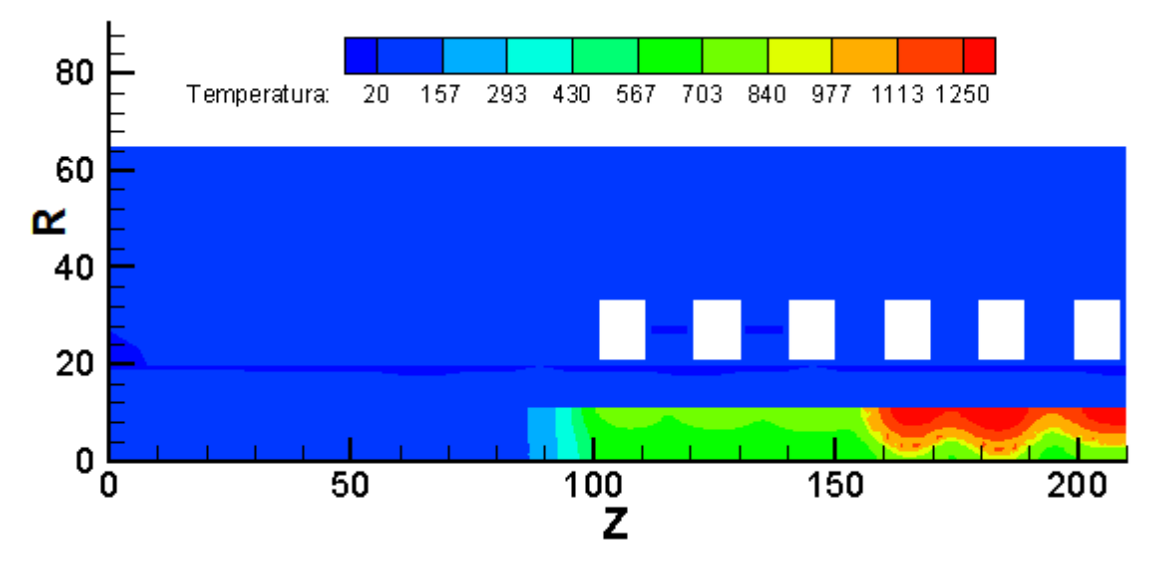

Fonte: Produção do próprio autor.

Gráfico 18 – Variação da Temperatura longitudinal na barra, I = 410 A.

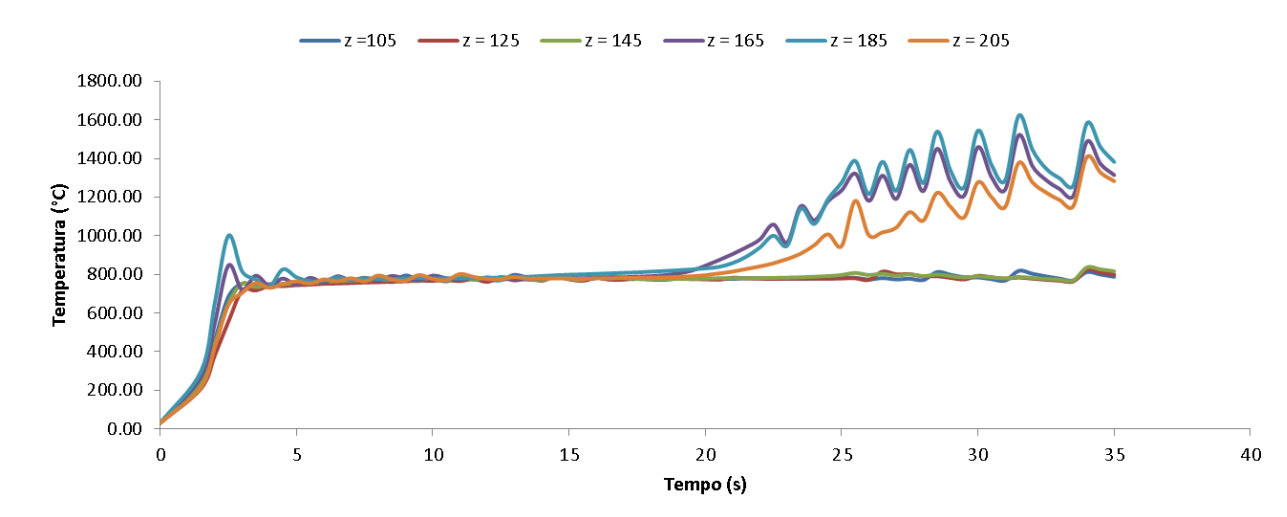

Fonte: Produção do próprio autor.

É possível observar que a distribuição de temperaturas do modelo, não é uniforme, o que gera dificuldades na conformação do material forjado. De modo a melhorar a efetividade do aquecimento, três novas simulações são executadas aplicando uma rotação na barra e mudando o indutor para um formato helicoidal, conforme mostra a Figura 30 e de acordo com os parâmetros abaixo:

- Corrente Induzida: 420 A
- $\bullet$  Intervalo de iteração térmico: 0,1 s
- Intervalo de integração elétrico: 4 x 10-6 s
- Coeficiente de Convecção: 50 W/m² K
- Frequência: 7020 Hz
- Rotação: 34,3 rpm

Figura 30: Aquecimento barra com malha de 2907 nós, com aquecimento rotativo.

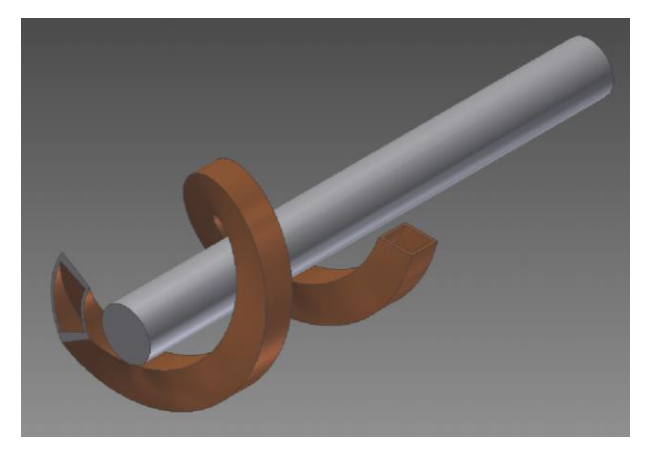

Fonte: Produção do próprio autor.

A primeira simulação é feita com seis espiras e o resultado é mostrado na Figura 31, sendo possível observar uma melhor distribuição de temperatura na ponta da barra.

Figura 31: Aquecimento barra com malha de 2907 nós, com aquecimento rotativo, indutor helicoidal.

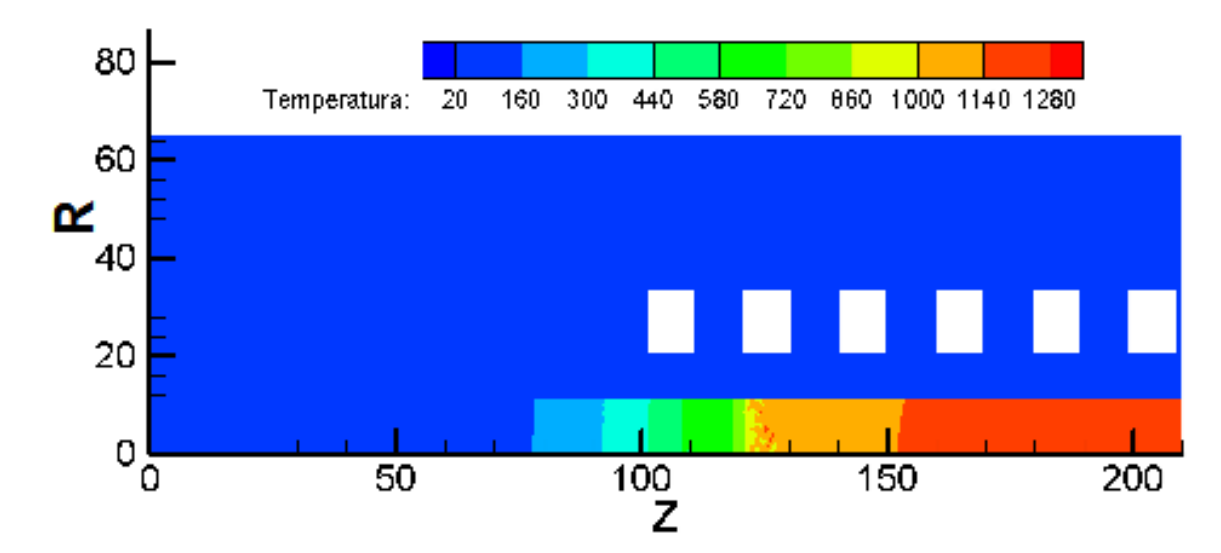

Fonte: Produção do próprio autor.

Gráfico 19: Variação da Temperatura longitudinal na barra, 6 espiras, indutor Helicoidal.

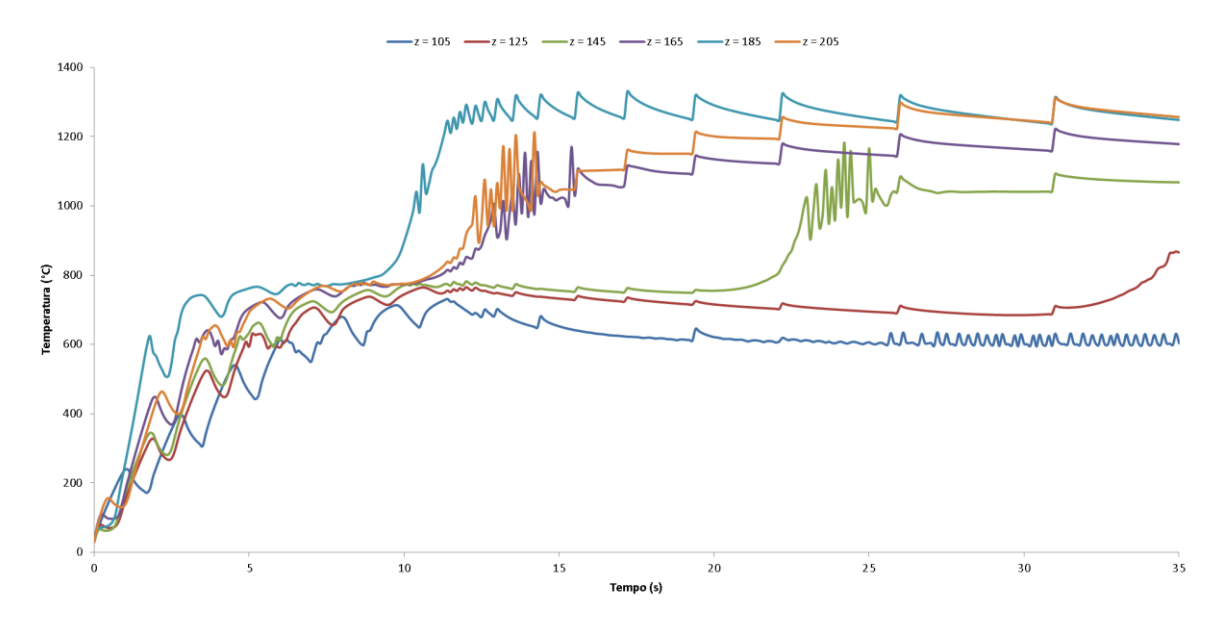

Fonte: Produção do próprio autor.

Prosseguindo com o modelo, realizamos um aquecimento com indutor helicoidal, reduzindo o número de espiras do modelo, e assim é possível obter um aquecimento uniforme da peça, como é mostrado nas Figuras 32 e 33.

Figura 32: Aquecimento barra com malha de 2907 nós, 5 espiras com aquecimento rotativo, indutor helicoidal.

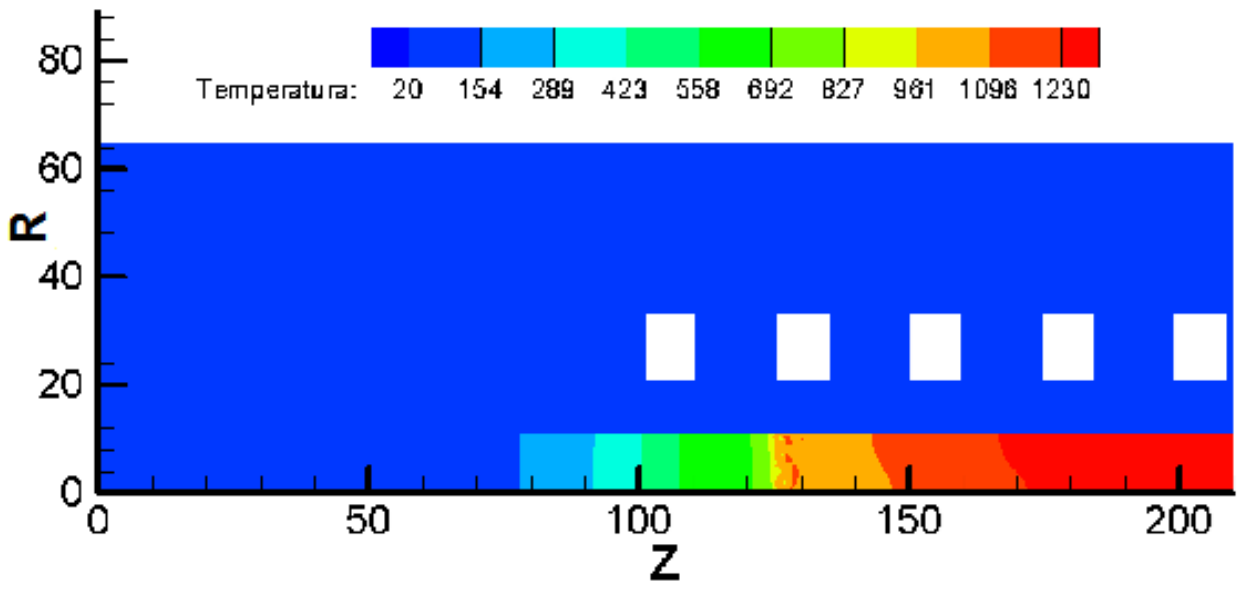

Fonte: Produção do próprio autor.

Gráfico 20: Variação da Temperatura longitudinal na barra, 5 espiras, indutor Helicoidal.

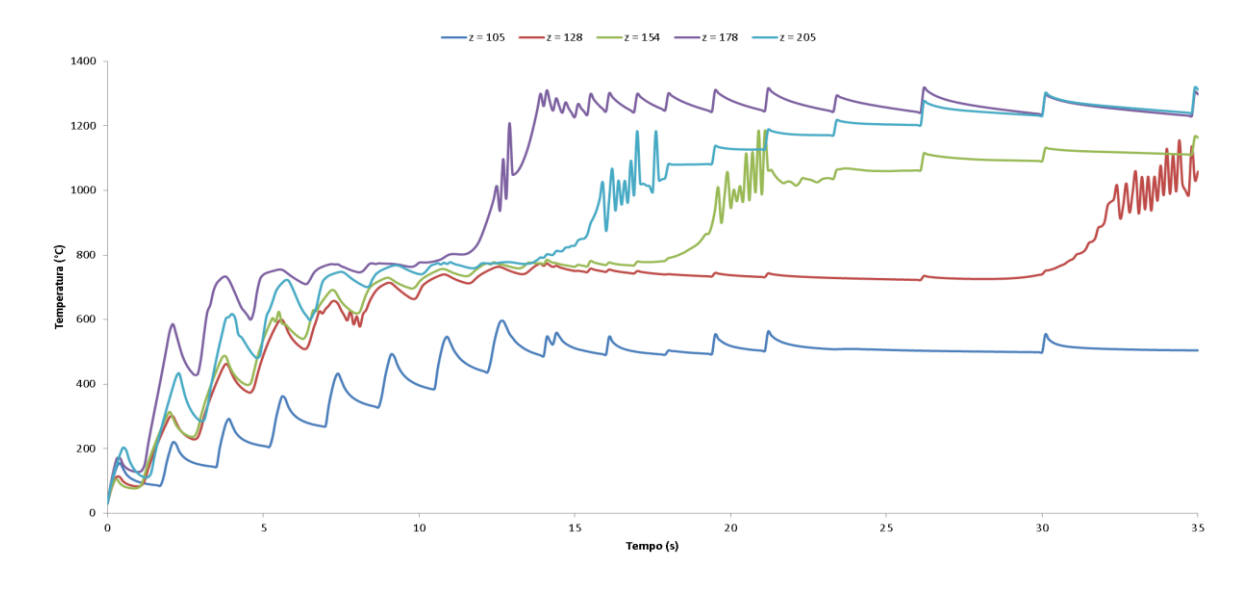

Fonte: Produção do próprio autor.

Figura 33: Aquecimento barra com malha de 2907 nós, 3 espiras com aquecimento rotativo, indutor helicoidal.

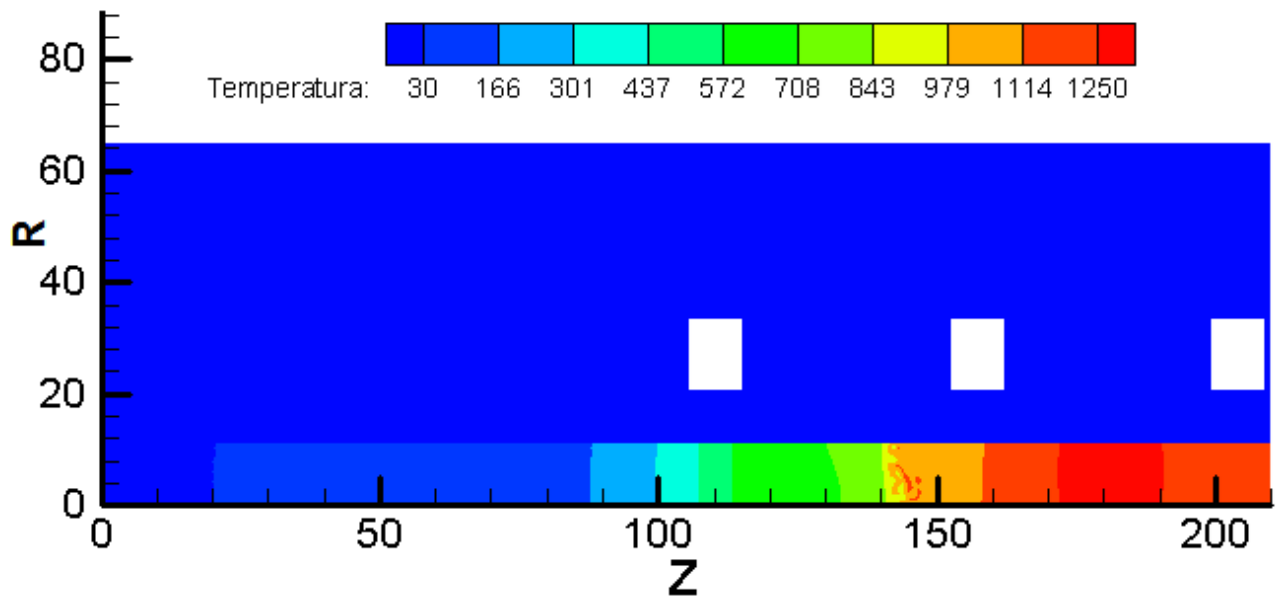

Fonte: Produção do próprio autor.

Gráfico 21: Variação da Temperatura longitudinal na barra, 3 espiras, indutor Helicoidal

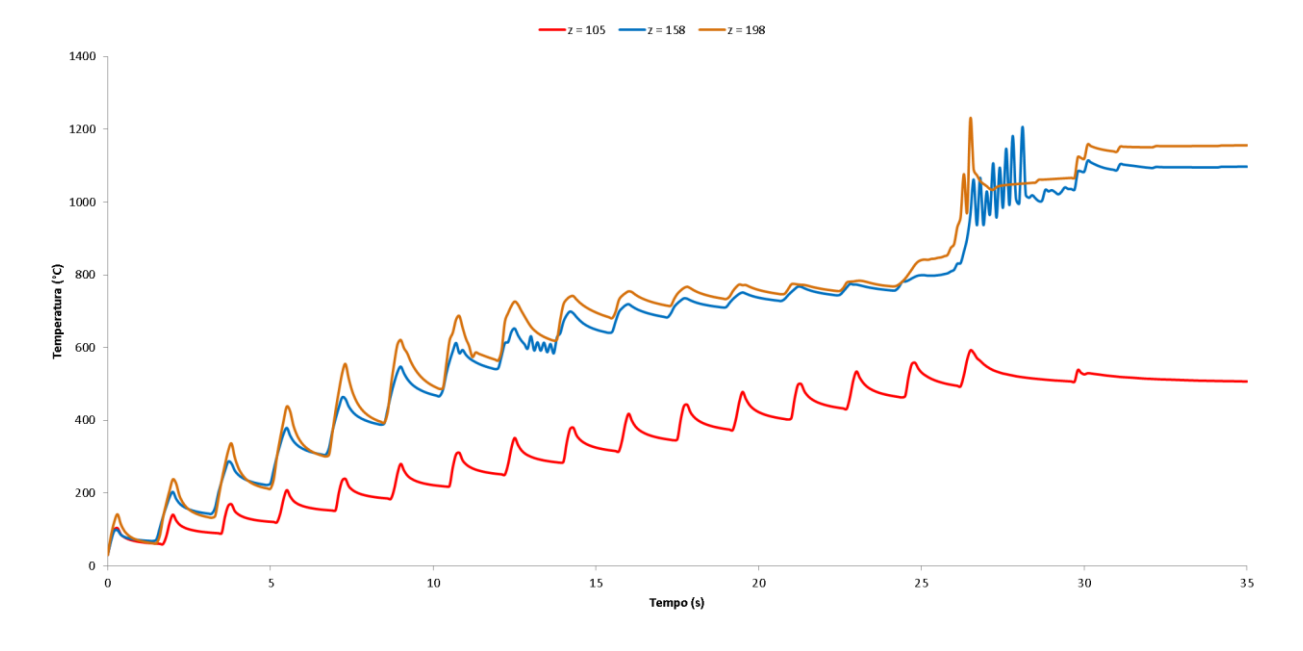

Fonte: Produção do próprio autor.

Após análise dos gráficos 19, 20 e 21, constata-se, que quanto menor o número de espiras maior será o tempo necessário para se atingir a temperatura alvo do modelo, variando de 10 s, para a concentração de seis espiras, até 26 s para o caso de três espiras, variando a escolha do indutor de acordo com o nível de produtividade exigido para situação.

Uma última análise a ser efetuada, consiste na avaliação do impacto da frequência de aquecimento da corrente no aquecimento da barra. Essa análise consiste na avaliação do aquecimento de 6500 Hz e 7500 Hz, como é mostrado nas Figuras 34 e 35.

Figura 34: Aquecimento barra com malha de 2907 nós, 6 espiras com aquecimento rotativo,  $f = 7500$  Hz.

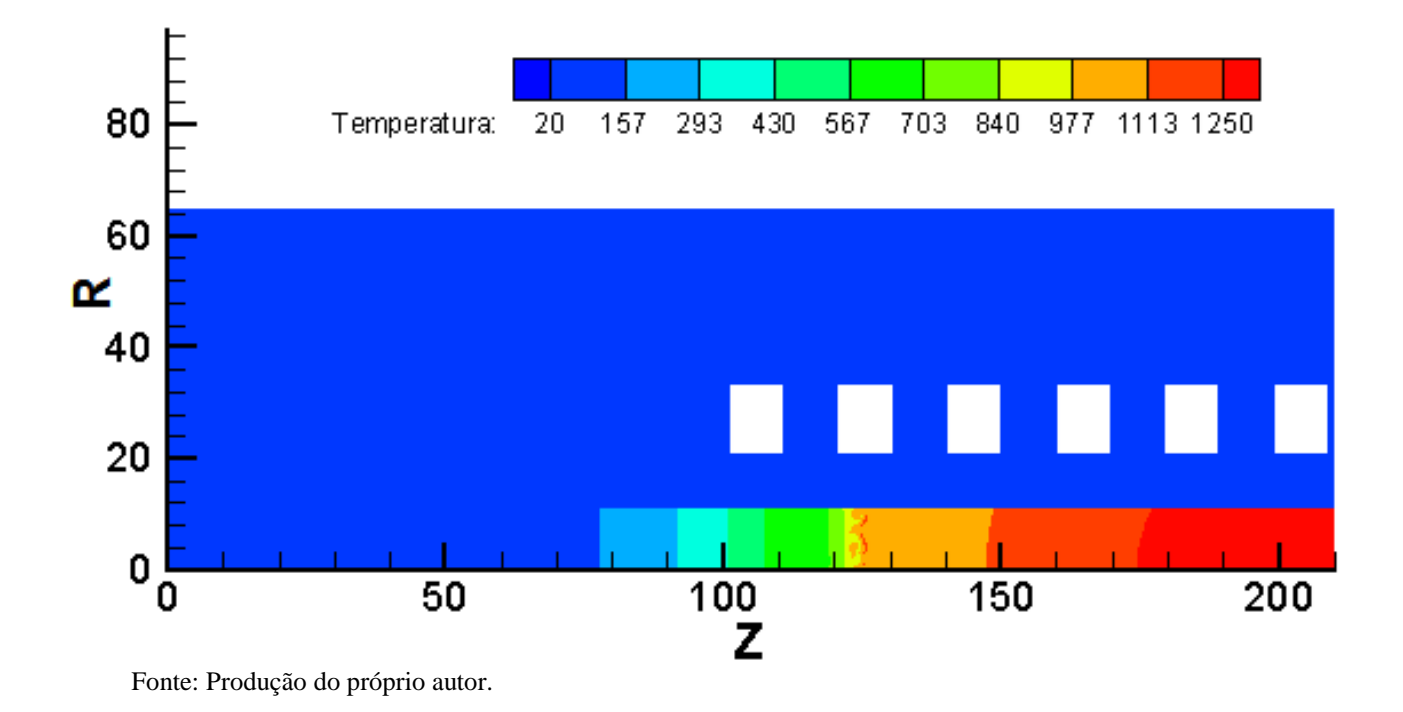

Gráfico 22: Variação da Temperatura longitudinal na barra, 6 espiras, indutor Helicoidal,  $f = 7500$  Hz.

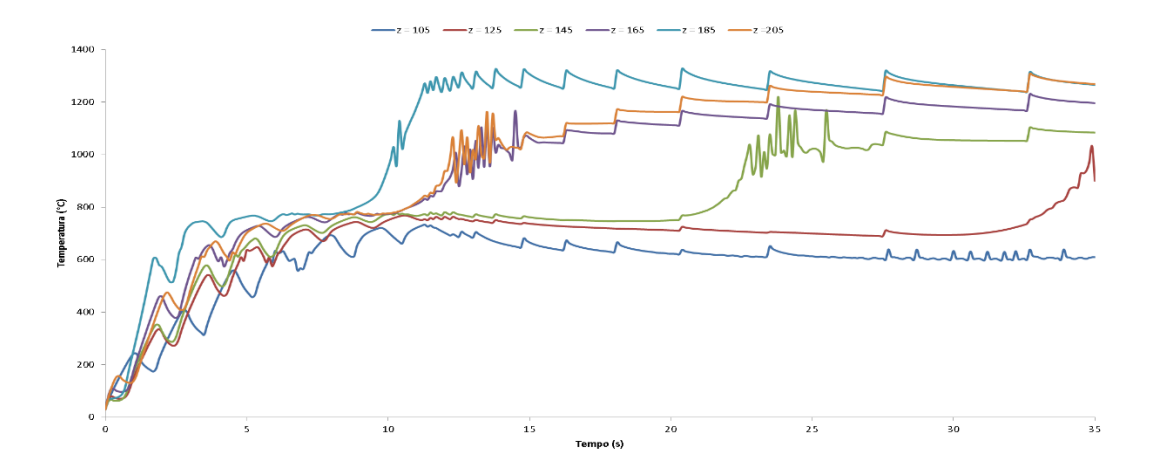

Fonte: Produção do próprio autor.

Figura 35: Aquecimento barra com malha de 2907 nós, 6 espiras com aquecimento rotativo,  $f = 6500$  Hz.

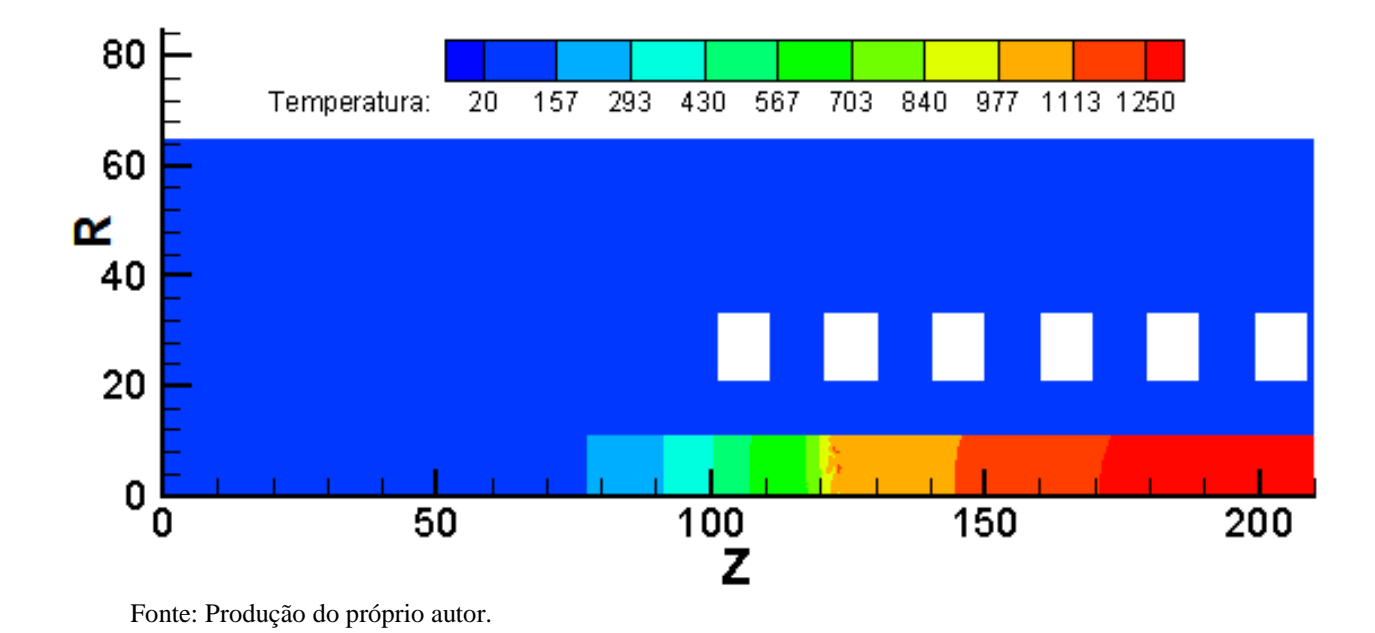

Gráfico 23: Variação da Temperatura longitudinal na barra, 6 espiras, indutor Helicoidal,  $f = 6500$  Hz.

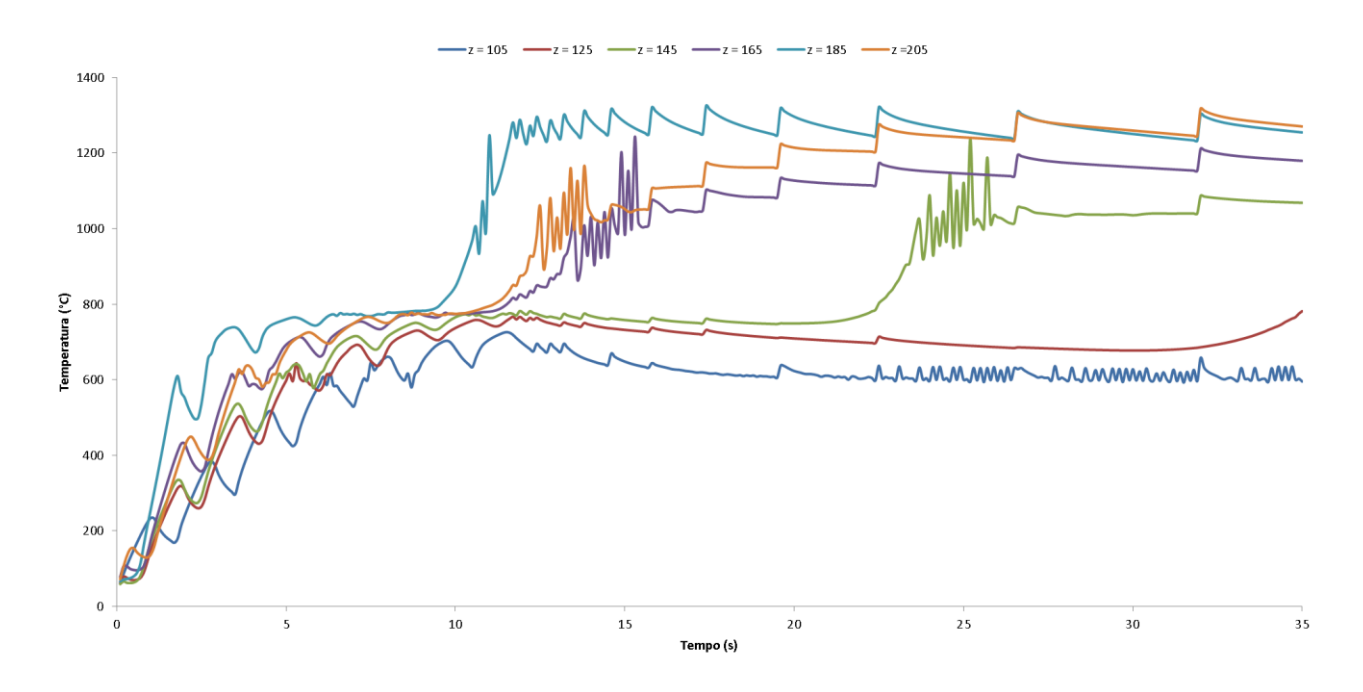

Fonte: Produção do próprio autor.

Para a faixa de amplitude de frequência analisada, houve uma variação muito baixa na temperatura obtida, não sendo conclusivo o impacto da variável para o modelo analisado.

A tabela 3 mostra um resumo de todas as análises efetuadas no trabalho.

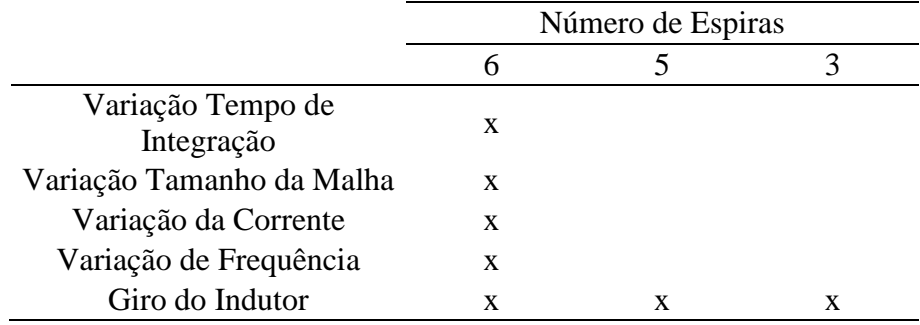

Tabela 3: Resumo das análises efetuadas.

Fonte: Produção do próprio autor.

## **6 CONCLUSÕES**

Após as análises efetuadas, foi possível concluir que o modelo se mostrou válido para avaliar o aquecimento indutivo de uma barra de aço, pois com as variáveis aplicadas na situação real, atingiu-se a temperatura alvo do processo.

Como primeira conclusão com relação à modelagem, nota-se que a escolha do tempo de integração elétrica é vital para a obtenção dos dados relativos ao campo elétrico que efetuará o aquecimento da barra, bem como o calor a ser gerado na peça.

Foi possível constatar o impacto da discretização da malha na qualidade do resultado, pois quanto menor for a malha na superfície, menor será o impacto de nós interiores ao efeito da penetração do campo magnético.

Constatou-se também, que o aumento da corrente elétrica faz com que o aquecimento da barra seja mais rápido, melhorando a distribuição do calor. Porém, foram observados picos e vales muito grandes na temperatura da barra, que ocorreram devido ao tempo de integração térmica ser muito elevado.

O impacto do giro da peça no indutor mostrou ser efetivo, devido a melhor distribuição do campo elétrico sobre a peça, aquecendo o material de forma uniforme e por um comprimento maior do que a situação estática.

Com o modelo, também foi possível avaliar que o aquecimento é altamente dependente da concentração do número de espiras, pois quanto maior a concentração de espiras, mais rápido é alcançada a temperatura alvo, porém maior será o custo do equipamento de aquecimento, sendo atrelada a escolha ao nível de produtividade exigido a tarefa.

Foi possível constatar também que a variação de frequência menor que 10%, não afeta significativamente a temperatura obtida no modelo.

Frente ao estudo realizado seria interessante a abordagem dos seguintes tópicos em trabalhos futuros:

- Avaliação do modelo em escala real
- Análise tridimensional do aquecimento indutivo
- Variação do diâmetro da barra
- Variação das propriedades dos materiais.

## **7. REFERÊNCIAS BIBLIOGRÁFICAS**

ALBETRAN, H.; DONG, Y.; LOW, I. M. Characterization and optimization of electrospun TiO2/PVP nanofibers using Taguchi design of experiment method. **Journal of Asian Ceramic Societies**, v. 3, n. 3, p. 292–300, 2015.

AISI 4000 SERIES STEEL, overview of materials for, **Matweb.** Disponível em: [http://www.matweb.com/search/DataSheet.aspx?MatGUID=210fcd12132049d0a3e0cabe7d0](http://www.matweb.com/search/DataSheet.aspx?MatGUID=210fcd12132049d0a3e0cabe7d091eef) [91eef.](http://www.matweb.com/search/DataSheet.aspx?MatGUID=210fcd12132049d0a3e0cabe7d091eef) Acesso em: 21 dez 2015

AISI 4142 STEEL, Quenched and Tempered to 380 HB, **Matweb.** Disponível em: [http://www.matweb.com/search/DataSheet.aspx?MatGUID=1b012a1ae1d64e409c445a814bf](http://www.matweb.com/search/DataSheet.aspx?MatGUID=1b012a1ae1d64e409c445a814bfcf9d5) [cf9d5.](http://www.matweb.com/search/DataSheet.aspx?MatGUID=1b012a1ae1d64e409c445a814bfcf9d5) Acesso em: 21 dez 2015

AISI 4320 STEEL, normalized 895°C (1640°F), air cooled, 25 mm (1 in.) round, **Matweb.**  Disponível [http://www.matweb.com/search/DataSheet.aspx?MatGUID=bc061e18491b42ccaa7d89734c6](http://www.matweb.com/search/DataSheet.aspx?MatGUID=bc061e18491b42ccaa7d89734c6a2996) [a2996.](http://www.matweb.com/search/DataSheet.aspx?MatGUID=bc061e18491b42ccaa7d89734c6a2996) Acesso em: 21 dez 2015

AISI 4340 STEEL, oil quenched 800°C (1470°F), 540°C (1000°F) temper, 25 mm round **Matweb.** Disponível [http://www.matweb.com/search/DataSheet.aspx?MatGUID=1d276ee7ee184c718cdbc1af1067](http://www.matweb.com/search/DataSheet.aspx?MatGUID=1d276ee7ee184c718cdbc1af10671c0b) [1c0b](http://www.matweb.com/search/DataSheet.aspx?MatGUID=1d276ee7ee184c718cdbc1af10671c0b) . Acesso em: 21 dez 2015

ASM Metals Handbook volume 4, Heat Treating, 4<sup>th</sup> ed. Boca Raton: CRC Press, 1991. 2116p.

**ASM Metals Handbook volume 14, Forming and Forging, 4<sup>th</sup> ed. Boca Raton: CRC Press,** 1991. 2062p.

BALONI, B. D.; PATAK, Y.; CHANNIWALA, S. A. Centrifugal Blower Volute Optimization Based on Taguchi Method. **Computers & Fluids**, v. 112, p. 72–78, 2015.

BASTOS, J. P. A. **Eletromagnetismo e Cálculo de Campos.** 2ª ed. Florianópolis: Ed. da USFC, 1992. 452p

BAY, F, et al. A numerical model for induction heating processes coupling electromagnetism and Thermomechanics. **International Journal for Numerical Methods in Engineering,** v. 58, p. 839-867, jan. 2003

BODART, O.; BOUREAU, A. V.; TOUZANI, R.; Numerical investigation of optimal control of induction heating processes. **Applied Mathematical Modeling.** v. 25 , p.697-712, 2001.

CENGEL, A. Y.; GHAJAR, A. J.**; Transferência de Calor e Massa**. 4ed, McGraw Hill, 2012. 908 p.

CHO, K. H.; Coupled eectro-magneto-thermal model fo induction heating process of a moving billet. **International Jounal of Thermal Science,** v. 60, p. 195-204. 2012.

COPPER, Cu. **Matweb**. Disponível em

[http://www.matweb.com/search/DataSheet.aspx?MatGUID=9aebe83845c04c1db5126fada6f7](http://www.matweb.com/search/DataSheet.aspx?MatGUID=9aebe83845c04c1db5126fada6f76f7e&ckck=1) [6f7e&ckck=1](http://www.matweb.com/search/DataSheet.aspx?MatGUID=9aebe83845c04c1db5126fada6f76f7e&ckck=1). Acesso em: 21 dez 2015

DROBENKO, B.; HACHKEVYCH, O.; KOYRNYTS'KYI, T.; A Mathematical simulation of high temperature induction heating of electro conductive solids. **International Journal of Heat and Mass Transfer.** v. 50, p. 616-624, 2007.

FAVENNEC, Y.; LABBÉ, V.; BAY, F.; Identification of physical parameters involved in induction heating processes an inverse analisys approach. **IEEE International Conference on Control Aplications** , Mexico City, v. 187; p. 68-94, sep. 2003.

FAVENNEC, Y. et al. Identification of magnetic parameters by inverse analysis coupled with finite element modeling. **IEEE Transactions on magnetics,** v. 38, n. 6, p. 3607-3619, nov. 2002.

FAVENNEC, Y.; LABBÉ, V.; BAY, F.; Numerical modeling and optimal control of induction heating process systems. **IEEE international conference on control applications,**  México City, v. 187, p. 418 - 421, sep. 2001.

FAVENNEC, Y.; LABBÉ, V.; BAY, F.; Induction heating processes optimization a general optimal control approach. **Journal of Computional Physics,** v. 187; p. 68-94, jan. 2003.

FERNANDES, F. A. N. **Programação em Fortran para Engenharia** 1ª ed. 2003. 128p.

FERGUSON, B. L.; LI, Z.; FREBORG, A. M.; Modeling heat treatment of steel parts. **Computations Materials Science.** v. 34, p. 274-281, 2005.

GOODWIN, G. C.; ET AL. Application of nonlinear model predictive control to an industrial induction heat furnace. **Annual reviews in control,** v. 37, p. 271-277; oct. 2013

HAN. Y.; et al. Numerical analisys on the medium-frequency induction heat of welded pipe. **Applied Thermal Engeneering.** v. 51, p. 212-217, 2013.

HOLMAN, J. P. **Transferência de Calor.** 1ed. São Paulo: McGraw Hill, 1983. 639p.

HOMBERG, D.; PETZOLD, T.; ROCCA, E.; Analysis and simulation of multifrequency induction hardening. **Nonlinear analysis: Real world applications,** v. 22; p. 84-97, 2015

HUANG, M. S.; HUANG, Y. L.; Effect of multi-layered induction coils on efficiency and uniformity of surface heating. **International Journal of Heat and Mass Transfer.** v. 53, p. 2414-2423, 2007

IDA, N.; BASTOS J. P. A. **Electromagnetics and Calculation of Fields.** 2nd ed. New York: Springer-Verlag, 1997. 565 p.

JANG, J. Y.; CHIU, Y. W.; Numerical and experimental thermal analysis for a metallic hollow cylinder subjected to a step-wise electromagnetic induction heating . **Applied Thermal Engineering.** v.27, p. 1883-1894, 2007.

KIM, C. M.; KIM, J. R.; The effect of electromagnetic forces on the penetrator formation during high-frequency electric resistence welding. **Journal of Materials Processing Technology.** v.209, p. 838-846, 2009.

KRANJC, M.; et. al; Numerical analysis and thermographic investigation of induction heating. **International Journal of Heat and Mass Transfer.** v. 53, p. 3585-3591, 2010.

LEWIS, R. W.; NITHIARASU, P.; SEETHARAMU, K. N. **Fundamentals of the finite elements method for heat and fluid flow**. 1ed Chichester:John Wiley & Sons, 2004. 341p.

KARDESTUNCER, H. et. al **Finite Element Handbook.** 1 ed. New York: McGraw-Hill, 1987. 1359p.

LUDTKE, U; SCHULZE, D.; Numerical simulation of continuous induction steel bar end heating whit material properties depending on temperature and magnetic field. **IEEE Transactions on Magnetics.** v. 34, n° 5, p. 3110-3113. sep, 1998

LUOZZO, N. DI; FONTANA, M.; ARCONDO, B.; Modeling of induction heating of carbon steels tubes: Mathematical numerical simulation and validation. **Journal of alloys and compounds,** v. 536, p. S564 – S568, jan. 2012

MOOSBRUGGER, C.; CVERNA, F. **Electrial and Magnetic Properties of Metals.** 1st ed. Materials Park: ASM International, 2000. 270 p.

NAAR, R.; BAY, F.; Numerical optimization for induction heat treatment processes. **Applied mathematical modeling,** v. 37, p. 2074 – 2085, may. 2013

PARK, H. S.; DANG, X. P.; A study on the heating process for forging af an automotive crankshaft in terms of energy efficiency. **Forty Sixth CIRP Conference on Manufacturing Systems 2013.** v.7, p. 646-651, 2013.

PRAKHT, V. A. et al. Computer- based modeling of moving cylindrical ferromagnetic billets induction heating. **The international journal for computation and mathematics in electrical and electronic engineering**, v. 33, n. 1/2, p. 273-285, 2014

SADEGUIPOUR, K.; DOPKIN, J. A.; LI, K. A computer aided finite element / experimental analysis of induction heating process of steel. **Computers in Industry**, v. 28; p. 195-205, 1996.

SADIKU, M. N. O. **Numerical Techniques in Eletromagnetics.** 2nd ed. Boca Raton: CRC Press, 2001. 650p.

SEGERLIND, L. R. **Applied finite element analisys.** 2nd ed. NewYork:John Wiley & Sons 1984. 411p.

SHOKOUHMAND, H.; GHAFFARI, S..; Thermal analysis of moving induction heating of a hollow cylinder whit subsequent spray cooling: Effect of velocity, initial position of coil, and geometry. **Applied Mathematical Modeling.** v. 36, p. 4304-4323, 2012

SIMSIR, C.; GUR, C. H.; A FEM based framework for simulation of thermal treatments: Application to steel quenching. **Applied Mathematical Modeling.** v. 25 , p.697-712, 2001. SKOCZKOWSKI, T. P.; KALUS, M. F.; The mathematical model of induction heating of ferromagnetic pipes. **IEEE Transactions on Magnetics.** v. 25, n° 3, p. 2745-2750. May, 1989

RUDNEV, V.; LOVELESS, D.; COOK, R.; **Handbook of Induction Heating** 1ed. New York: Maercel Dekker, 2003. 729p.

TAVAKOLI, M. H.; KARBASCHI, H.; SAMAVAT, F.; Influence of workpiece height on the induction heating process. **Mathematical and Computer Modeling.** v. 54; p. 50-58, 2011

ZABBET, A.; AZGHANDI, S. H. M.;Simulation of induction tempering process of carbon steel using finite element method. **Materials and Design.** v. 36, p. 415-420, 2012.

ZIENKIEWICZ, O. C.; TAYLOR, R. L. **The Finite Element Method Volume 1:** THE BASIS. 5 ed. Oxford: Butterworth Heinemann, 2000. 689p.

ZIENKIEWICZ, O. C.; TAYLOR, R. L. **The Finite Element Method Volume 3:** FLUID DYNAMICS. 5 ed. Oxford: Butterworth Heinemann, 2000. 334p.

ZHOU, X., et al. Measuring heat transfer during spray cooling using controlled induction heating experiments and computational model. **Applied Mathematical Modeling.** v. 37, p. 3181-3192, 2013.